# МИНИСТЕРСТВО ОБРАЗОВАНИЯ И НАУКИ РОССИЙСКОЙ ФЕДЕРАЦИИ

федеральное государственное бюджетное образовательное учреждение

## высшего образования

# «Тольяттинский государственный университет»

## **ИНСТИТУТ ЭНЕРГЕТИКИ И ЭЛЕКТРОТЕХНИКИ**

(институт)

Промышленная электроника (кафедра)

11.03.04 «Электроника и наноэлектроника» (код и наименование направления подготовки, специальности) «Промышленная электроника» (направленность (профиль))

# **БАКАЛАВРСКАЯ РАБОТА**

# **на тему «Контроллер заряда аккумуляторной батареи от**

### **солнечных панелей»**

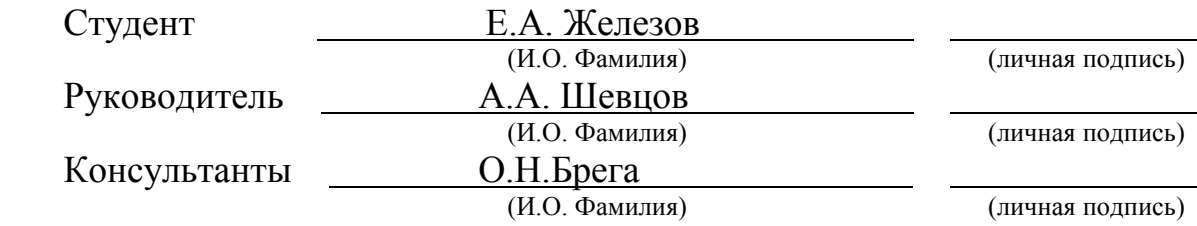

# **Допустить к защите**

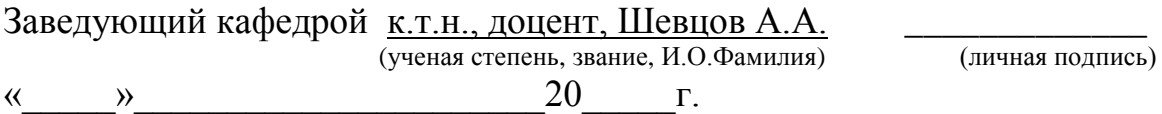

Тольятти 2017

### МИНИСТЕРСТВО ОБРАЗОВАНИЯ И НАУКИ РОССИЙСКОЙ ФЕДЕРАЦИИ

### федеральное государственное бюджетное образовательное учреждение высшего образования «Тольяттинский государственный университет»

## **ЭНЕРГЕТИКИ И ЭЛЕКТРОТЕХНИКИ**

(институт) Промышленная электроника (кафедра)

### УТВЕРЖДАЮ

Зав. кафедрой «Промышленная электроника»

\_\_\_\_\_\_\_\_\_\_\_\_\_ А.А. Шевцов (подпись) (И.О. Фамилия) «  $\rightarrow$  20  $\Gamma$ .

### **ЗАДАНИЕ на выполнение бакалаврской работы**

Студент Железов Егор Андреевич

1. Тема «Контроллер заряда аккумуляторной батареи от солнечных панелей»

2. Срок сдачи студентом законченной выпускной квалификационной работы \_

3. Исходные данные к выпускной квалификационной работе «Разработать устройство, позволяющее устанавливать и поддерживать на системе солнечных панелей с суммарной мощностью до 1кВт, номинальным напряжением холостого хода не более 90В и номинальным током холостого хода не более 16А напряжение, соответствующее точке максимальной мощности системы, и запасать извлеченную электрическую энергию в аккумуляторной батарее с напряжением в диапазоне от 40 до 58В и максимальным зарядным током до 20 А.»

4. Содержание выпускной квалификационной работы (перечень подлежащих разработке вопросов, разделов)

Введение 1. Обзор состояния вопроса 2. Разработка алгоритма функционирования

3. Разработка структурной схемы 4. Разработка принципиальной схемы устройства

5. Конструктивный расчет параметров печатной платы 6. Экономическая часть

7. Безопасность и экологичность проекта. Заключение. Список использованной литературы.

5.Ориентировочный перечень графического и иллюстративного материала

1.Блок схема алгоритма функционирования 2. Структурная схема устройства 3. Принципиальная схема устройства 4. Чертеж печатной платы системы управления 5. Сборочный чертеж печатной платы системы управления 6. Сравнительная таблица аналогов разработанного устройства

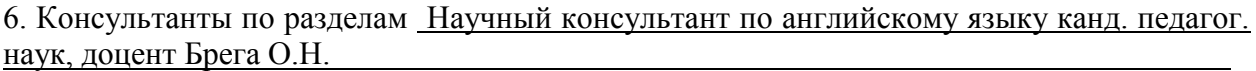

7. Дата выдачи задания « $\longrightarrow$   $\longrightarrow$  20  $\Gamma$ .

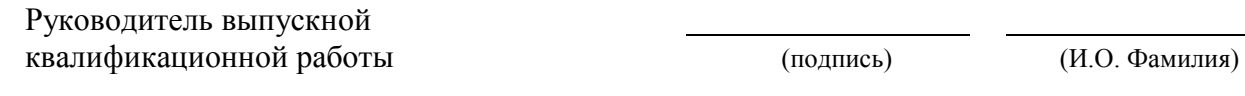

Задание принял к исполнению

(подпись) (И.О. Фамилия)

## МИНИСТЕРСТВО ОБРАЗОВАНИЯ И НАУКИ РОССИЙСКОЙ ФЕДЕРАЦИИ

# федеральное государственное бюджетное образовательное учреждение

высшего образования

«Тольяттинский государственный университет»

### **ЭНЕРГЕТИКИ И ЭЛЕКТРОТЕХНИКИ**

(институт) Промышленная электроника (кафедра)

> УТВЕРЖДАЮ Зав. кафедрой «Промышленная электроника» А.А. Шевцов (подпись) (И.О. Фамилия) «  $\rightarrow$  20  $\Gamma$ .

# **КАЛЕНДАРНЫЙ ПЛАН**

#### **выполнения бакалаврской работы**

Студента Железова Егора Андреевича

по теме «Контроллер заряда аккумуляторной батареи от солнечных панелей»

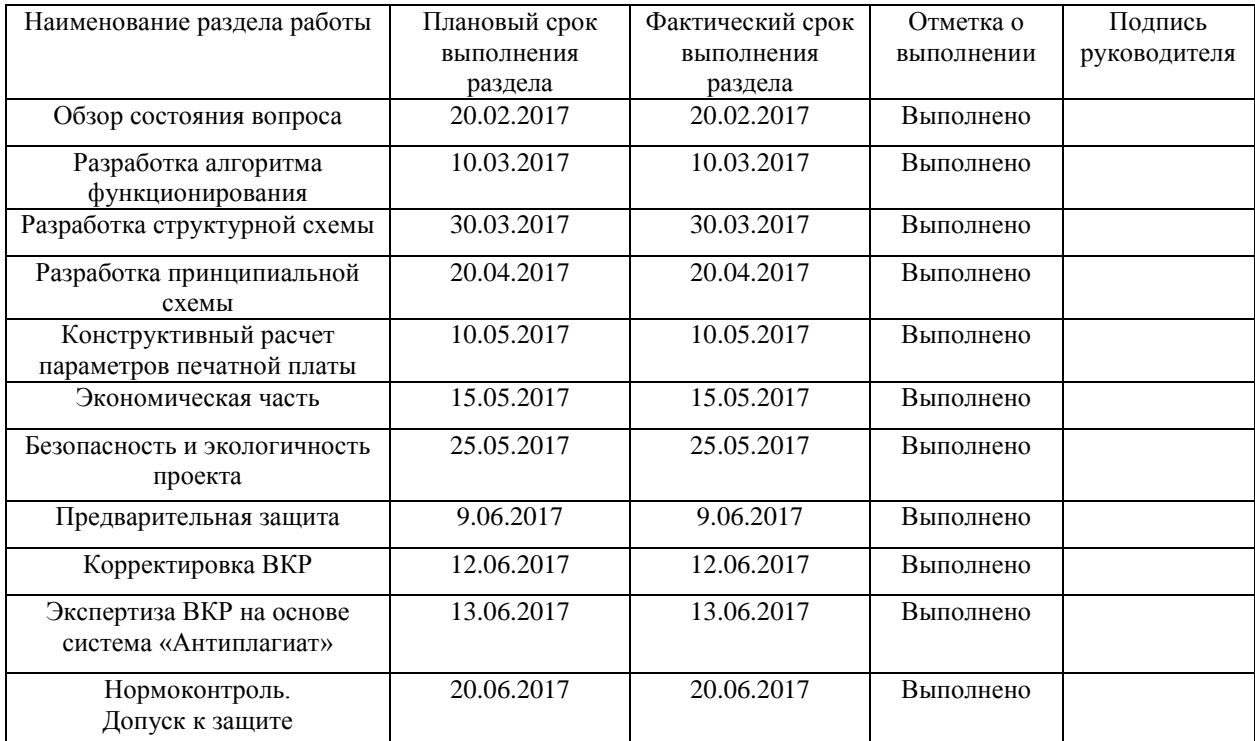

Руководитель выпускной А.А.Шевцов квалификационной работы (подпись) (И.О. Фамилия)

Задание принял к исполнению Е.А.Железов

(подпись) (И.О. Фамилия)

#### Аннотация

Тема данной бакалаврской работы – «Контроллер заряда аккумуляторных батарей от солнечных панелей». В рамках, которой было разработано электронное устройство, осуществляющее эффективное извлечение энергии из системы солнечных панелей, и запасающее энергию в литий- железо фосфатных аккумуляторных батареях.

Задача состояла в проектировании такого устройства, которое способно было бы поддерживать на солнечных панелях напряжение позволяющее извлекать из солнечных панелей, максимально возможную мощность при данных условиях освещения и температуры.

Целью являлось получение электронного устройства позволяющего в автономном режиме извлекать из солнечных панелей максимальную мощность и запасать энергию в аккумуляторных батареях.

Исходя из поставленной задачи, в данной работе рассмотрены устройство и характеристики солнечных панелей, характеристики и особенности заряда литий- железо фосфатных батарей, существующие алгоритмы извлечения из солнечных панелей максимальной мощности, основные типы топологий преобразователей. В ходе выполнения бакалаврской работы был разработан алгоритм функционирования устройства, разработана структурная схема и выполнен расчет основных функциональных блоков устройства.

### Abstract

The title of the graduation work is "Battery Charger Controller from Solar Panels". This graduation work is devoted to developing an electronic device which efficiently extracts energy from the solar panel system, and stores energy in lithium-iron phosphate batteries.

The aim of the graduation work was to develop a device that ensures optimal extraction of electrical energy from the solar battery system, and stores energy in the battery. Optimum energy extraction from solar panels assumes that the solar panel gives the maximum energy under the given operating conditions. This is only possible if the solar panel maintains the voltage corresponding to the maximum output power.

The objective is designing a device that would be able to support on the solar panels the voltage that allows to extract from the solar panels, the maximum possible power under given lighting and temperature conditions.

Proceeding from the task in view, the graduation work deals with the design and characteristics of solar panels, the characteristics and features of the charge of lithium-iron phosphate batteries, the existing algorithms for extracting maximum power from solar panels, and the main types of converter topologies. In the course of the graduation work, an algorithm was developed for the operation of the device, a structural diagram was developed, and the main functional blocks of the device were calculated.

# Содержание

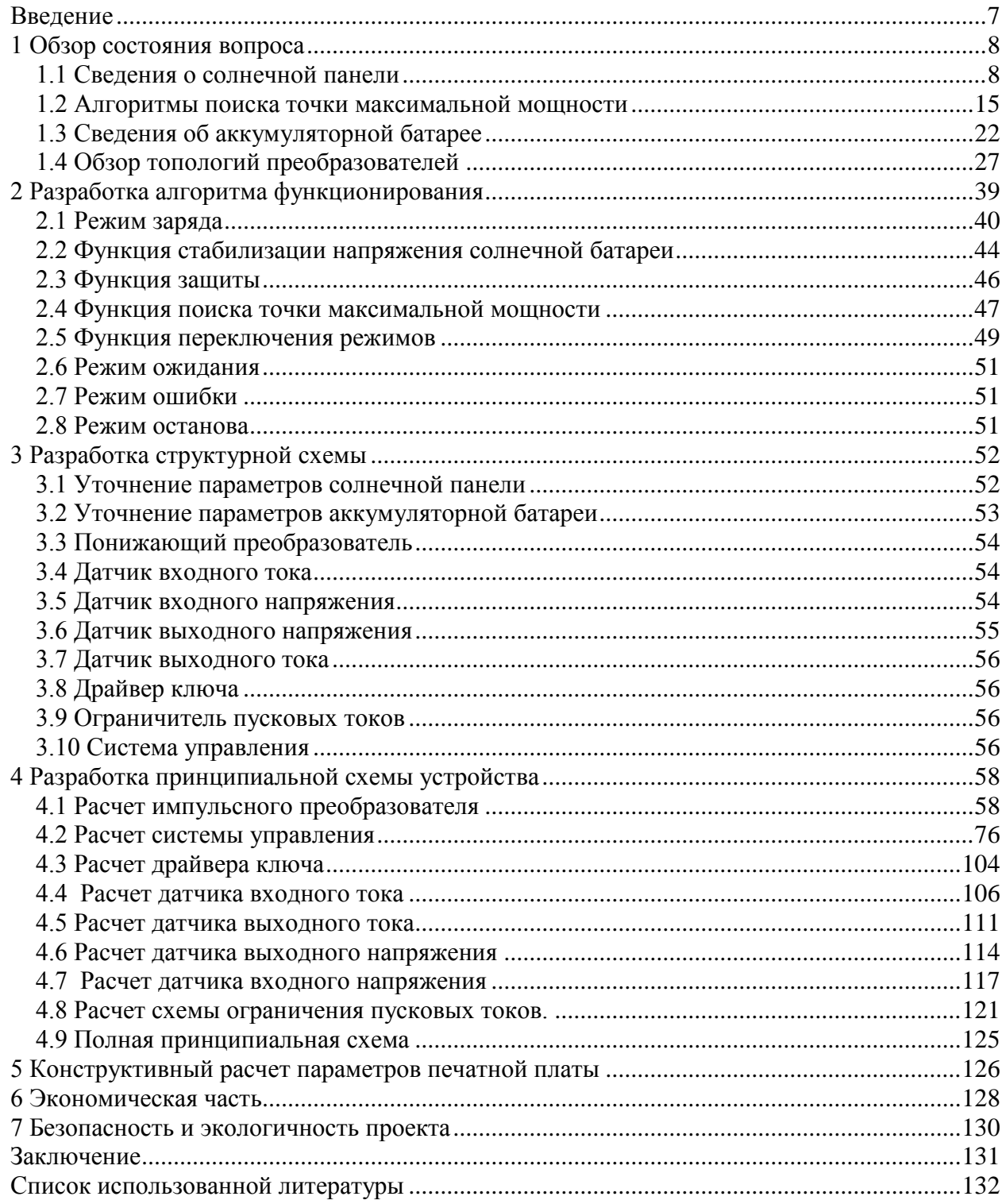

#### Введение

<span id="page-6-0"></span>Автономные солнечные системы несут в себе огромные преимущества для тех областей, где поблизости нет сетей энергоснабжения или стоимость солнечных систем сопоставима со стоимостью проведения электрических сетей в данную местность. Во многих отдаленных местностях они также могут конкурировать с бензиновыми и дизельными генераторами, которые используют поставляемое топливо, и для которых с пользователей взимается плата за использованную энергию. Несмотря на большую экологичность солнечных систем по сравнению с дизельными генераторами, их крупномасштабное распространение ограничивается стоимостью полного рабочего цикла системы, которая преимущественно обусловлена стоимостью и частотой смены аккумуляторных батарей. Таким образом, для продления срока службы аккумуляторных батарей, а также повышения эффективности запасания в них энергии, в таких системах существует необходимость в специальных преобразовательных устройствах, осуществляющих контроль за процессом заряда. В число функций таких устройств, называемых контроллерами заряда, может входить также функция поддержания оптимальных условий извлечения энергии из солнечных панелей с целью получения максимальной мощности в данных условиях окружающей среды. Такие контроллеры называют контроллерами заряда с функцией поиска точки максимальной мощности.

Таким образом, перспективна разработка устройства, осуществляющего, вопервых, контроль за процессом заряда аккумуляторной батареи, во-вторых, обеспечивающего возможность извлечения максимальной мощности из солнечных батарей.

7

<span id="page-7-0"></span>1 Обзор состояния вопроса

<span id="page-7-1"></span>1.1 Сведения о солнечной панели

1.1.1 Конструкция солнечной панели

Солнечными панелями называют сборки параллельно и последовательно соединенных между собой фотогальванических элементов.

Полупроводниковый фотогальванический элемент это полупроводниковая пластина с p-n переходом. Пластина имеет фронтальную поверхность, по краю которой нанесен металлический слой контакта и тыльную поверхность, полностью покрытую металлическим слоем контакта. Подобная конструкция фотоэлемента иллюстрируется рисунком 1.1.

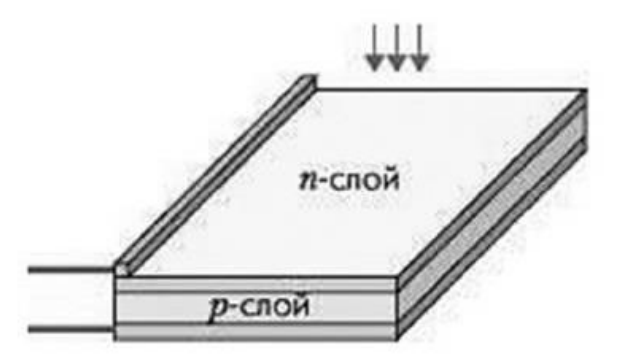

Рисунок 1.1 – Конструкция фотоэлемента

Отдельные фотоэлементы соединяются последовательно таким образом, что тыльный контакт одного элемента соединяется с фронтальным контактом соседнего от него элемента внахлест. Построенные таким образом отдельные последовательные цепочки элементов соединяются между собой параллельно.

Конструкция солнечной панели включает в себя алюминиевую раму, антибликовый слой, закаленное стекло, сборку спаянных между собой фотоэлементов, изолирующую полимерную подложку. Конструкция солнечной панели иллюстрируется рисунком 1.2.

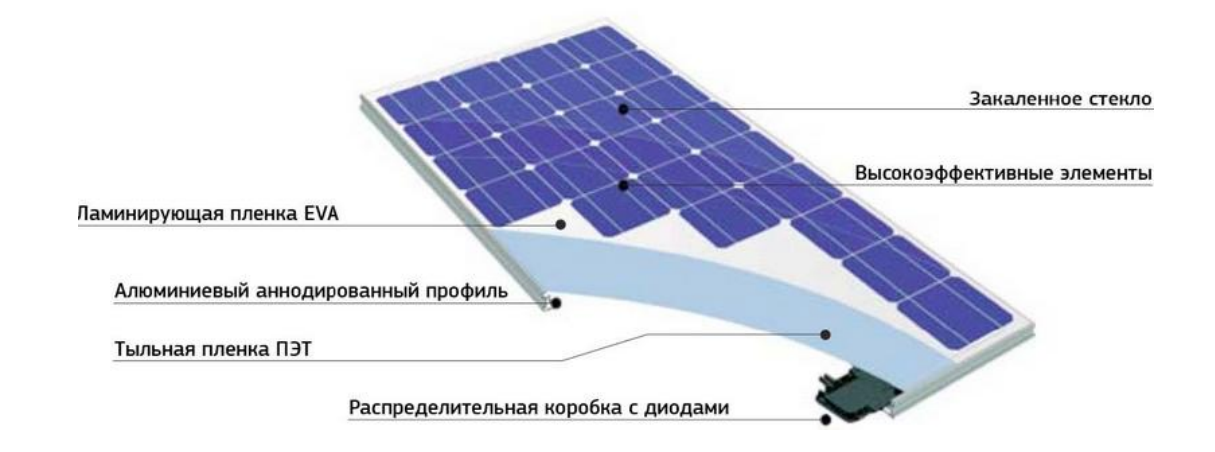

Рисунок 1.2 – Конструкция солнечной панели

Каждая солнечная панель оснащена также распределительной коробкой с шунтирующими диодами, которые ответвляют на себя избыточные токи для тех частей солнечной панели, которые по причине затемнения, либо повреждения не могут выдавать токи, протекающие в остальных частях солнечной панели. Принцип распределительной коробки с диодами иллюстрируется рисунком 1.3.

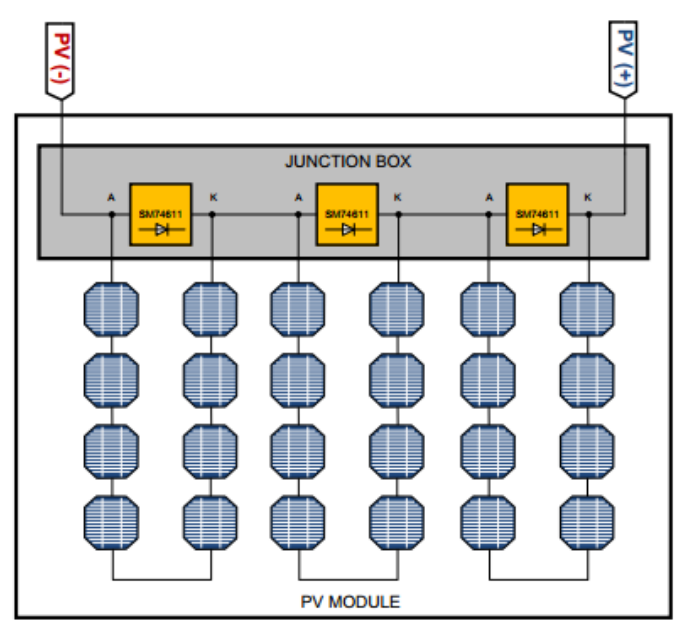

Рисунок 1.3 – К иллюстрации принципа подключения шунтирующих диодов

#### 1.1.2 Физический принцип работы фотоэлемента

Физический принцип работы фотогальванических элементов основан на внутреннем фотоэффекте. В отсутствии светового излучения через p-n переход фотоэлемента протекают два компенсирующих друг друга тока - ток основных и ток

неосновных носителей. Ток основных носителей образован токами дырок из p-слоя и электронов из n-слоя, имеющих достаточную энергию для преодоления потенциального барьера, образованного p-n переходом. Ток неосновных носителей образован электронами из p-слоя и дырками, из n-слоя, возникшими в этих слоях посредством тепловой генерации. Таким образом, в отсутствии излучения ток через фотоэлемент также отсутствует.

В присутствии светового излучения при поглощении квантов светового излучения в p и n слоях образуются неосновные носители, которые затем разделяются p-n переходом. Два противоположных заряда, формируемых неосновными носителями, перешедшими через p-n переход, создают разность потенциалов, которая ослабляет поле p-n перехода. При ослаблении поля p-n перехода доля основных носителей, способных преодолеть p-n переход, возрастает, и в конечном итоге, также как и в случае отсутствия излучения, ток основных носителей стремится компенсировать ток неосновных. В случае если к фотоэлементу не подключена никакая нагрузка, происходит компенсация внутренних токов и на противоположных контактах фотоэлемента возникает разность потенциалов, называемая напряжением холостого хода  $U_{xx}$ .

В случае если к фотоэлементу подключена нагрузка с конечным сопротивлением, то только часть тока, образованного излучением, компенсируется током основных носителей. Другая часть тока I<sub>н</sub> поступает в нагрузку. В этом случае на выводах фотоэлемента устанавливается некое нагрузочное напряжение U<sub>н</sub>, меньшее напряжения холостого хода. В случае если внешнее сопротивление равно нулю, то весь ток образованный излучением поступает в нагрузку. Такой ток называют током короткого замыкания  $I_{\kappa 3}$ . При протекании тока короткого замыкания  $I_{\kappa 3}$  напряжение на выводах фотоэлемента равно нулю.

1.1.3 Вольт - амперная характеристика (ВАХ) фотоэлемента и точка максимальной мощности

Вольт - амперная характеристика фотоэлемента имеет нелинейный характер и согласно [8] может быть аппроксимирована зависимостью, заданной формулой (1.1):

$$
I \ U = I_{\kappa.3} \left[ 1 - \exp\left( \frac{U - U_{xx} \ \ln\left(1 - \frac{I_{\text{orr}}}{I_{\kappa 3}}\right)}{U_{\text{orr}} - U_{xx}} \right) \right]
$$
(1.1)

где I<sub>кз</sub> - ток короткого замыкания, А;

 $U_{xx}$  - напряжение холостого хода, В;

 ${\rm U}_{\rm corr}$  - напряжение, соответствующее точке максимальной мощности, B;

 $I_{\text{corr}}$  - ток, соответствующий точке максимальной мощности, А.

Указанные четыре параметра часто приводятся производителями солнечных панелей в технической документации на свои изделия, что обуславливает удобство выбора данных параметров для построения ВАХ. Параметры напряжения и тока  $\,{\rm U}_{\rm om}$  ,  ${\rm I}_{\rm om}$ определяют на графике ВАХ единственную точку, в которой достигается максимум мощности, снимаемой с фотоэлемента или солнечной панели. Примерный вид графиков ВАХ и графика зависимости выходной мощности иллюстрируется рисунком 1.4.

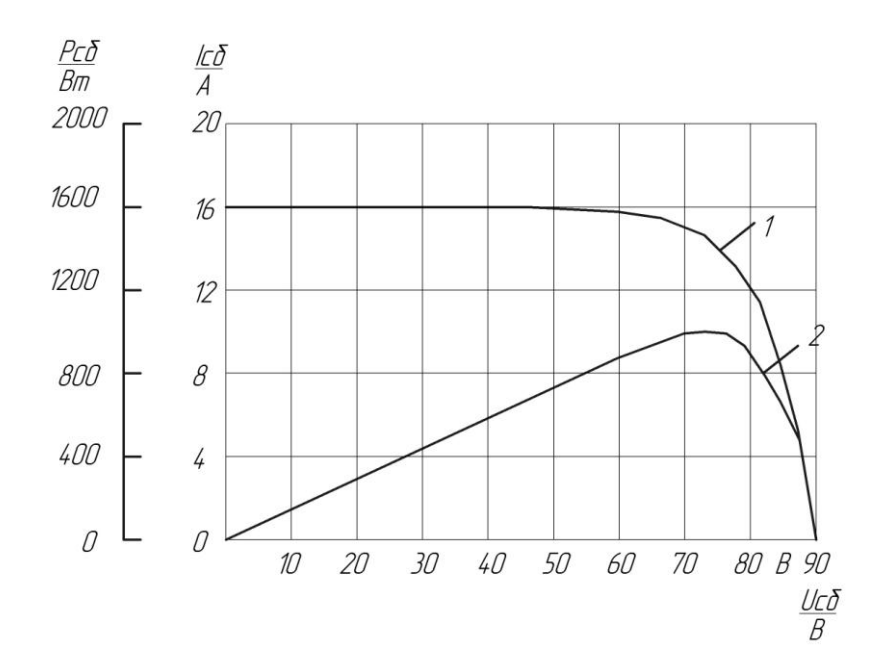

Рисунок 1.4 – График ВАХ и график зависимости выходной мощности от напряжения фотоэлемента

#### 1.1.4 Зависимость ВАХ фотоэлемента от освещенности и температуры

Важно отметить существующую зависимость параметров ВАХ фотоэлемента от интенсивности падающего на фотоэлемент света и от температуры фотоэлемента.

Изменение параметров ВАХ фотоэлемента при изменении температуры и освещенности иллюстрируются рисунком 1.5 и рисунком 1.6.

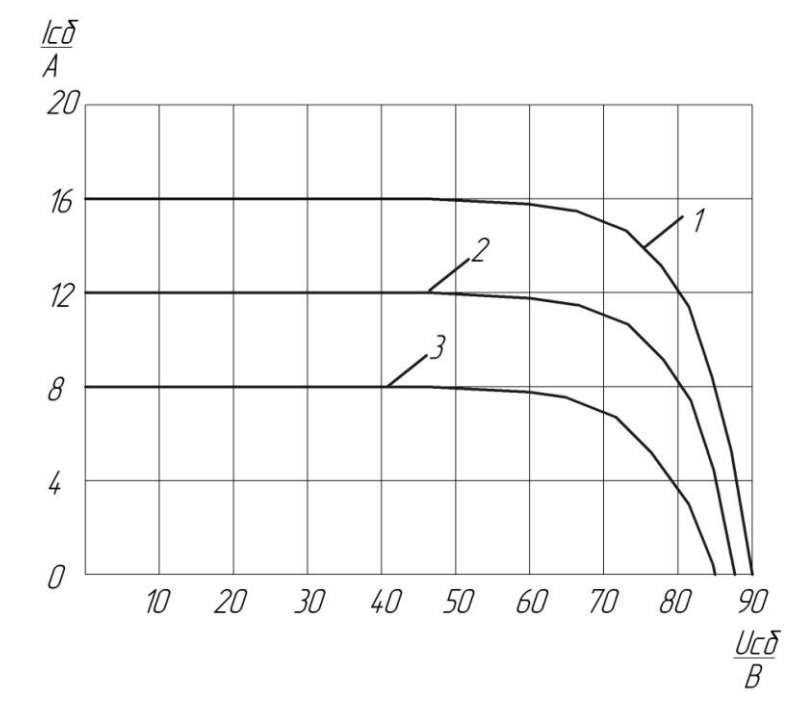

Рисунок 1.5 – Зависимость ВАХ фотоэлемента при интенсивностях, падающего на фотоэлемент света равных 1- 1000Вт/м<sup>2</sup>, 2- 750Вт/м<sup>2</sup>, 3- 500Вт/м<sup>2</sup>

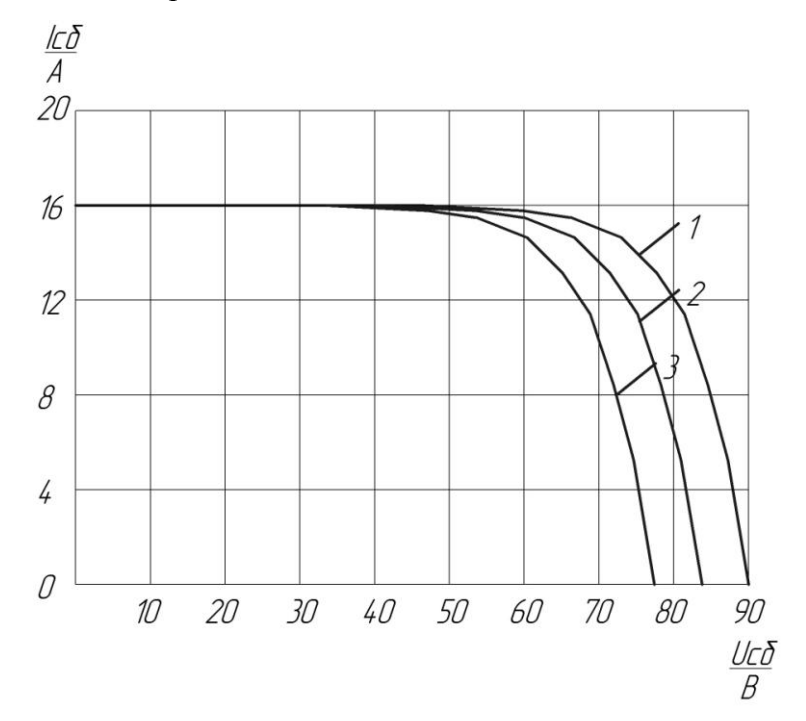

Рисунок 1.6 – Зависимость ВАХ фотоэлемента при температурах 1-  $25^{\circ}$ C,  $2-50^{\circ}$ C,  $3-75^{\circ}$ C

Зависимости вида ВАХ фотоэлемента от освещенности и температуры можно свести к зависимостям определяющих параметров ВАХ - тока короткого замыкания и напряжения холостого хода - от освещенности и температуры соответственно.

Известно, что ток короткого замыкания прямо пропорционален освещенности, а напряжение холостого хода в диапазоне рабочих освещенностей изменяется не сильно. Это подтверждается графиком [6] , приведенным на рисунке 1.7. Как видно из графика напряжение холостого хода в диапазоне освещенностей от 200 $Br/m^2$  до 1000  $Br/m^2$ изменяется не более чем на 15% от номинального напряжения измеренного при освещенности  $1000 B\text{T/m}^2$ .

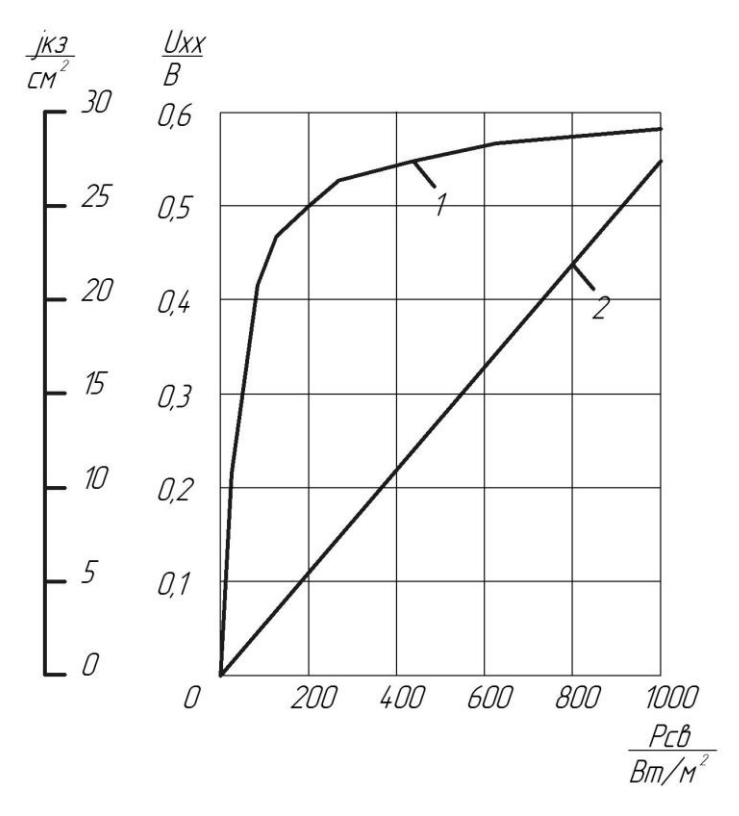

Рисунок 1.7 – Зависимость 1 - плотности тока короткого замыкания, и 2 напряжения холостого хода от освещенности.

Данное положение иллюстрируется формулами (1.2) и (1.3):

$$
I_{k.3.} S = I_{k.3. HOM} \frac{S}{S_{HOM.}}
$$
 (1.2)

$$
U_{xx} S = U_{x.x, \text{HOM}} \tag{1.3}
$$

где  $\text{I}_{\scriptscriptstyle{\text{K.3.HOM}}}$ - номинальное значение тока короткого замыкания, А;  $U_{\text{x.x.,IOM}}$  - номинальное значение напряжения холостого хода, В;  $S_{HOM.}$  - номинальное значение освещенности,  $Br/M^2$ ; S - величина освещенности,  $Br/m^2$ ;

 $I_{k,3}$  S - функция зависимости тока короткого замыкания от величины освещенности, A;  $U_{xx}$  S - функция зависимости напряжения холостого хода от величины освещенности, В.

Известно также, что от температуры существенно зависит только напряжение холостого хода. Согласно данным приведенным в [6], значение тока короткого замыкания в диапазоне температур от минус  $25^{\circ}$ С до плюс  $75^{\circ}$ С изменяется не более чем на  $10\%$  от номинального значения тока короткого замыкания, измеренного при температуре 25<sup>°</sup>С. Зависимость же напряжения холостого хода от температуры  $\mathbf{U}_{\text{x.x.}}$  t можно аппроксимировать формулой (1.4):

$$
U_{x.x.} \quad t = U_{x.x. HOM} \left( 1 + \frac{K_{v\%}}{100} \quad t - 25 \right) \tag{1.4}
$$

где  $\rm U_{_{x.x, \rm I40M}}$  - номинальное напряжение холостого хода, при температуре 25°С, В;  $\mathrm{K}_{\mathrm{v}\mathrm{_{\mathrm{W}}}}$  - температурный коэффициент изменения напряжения холостого хода в процентах; t - величина температуры, <sup>o</sup>C.

1.1.5 Оценка диапазона изменения напряжения, соответствующего точке максимальной мощности, при различных температурах и освещенностях

Согласно источнику [22] имеет место соотношение заданное формулой (1.5) между напряжением холостого хода и напряжением, соответствующего точке максимальной мощности.

$$
U_{_{T.M.M.}} = 0.76 \cdot U_{_{X.X.}} \tag{1.5}
$$

где  $\rm U_{_{x.x}}$  - величина напряжения холостого хода, B;

 ${\rm U}_{_{\rm T.M.}}$ - величина напряжения соответствующего точке максимальной мощности, В.

Таким образом, можно примерно оценить изменение напряжения, соответствующего точке максимальной мощности, в зависимости от температуры и освещенности через соответствующие зависимости для напряжения холостого хода.

Примем величину температурного коэффициента изменения напряжения холостого хода равной величине минус 0.35  $1$ /°C (типичное значение, указываемое в документации

ко многим моделям солнечных панелей). Тогда получаем, что в диапазоне рабочих температур от  $-25^{\circ}$ С до  $75^{\circ}$ С напряжение холостого хода изменяется на 17.5% относительно номинального значения. Выше было выяснено, что напряжение холостого хода в рабочем диапазоне освещенностей изменяется не более чем на 15% относительно номинального значения. Таким образом, имеет место следующая приближенная оценка изменения напряжения холостого хода в рабочих условиях (1.6):

$$
0.7 \cdot U_{\text{xx, from}} \leq U_{\text{xx}} \leq 1.15 \cdot U_{\text{xx, from}}
$$
\n
$$
(1.6)
$$

где  ${\rm U}_{_{\rm xx,HOM}}$ - номинальное значение напряжения холостого хода, B;

 $U_{xx}$  - напряжение холостого хода, В.

Аналогичная оценка имеет место и для напряжения точки максимальной мощности  $(1.7):$ 

$$
0.53U_{\text{xx,hom}} \le U_{\text{t.m.m.}} \le 0.87U_{\text{xx,hom}}
$$
\n(1.7)

где  $\rm U_{_{xx, \rm HOM}}$ - номинальное значение напряжения холостого хода, B;  ${\rm U}_{_{\rm T.M.}}$ - напряжение точки максимальной мощности, В.

### <span id="page-14-0"></span>1.2 Алгоритмы поиска точки максимальной мощности

1.2.1 Сравнение классических методов, отыскания точки максимальной мощности солнечной панели.

Как было показано в предыдущем разделе, на графике зависимости выходного тока солнечной панели от напряжения можно выделить точку, в которой достигается получение от солнечной батареи наибольшей мощности. Данная точка, характеризуется некоторым оптимальным током  $\text{I}_{_{\text{om}}}$  и некоторым оптимальным напряжением  $\text{U}_{_{\text{om}}}$ . Данные параметры зависят от освещенности и температуры и при изменении последних , также изменяются. Для получения максимальной мощности от солнечной батареи существует потребность в алгоритмах отыскания точки максимальной мощности в условиях изменяющейся освещенности и температуры.

Среди многочисленных алгоритмов отыскания точки максимальной мощности можно выделить три наиболее часто описываемых в литературе алгоритма [22;23;29].

15

- 1. Метод напряжения холостого хода
- 2. Метод возмущения и наблюдения
- 3. Метод возрастающей проводимости

1.2.2 Метод напряжения холостого хода

Метод напряжения холостого хода основан на периодическом измерении напряжения холостого хода солнечной батареи и вычислении напряжения соответствующего точке максимальной мощности на основе измеренных значений. Измерение производится при отключении солнечной панели от нагрузки. Напряжение точки максимальной мощности  $\mathbf{U}_{_{\text{\tiny T,M,M}}}$  в этом алгоритме вычисляется в соответствии с формулой (1.8):

$$
U_{_{T.M.M}} = 0.76 \cdot U_{_{X.X.}} \tag{1.8}
$$

где  $\text{U}_{\text{x.x.}}$  - напряжение холостого хода, В.

Основанием для формулы (1.8) является наблюдение, согласно, которому при любых изменениях температуры и освещенности отношение между напряжением точки максимальной мощности и напряжением холостого хода остается постоянным в пределах погрешности равной двум процентам. [22]

На рисунке 1.8 приведена блок – схема алгоритма метода напряжения холостого хода.

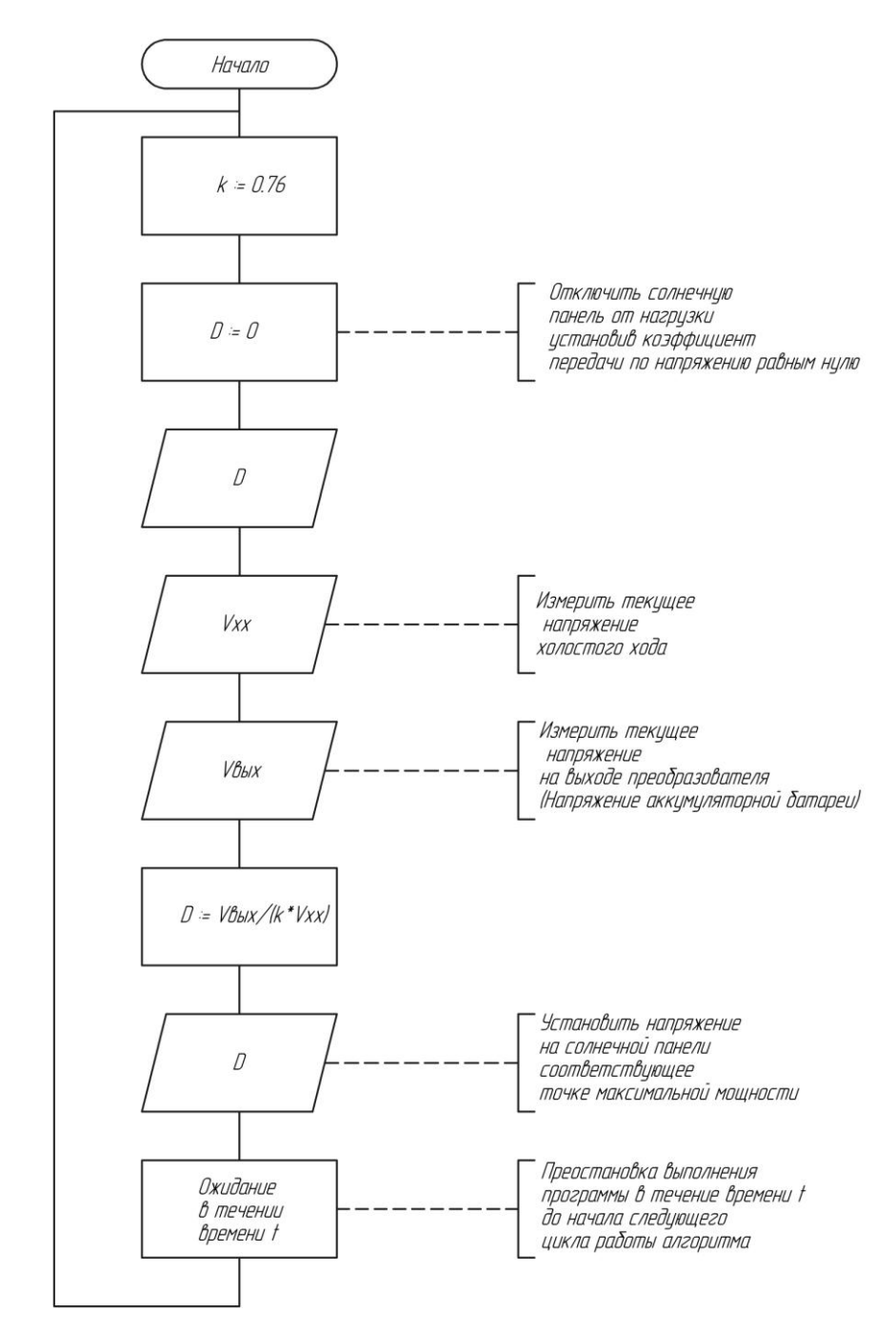

Рисунок 1.8 – Блок-схема алгоритма метода напряжения холостого хода

К преимуществам метода напряжения холостого хода можно отнести простоту и малое количество измеряемых параметров. К недостаткам – потери энергии во время отключения солнечной панели от нагрузки. Точность метода зависит от частоты измерения значений напряжения холостого хода, однако эти измерения сопряжены с потерями энергии. Поэтому при невысоких частотах измерения напряжения холостого хода точность метода не высока, особенно при быстро изменяющихся внешних условиях.

#### 1.2.3 Метод возмущения и наблюдения

Метод возмущения и наблюдения основан на проведении периодических приращений регулируемого параметра (тока или напряжения) с последующим вычислением значения мощности, получаемой от солнечной батареи, и сравнением ее с предыдущим вычисленным значением. В случае если вычисленное значение мощности на текущем шаге больше значения мощности, полученного на предыдущем шаге, то следующее приращение регулируемого параметра производится с тем же знаком, в противном случае знак приращения сменяется на противоположный.

На рисунке 1.9 представлена блок схема алгоритма метода возмущения и наблюдения с динамически изменяющимся шагом приращения.

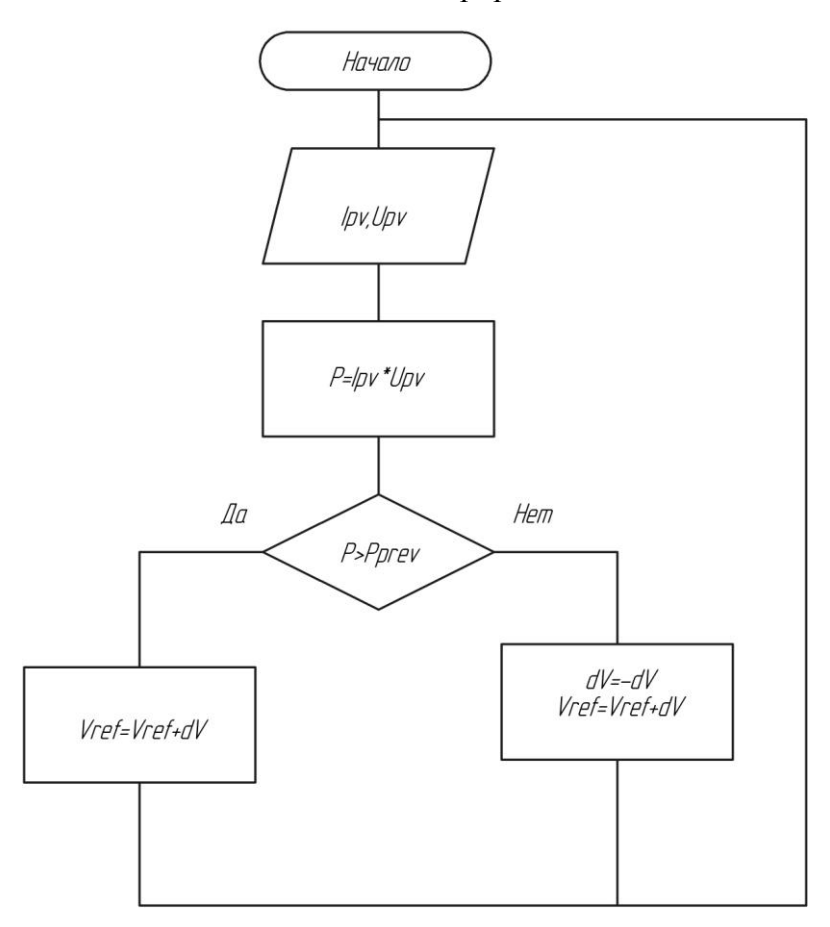

Рисунок 1.9 – Блок схема алгоритма метода возмущения и наблюдения

К достоинствам метода можно отнести: простоту реализации, большую эффективность по сравнению с методом напряжения холостого хода. Согласно источнику [22] эффективность метода практически не уступает более сложному в реализации методу возрастающей проводимости.

К недостаткам: колебания рабочей точки около точки максимальной мощности, необходимость использования как минимум двух датчиков.

1.2.4 Метод возрастающей проводимости

Данный метод основан на том, что в точке максимальной мощности выполняется равенство, заданное формулой (1.9):

$$
\left(\frac{dI_{\rm PV}}{dV_{\rm PV}}\right) + \left(\frac{I_{\rm PV}}{V_{\rm PV}}\right) = 0\tag{1.9}
$$

где  $V_{\text{pv}}$  - напряжение на солнечной панели, B;

I<sub>pv</sub> - ток солнечной панели, А;

PV PV dI dV - производная тока солнечной панели от напряжения на солнечной панели, А/В.

В данном методе выражение, стоящее в левой части равенства в формуле (1.9), используется для определения положения точки максимальной мощности относительно текущей рабочей точки. В случае если верно неравенство (1.10), то точка максимальной мощности находится правее текущей рабочей точки на графике ВАХ солнечной панели.

$$
\left(\frac{dI_{\rm PV}}{dV_{\rm PV}}\right) + \left(\frac{I_{\rm PV}}{V_{\rm PV}}\right) < 0\tag{1.10}
$$

где  $\frac{u_{\text{PV}}}{v}$ PV dI dV - производная тока солнечной панели от напряжения солнечной панели, А/В;

 $I_{\text{pv}}$  - величина тока солнечной панели, А;

 $\rm V_{\rm PV}$  - величина напряжения на солнечной панели, В.

В случае если верно противоположное неравенство (1.11) то точка максимальной мощности лежит левее.

$$
\left(\frac{dI_{\rm PV}}{dV_{\rm PV}}\right) + \left(\frac{I_{\rm PV}}{V_{\rm PV}}\right) > 0\tag{1.11}
$$

где  $\frac{u_{\text{PV}}}{v}$ PV dI dV - производная тока солнечной панели от напряжения солнечной панели, А/В;

I<sub>pv</sub> - величина тока солнечной панели, А;

- величина напряжения на солнечной панели, В.

Таким образом, производится изменение напряжения солнечной панели с одновременным вычислением знака указанного выражения до тех пор, пока не будет достигнута точка максимальной мощности. По достижению точки максимальной мощности выполнение алгоритма приостанавливается. Алгоритм возобновляет свою работу в случае фиксирования изменения тока солнечной панели.

На рисунке 1.10 представлена блок-схема алгоритма способа возрастающей проводимости.

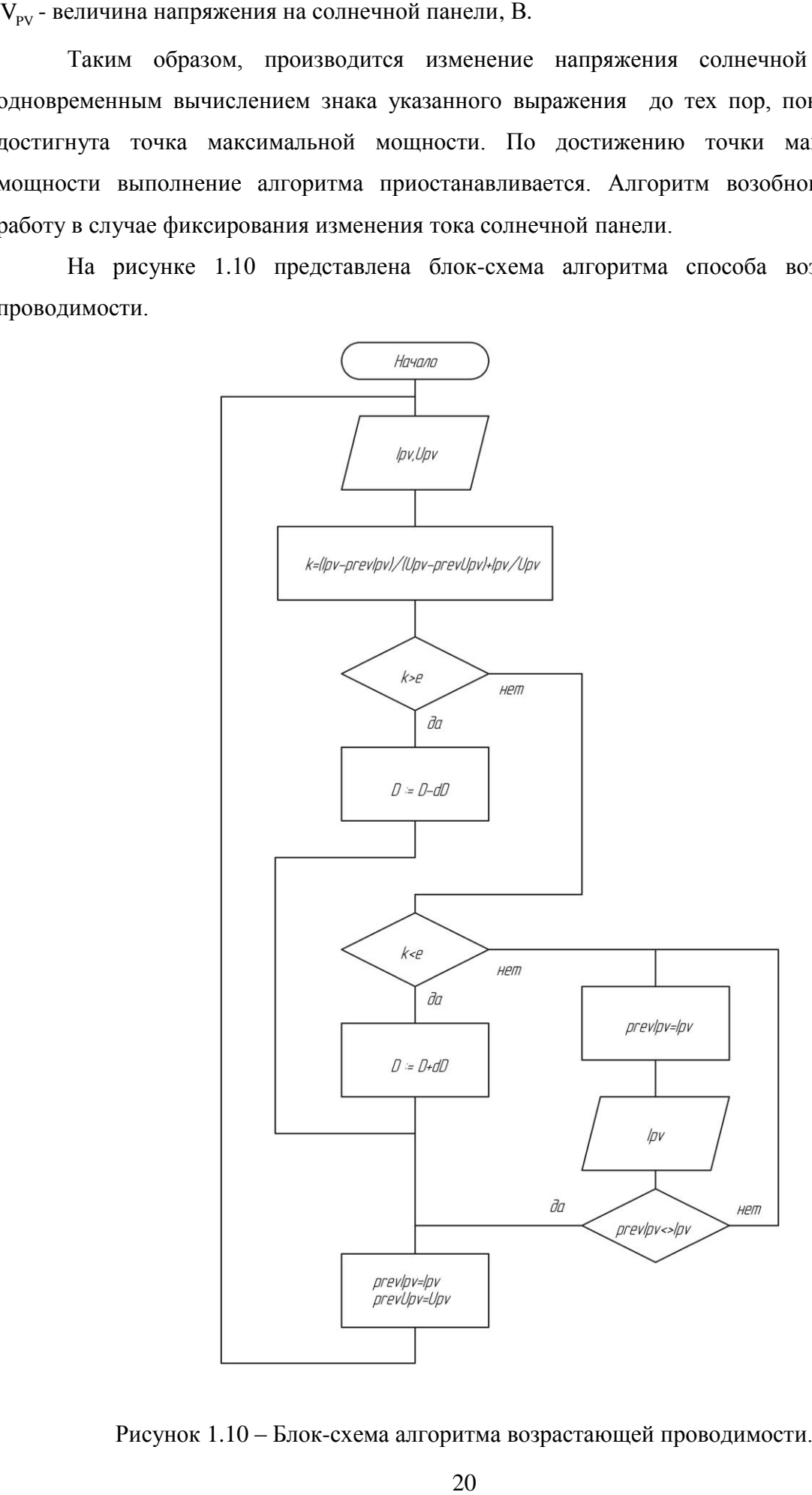

Рисунок 1.10 – Блок-схема алгоритма возрастающей проводимости.

К достоинствам метода можно отнести: большая эффективность по сравнению с остальными методами.

К недостаткам: большая вычислительная сложность по сравнению с приведенными выше методами, обусловленная необходимостью использования для расчета выражения (1.9) большого количества вычислений с плавающей точкой. Точность критерия (1.9) зависит от частоты измерения величин  $V_{pv}$ ,  $I_{pv}$ . Необходимость использования как минимум двух датчиков.

Таким образом, по итогам сравнения приведенных алгоритмов была составлена таблица 1.1:

Таблица 1.1 – Таблица для сравнения методов отыскания точки максимальной мощности

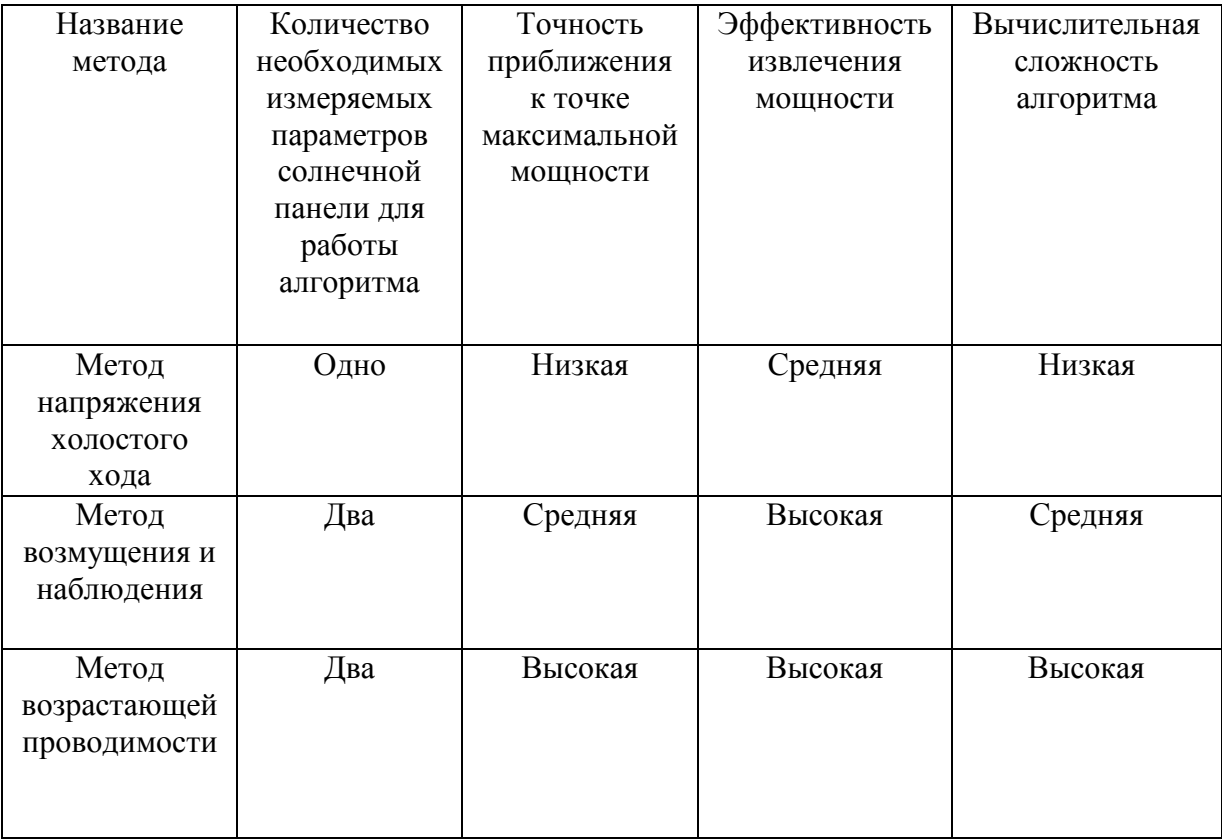

### <span id="page-21-0"></span>1.3 Сведения об аккумуляторной батарее

### 1.3.1 Выбор типа аккумуляторной батареи

На сегодняшний день в автономных солнечных системах используются следующие типы аккумуляторных батарей: свинцово-кислотные аккумуляторы, изготовленные по специальным технологиям (AGM, Gel, Flooded), литий-ионные аккумуляторы (литиймагниевые, литий-кобальтовые), и литий-железо фосфатные, которые по своим выдающимся характеристикам можно выделить отдельно. В источнике [33] приводится сравнение характеристик данных аккумуляторных батарей. В таблице 1.2 приведены значения основных характеристик батарей, рассмотренных авторами.

Таблица 1.2 – Таблица сравнения характеристик различных типов аккумуляторных батарей

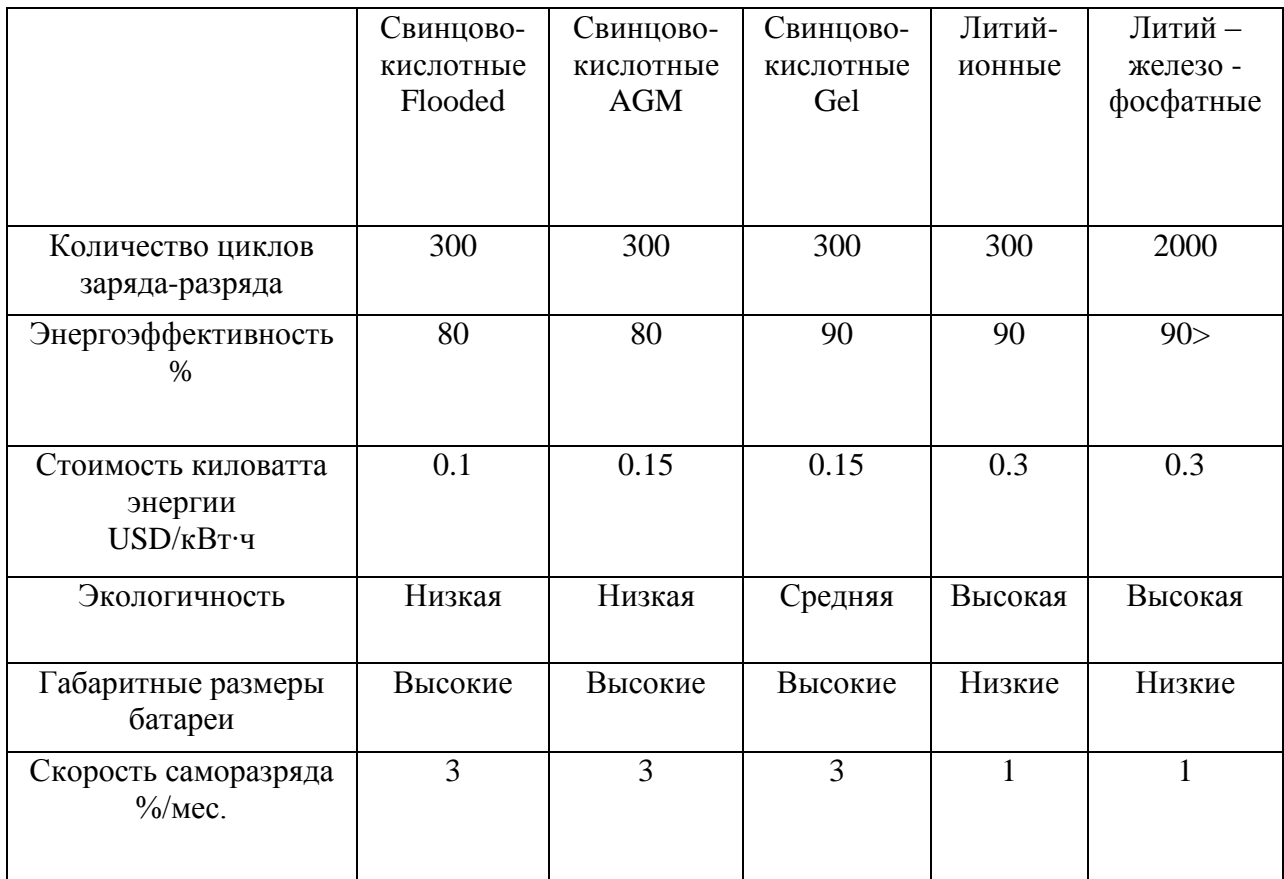

Таким образом, несмотря на то, что литий-железо фосфатные аккумуляторные батареи на сегодняшний день имеют большую стоимость, они также имеют и лучшие характеристики среди представленных типов аккумуляторных батарей. И по количеству

циклов заряда-разряда, и по низким габаритным размерам, и по высокой экологичности литий-железо фосфатные аккумуляторные батареи превосходят другие типы аккумуляторных батарей. Поэтому в будущем, когда цена на производство литий-железофосфатных батарей снизится, этот тип аккумуляторных батарей станет все более и более часто применятся в качестве решений для аккумулирования энергии в автономных солнечных системах.

#### 1.3.2 Характеристика заряда литий-железо фосфатных батарей

На рисунке 1.11 представлен типичный график зависимости напряжения холостого хода литий-железо фосфатного аккумулятора от степени заряда, приведенный в документации к аккумуляторной батарее модели ANR26650M1-B [26]. Как видно из графика, приведенного на рисунке 1.11, в диапазоне изменения степени заряда от 5% до 90% величина напряжения холостого хода аккумулятора изменяется в диапазоне от 3.2В до 3.4В. Из графика видно что напряжение холостого хода соответствующее полностью заряженному аккумулятору составляет 3.65В, а напряжение холостого хода соответствующее практически полностью разряженному аккумулятору составляет 2.5В.

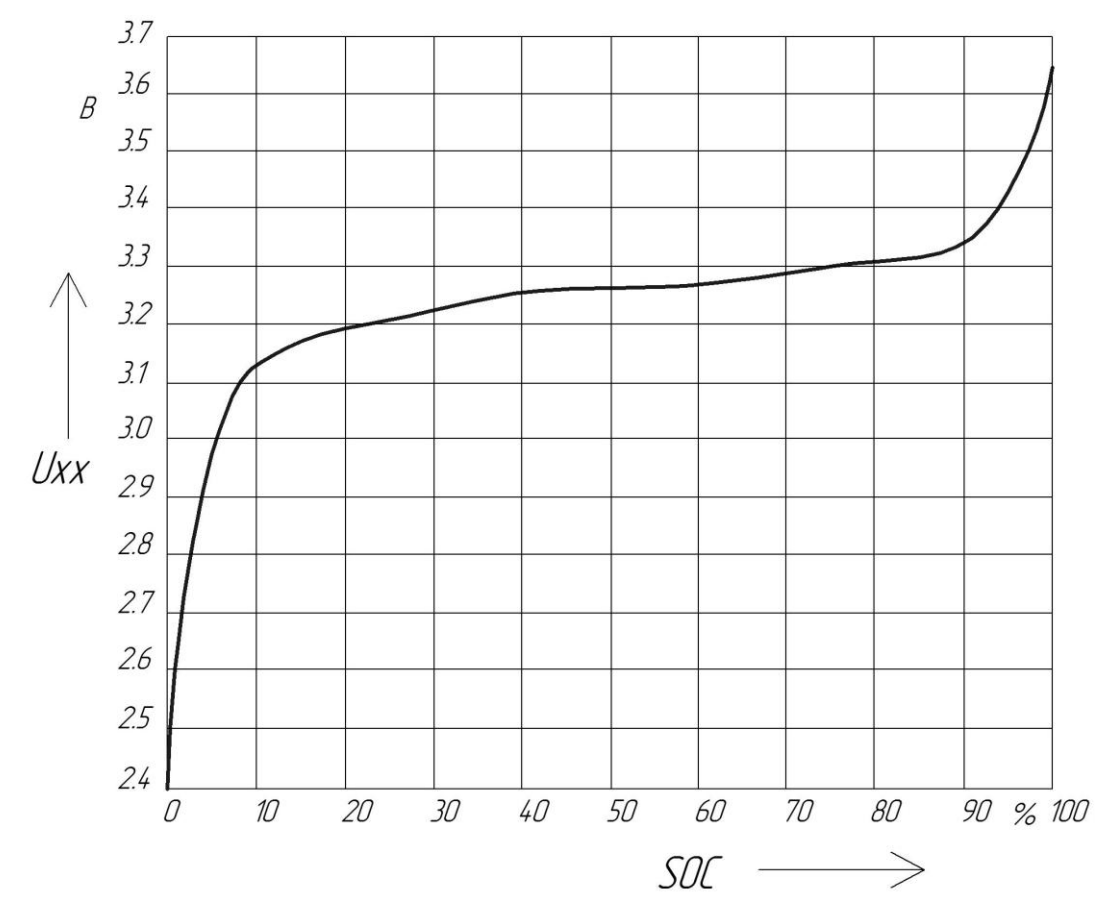

Рисунок 1.11 – График зависимости напряжения холостого хода от степени заряда

#### 1.3.3 Системы защиты и балансировки аккумуляторных батарей

При заряде последовательно соединенных аккумуляторов в батарее возможна ситуация при которой аккумуляторы заряжаются неравномерно, по причине разброса их номинальных емкостей. Для исключения неравномерной зарядки для литий-ионных батарей используются системы балансировки.

Существует два способа балансировки напряжений аккумуляторов литий-ионных батарей – активный и пассивный. В пассивном методе заряженный до более высокого напряжения относительно остальных аккумулятор разряжается системой балансировки на активное сопротивление, тем самым достигая равенства напряжений среди аккумуляторов. При активном способе аккумулятор с большим напряжением разряжается на аккумуляторы с меньшим напряжением. На рисунке 1.12 представлена функциональная схема системы балансировки.

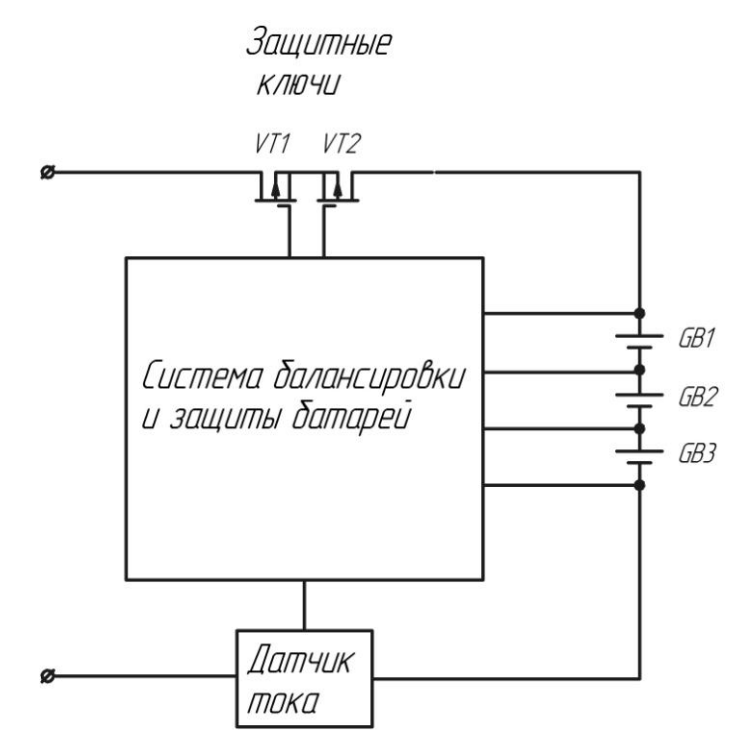

Рисунок 1.12 – Схема системы балансировки

Помимо балансировки такие системы также имеют функции защиты батареи от перезаряда, от глубокого разряда, от высоких зарядных и разрядных токов, от перегрева. Как видно из рисунка 1.12 с этой целью система балансировки использует датчик тока и датчик напряжения, а также защитные ключи для того, чтобы в случае нештатной ситуации отключить батарею от внешней цепи.

1.3.4 Схема замещения аккумуляторной батареи

Обзор предлагаемых на рынке литий-железо фосфатных аккумуляторных батарей емкостью 40А·ч и номинальным напряжением 48В (смотри таблицу 1.3) [18],[16],[27] позволяет оценить величину входного импеданса батареи  $R_{_{\textrm{\tiny{BX}}}}$  на частоте 1 кГц как  $R_{\rm av}$  < 80 мОм.

Таблица 1.3 – Сводная таблица к определению входного импеданса батарей от разных производителей

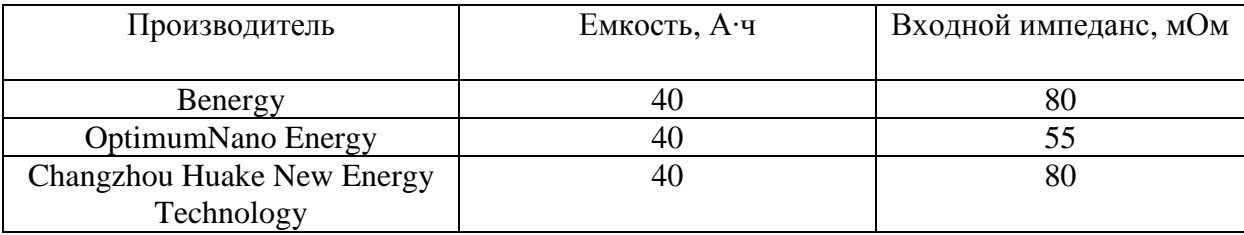

В источнике [13] была предложена следующая схема замещения аккумуляторной батареи для частот входного напряжения в единицы – десятки килогерц (смотри рисунок 1.13). Как видно из схемы на данных частотах батарея представляется как активноиндуктивная нагрузка.

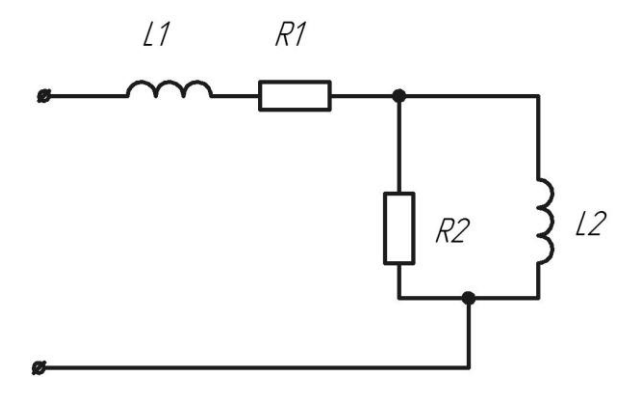

Рисунок 1.13 – Схема замещения аккумуляторной батареи

В данной схеме замещения L1 – представляет паразитную индуктивность выводов, R1- сопротивление контактов, R2 и L2 – представляют увеличение активного сопротивления обусловленного скин-эффектом.

Из приводимого производителями аккумуляторных батарей значения входного импеданса измеренного на частоте 1кГц можно только примерно оценить параметры схемы приведенной на рисунке 1.13. Точных данных о соотношении между активной и индуктивной составляющей входного импеданса на частоте 1кГц нет, однако можно считать, что величина индуктивности L1 лежит в диапазоне единиц микрогенри.

Так, например, в работе [32] исследовалась батарея из шести последовательносоединенных аккумуляторов емкостью порядка 100А·ч и величина L1 составила 0.6мкГн. В работе [19] исследовалась аккумуляторная батарея, состоящая из ста шестидесяти четырех последовательно соединенных аккумулятора емкостью 40А·ч. Эквивалентная индуктивность составила 8.7мкГн.

Так как предполагается использовать аккумуляторную батарею, состоящую из шестнадцати последовательно-соединенных аккумуляторов, то примем величину эквивалентной индуктивности L примерно равной 2мкГн. Тогда имеем следующее соотношение (1.12):

$$
R1 = \sqrt{Z_{H}^{2} - L \cdot f_{1000} \cdot 2\pi^{2}} = \sqrt{0.08^{2} - 2 \cdot 10^{-6} \cdot 10^{3} \cdot 2 \cdot 3.14^{2}} = 0.08 \text{ Om}
$$
(1.12)

где  $Z_{\text{\tiny H}}$ - величина импеданса, на частоте 1к $\Gamma$ ц, Ом;

L - величина эквивалентной индуктивности, Гн;

 $f_{1000}$ - частота, для которой приводится значение импеданса, Гц.

В источнике [32] авторы предлагают следующую формулу (1.13), определяющую зависимость активного сопротивления от частоты  $R(f)$  в диапазоне частот от  $4k\Gamma$ ц до 20кГц:

$$
R(f) = R_{4000} \cdot \sqrt{\frac{f}{4000}}
$$
 (1.13)

где  $\mathrm{R}_{_{4000}}$  - активное сопротивление на частоте 4кГц, Ом;

f - частота, Гц.

Данная зависимость объясняется авторами влиянием скин-эффекта. Величину импеданса аккумуляторной батареи при изменении частоты от 1кГц до 4кГц можно считать практически неизменной, так как реактивная составляющая на данных частотах достаточно мала. Тогда подставив в формулу (1.13) значение сопротивления, рассчитанного по формуле (1.12), можно получить величину активного сопротивления на интересующей частоте.

Таким образом, расчет величины активного сопротивления R на частоте 20кГц, производится по формуле (1.14):

$$
R = R1 \cdot \sqrt{\frac{f}{4000}} = 0.08 \cdot \sqrt{\frac{20000}{4000}} = 180 \text{MOM}
$$
 (1.14)

где R1- величина активного сопротивления на частоте 4кГц, Ом;

f - значение частоты, на которой рассчитывается активное сопротивление батареи, Гц.

<span id="page-26-0"></span>1.4 Обзор топологий преобразователей

1.4.1 Обзор топологий преобразователей

Предварительный выбор пригодных топологий мощного импульсного преобразователя осуществлен на основании данных приведенных в источнике [4]. В таблице 1.4 приведены основные топологии преобразователей и их характеристики.

Таблица 1.4 - К предварительному выбору подходящих топологий преобразователей по мощности

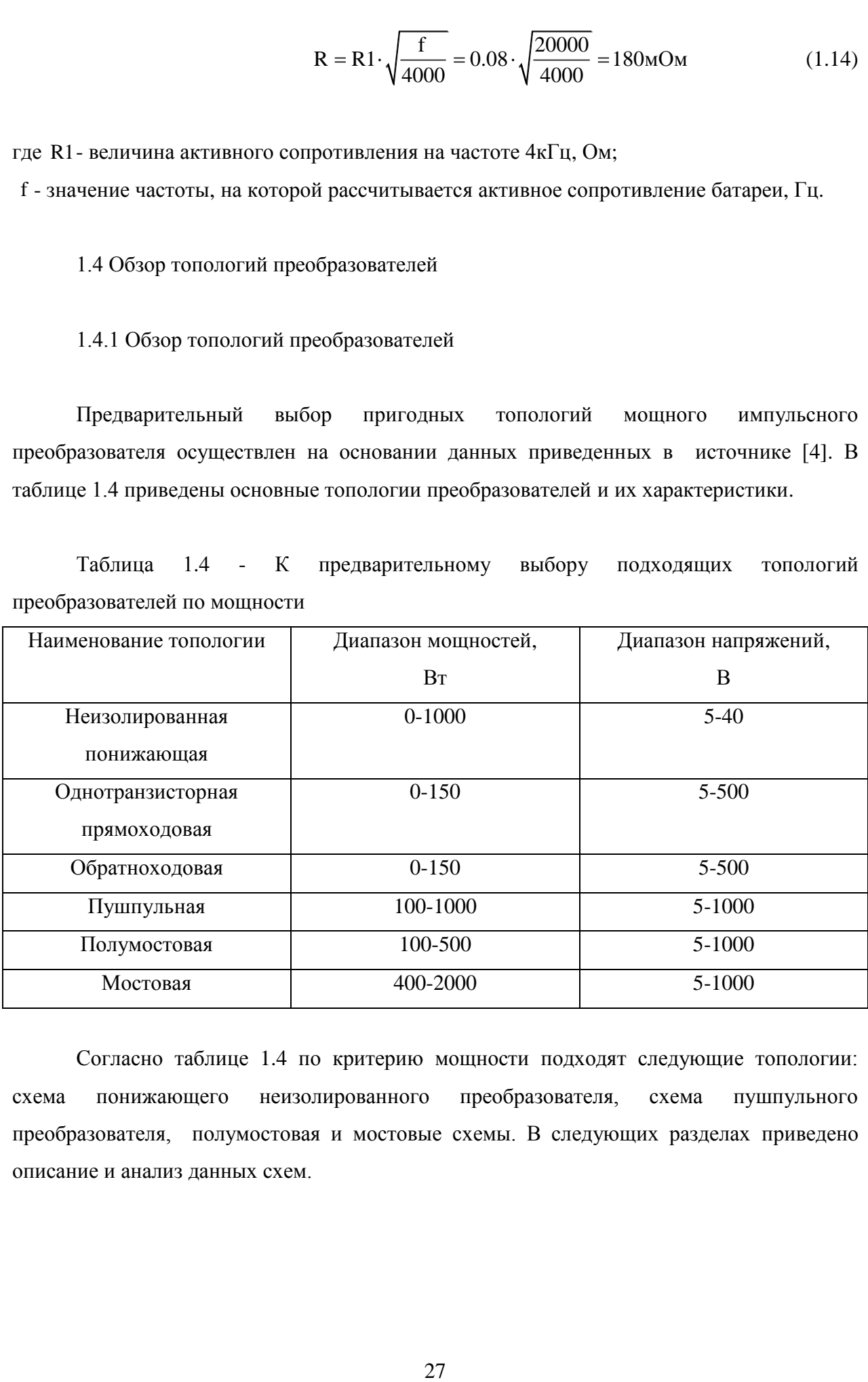

Согласно таблице 1.4 по критерию мощности подходят следующие топологии: схема понижающего неизолированного преобразователя, схема пушпульного преобразователя, полумостовая и мостовые схемы. В следующих разделах приведено описание и анализ данных схем.

#### 1.4.2 Схема понижающего неизолированного преобразователя

Принципиальная схема неизолированного понижающего преобразователя приведена на рисунке 1.14.

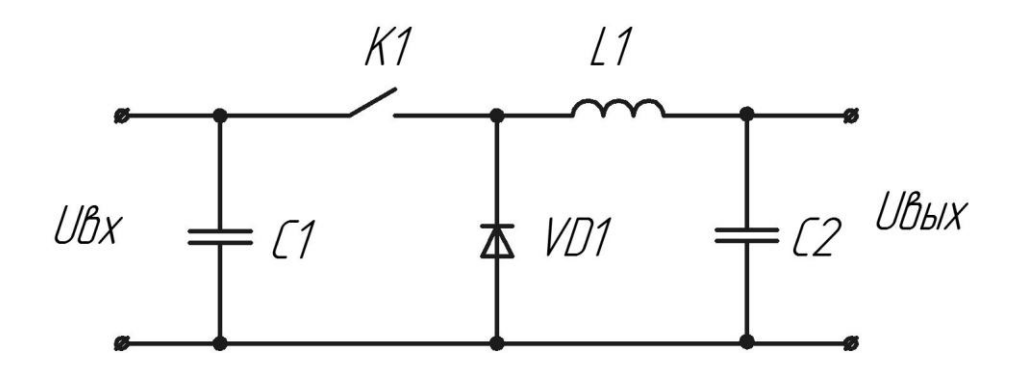

Рисунок 1.14 – Схема неизолированного понижающего преобразователя

Работа схемы осуществляется в два этапа. На первом этапе ключевой элемент K находится в замкнутом состоянии и проводит ток. Диод VD1 ток не проводит. К дросселю L приложено положительное напряжение равное разности входного и выходного напряжений, что приводит к линейному возрастанию тока через него. Путь протекания тока на этом этапе показан на рисунке 1.15.

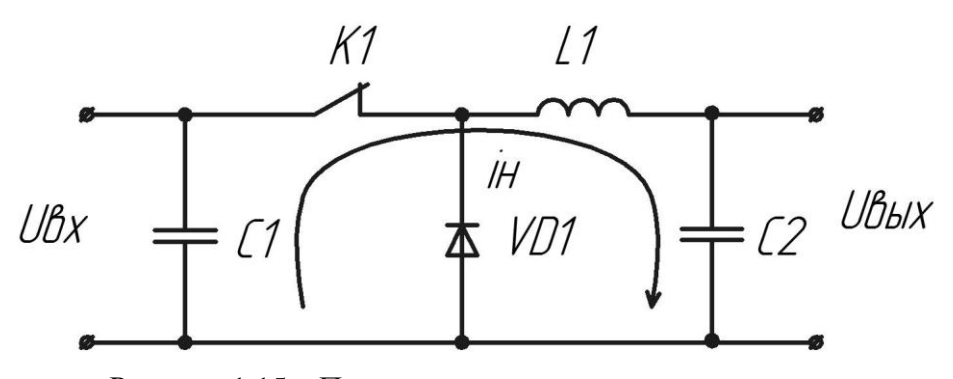

Рисунок 1.15 – Путь протекания тока на первом этапе

 На втором этапе ключевой элемент находится в разомкнутом состоянии и ток не проводит. Диод VD1 находится в проводящем состоянии. К дросселю приложено напряжение нагрузки с обратным знаком за вычетом падения напряжения на диоде, что приводит к линейному убыванию тока. Путь протекания тока на втором этапе указан на рисунке 1.16.

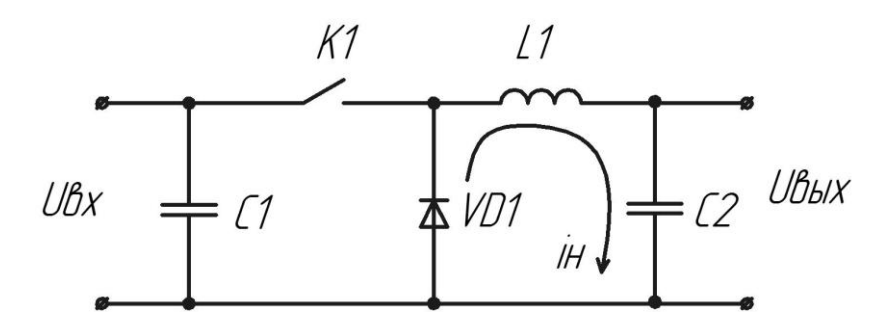

Рисунок 1.16 – Путь протекания тока на втором этапе

В зависимости от величины индуктивности дросселя возможны два режима работы схемы. В случае если условие (1.15) выполняется, то имеет место режим неразрывных токов и величина тока через дроссель никогда не становится равной нулю. В обратном случае имеет место режим разрывных токов. Диаграммы токов дросселя в режиме разрывных и неразрывных токов приведены на рисунке 1.17.

$$
L > (1 - \gamma_{\min}) \frac{U_{\mu}}{2i_{\mu}}
$$
 (1.15)

где L - величина индуктивности, Гн;

<sub>min</sub>-величина минимального коэффициента заполнения;

 $U_{\mu}$ - величина напряжения на нагрузке, В;

i<sub>н</sub> - величина тока нагрузки, A.

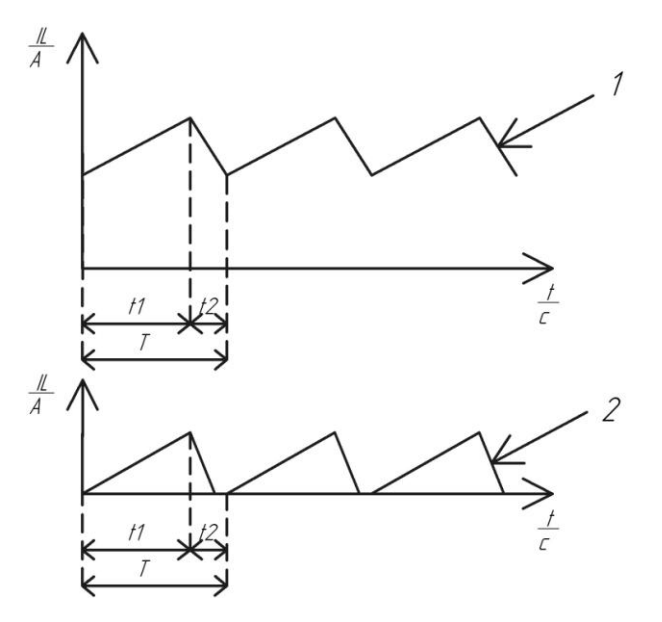

Рисунок 1.17 – Временные диаграммы токов 1- в режиме неразрывных токов 2 – в режиме разрывных токов

На диаграммах рисунка 1.17 через величины  $t_1, t_2, T$  обозначены время первого этапа, время второго этапа и период работы схемы соответственно. Коэффициент преобразования по напряжению схемы  $K_u$  выражается через данные величины по формуле (1.16):

$$
K_{u} = \frac{t_{1}}{T} = \frac{U_{_{BMX}}}{U_{_{BX}}}
$$
(1.16)

где t<sub>1</sub> - время включенного состояния ключа, с;

T - период коммутации схемы, c;

Uвых - величина выходного напряжения, В;

 $U_{\text{ax}}$ - величина входного напряжения, В.

С выбором режима функционирования схемы связана проблема возникновения импульсов тока, возникающих по причине не идеальности диода VD1. Время восстановления запирающих свойств диода - конечно. Поэтому, в режиме неразрывных токов, при переходе от второго этапа к первому, источник входного напряжения на некоторое время оказывается замкнут накоротко. Данное обстоятельство приводит к возникновению импульсов тока короткого замыкания. Поэтому для данной схемы либо используют режим разрывных токов, в котором на втором этапе ток через диод снижается до нуля и диод успевает восстановить запирающие свойства до открывания ключа на следующем этапе. Либо используют режим неразрывных токов, выбирая при этом диод с малым временем восстановления запирающих свойств, чтобы минимизировать величину импульсов тока.

К достоинствам: схемы можно отнести высокую надежность, невысокую стоимость.

К недостаткам: отсутствие гальванической развязки между входной и выходной цепью.

1.4.3 Схема пушпульного преобразователя

Принципиальная схема пушпульного преобразователя приведена на рисунке 1.18.

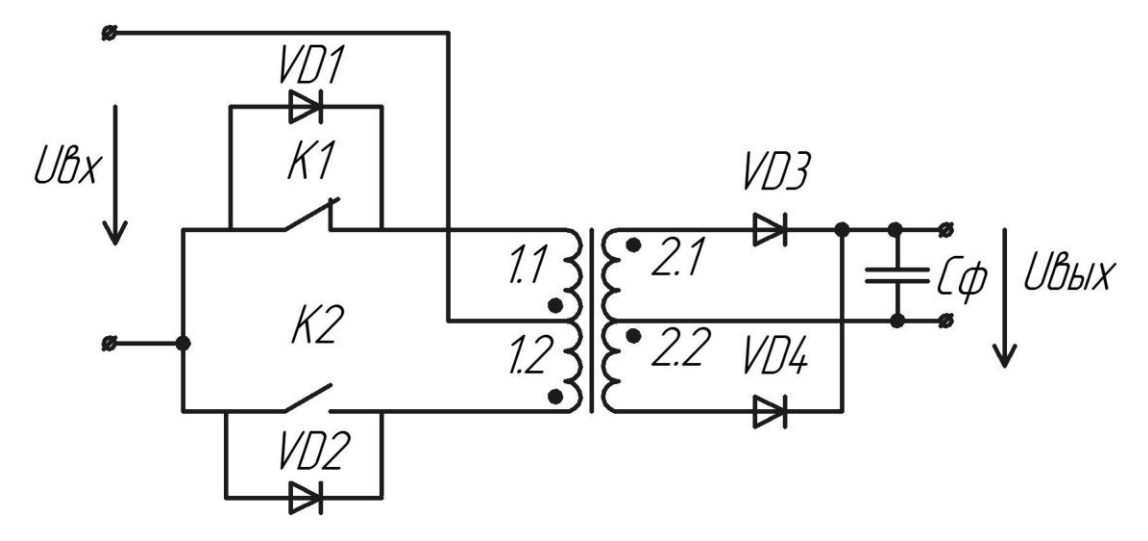

Рисунок 1.18 – Схема пушпульного преобразователя

Работа схемы производится в два такта, каждый из которых длится в течение одного полупериода. На первом такте ключ К1 замкнут и через него и обмотку 1.1 протекает входной ток i<sub>1.1</sub>. Проходя через обмотку 1.1 ток i<sub>1.1</sub> наводит в обмотке 2.1 выходной ток  $i_{2,1}$ , который через открытый диод VD3 поступает в нагрузку и на выходной конденсатор  $C_{\Phi}$ . Пути прохождения токов  $i_{1,1}$ ,  $i_{2,1}$  указаны на рисунке 1.19.

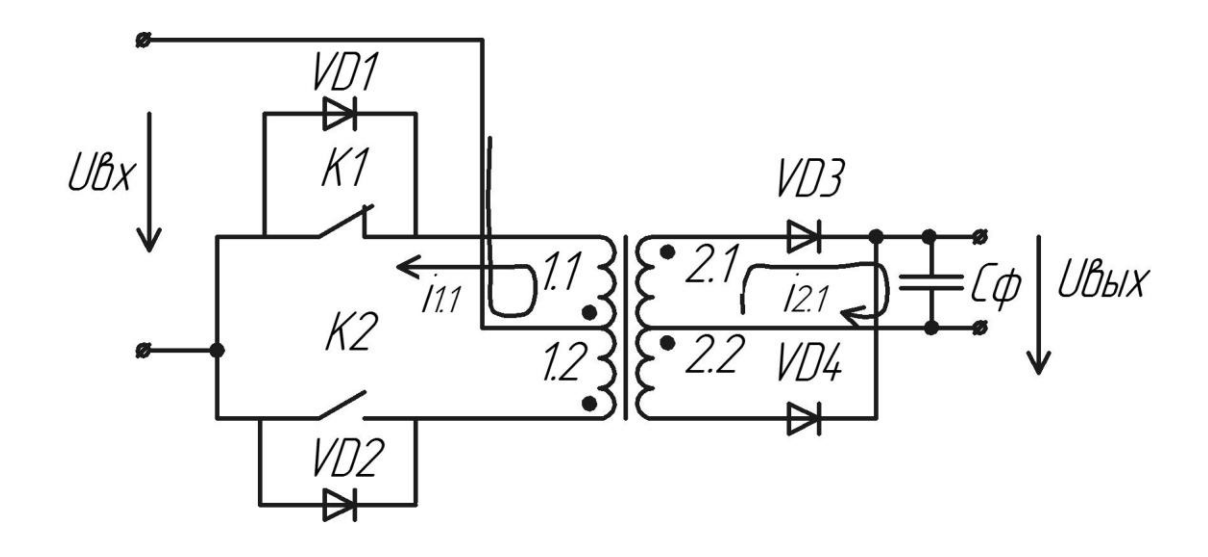

Рисунок 1.19 – К пояснению путей прохождения токов на первом такте работы схемы

При размыкании ключевого элемента K1 энергия, накопленная в магнитопроводе, возвращается в источник входного напряжения. Происходит это в виде разрядного тока, протекающего от минуса входного источника через диод VD2 и полуобмотку 1.2 на плюс источника входного напряжения.

Практически аналогично происходит работа схемы на втором такте. Пути прохождения токов на втором такте указаны на рисунке 1.20.

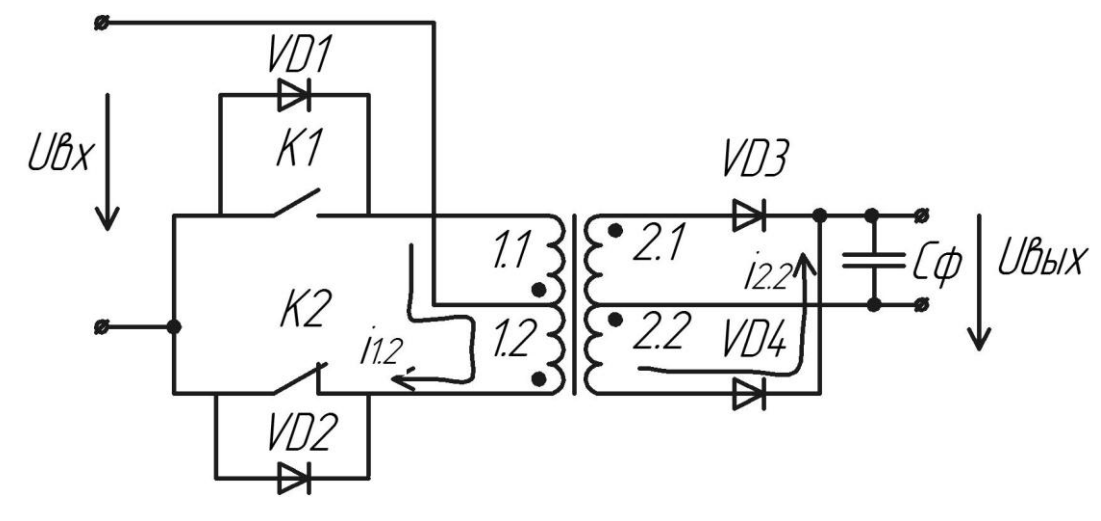

Рисунок 1.20 – К пояснению путей прохождения токов на втором такте работы схемы

Временные диаграммы токов протекающих через ключи К1 и К2 показаны на рисунке 1.21. Регулирование выходного напряжения достигается изменением величины времени включенного состояния каждого из ключей t<sub>вкл</sub> от нуля до величины близкой к величине полупериода.

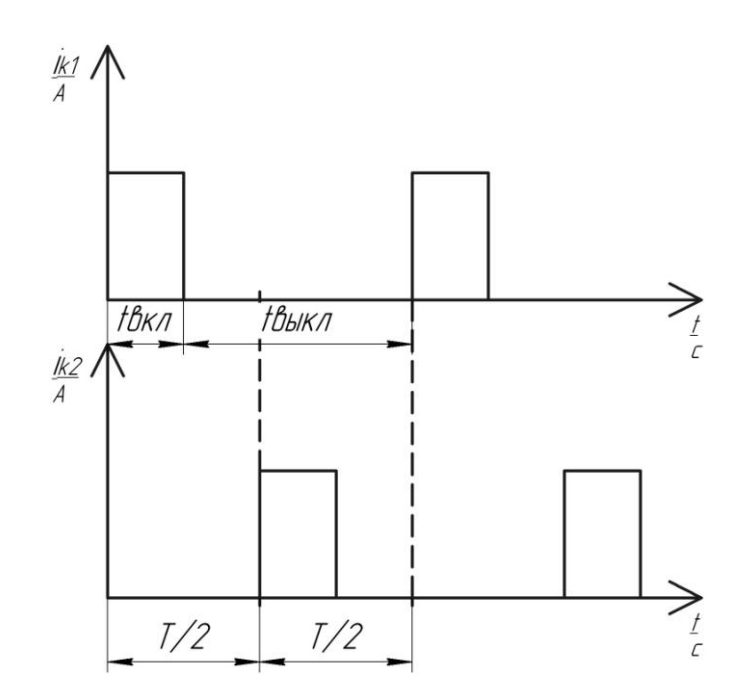

Рисунок 1.21 - Временные диаграммы токов через ключи

Коэффициент передачи по напряжению  $K_u$  для данной схемы задается выражением (1.17):

$$
K_{u} = \frac{U_{\text{max}}}{U_{\text{ax}}} = 2n \frac{t_{\text{max}}}{T}
$$
 (1.17)

где T – период работы схемы, c;

 $t_{BKT}$  – время замкнутого состояния ключа, с;

n – коэффициент трансформации полуобмоток.

Достоинством пушпульной схемы по сравнению с другими двухтактными схемами является более простое управление ключевыми элементами так как в данной схеме управляющее напряжение на оба ключа подается относительно одного и того же уровня напряжения.

Недостатком схемы является возможность подмагничивания трансформатора ненулевой постоянной составляющей тока. Появление ненулевой постоянной составляющей тока может привести к насыщению трансформатора и некорректной работе схемы. Еще одним недостатком является то, что в данной схеме в разомкнутом состоянии к ключам прикладывается напряжение равное по величине удвоенному входному напряжению.

#### 1.4.4 Полумостовая схема

Полумостовая схема преобразователя постоянного напряжения приведена на рисунке 1.22.

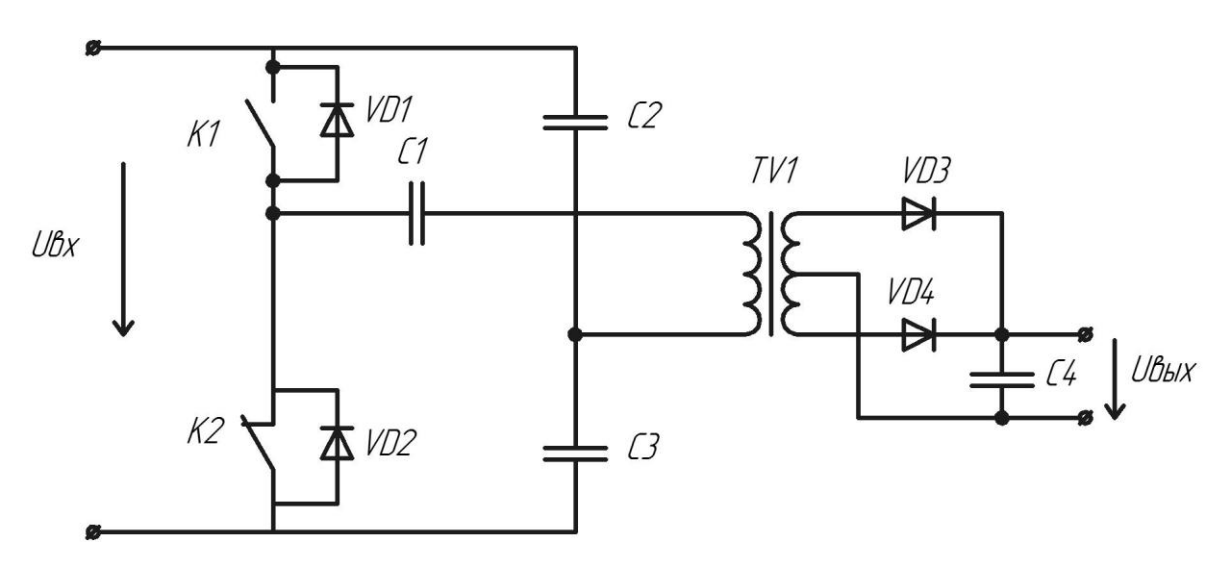

Рисунок 1.22 – Полумостовая схема преобразователя

Полумостовая схема работает в два такта. На первом такте ключ К1 замкнут, ключ K2 разомкнут и к первичной обмотке трансформатора прикладывается напряжение, образованное разностью потенциалов между положительным полюсом источника входного напряжения и средней точкой емкостного делителя напряжения, состоящего из емкостей С2 и С3. Под действием приложенного напряжения в первичной обмотке возникает ток, протекающий от положительного полюса источника входного напряжения

через замкнутый ключ К1 и емкость С3 к отрицательному полюсу источника. На втором такте замкнутым оказывается ключ К2, в то время как ключ К1 находится в разомкнутом состоянии. К первичной обмотке прикладывается обратное по знаку напряжение, образованное разностью потенциалов между отрицательным полюсом источника входного напряжения и средней точкой емкостного делителя. Ток первичной обмотки протекает от отрицательного полюса источника входного напряжения через замкнутый ключ К2 и емкость С2 к положительному полюсу источника.

Под действием импульсов тока в первичной обмотке аналогичные импульсы тока индуцируются и во вторичной обмотке. Эти импульсы выпрямляются с помощью диодов VD3, VD4 и участвуют в формировании выходного напряжения поступая в нагрузку и подзаряжая емкость С4.

В промежутках времени между состояниями проводимости ключей схемы через диоды VD1 и VD2 под действием накопленной в магнитном поле трансформатора энергии протекают токи, замыкающиеся через емкости С2 и С3 соответственно.

Назначение емкости С1 заключается в предотвращении подмагничивания трансформатора постоянной составляющей тока, возникающей по причине несимметричности прямых и обратных импульсов тока, протекающих через первичную обмотку трансформатора.

Коэффициент передачи по напряжению  $K_u$  данной схемы задается по формуле (1.18):

$$
K_{u} = \frac{U_{\text{max}}}{U_{\text{ex}}} = n \frac{t_{\text{max}}}{T}
$$
 (1.18)

где T – период работы схемы, c;

 $t_{BKT}$  – время замкнутого состояния ключа, с;

n – коэффициент трансформации полуобмоток.

К достоинствам схемы можно отнести невысокие требования к максимально допустимому обратному напряжению на ключе.

К недостаткам можно отнести наличие двух конденсаторов в делителе напряжения, которые при больших по величине токах в схеме имеют большие габариты и стоимость.

#### 1.4.5 Мостовая схема

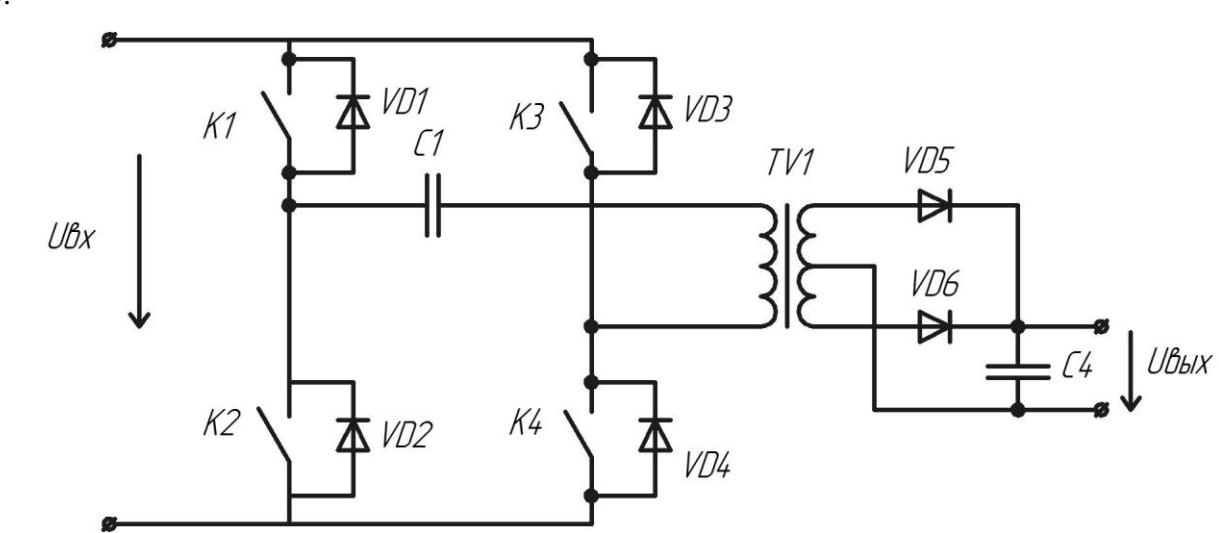

Мостовая схема преобразователя постоянного напряжения приведена на рисунке 1.23.

Рисунок 1.23 – Мостовая схема преобразователя

Мостовая схема инвертора работает практически аналогично тому, как работает полумостовая схема. Наиболее важным отличием в работе двух схем является различие в способах коммутации ключей во время пауз между импульсами тока прямой и обратной полярности. В мостовой схеме возможны следующие варианты коммутации ключей во время пауз:

- 1. Замыкание ключей К1 и К3.
- 2. Замыкание ключей К2 и К4.
- 3. Чередующееся замыкание ключей К1, К3 и ключей К2,К4.
- 4. Все ключи разомкнуты.

Первые три способа могут быть использованы для так называемого мягкого переключения ключей схемы. При замыкании горизонтально расположенных ключей первичная обмотка трансформатора оказывается замкнута накоротко, благодаря чему ток намагничивания трансформатора сохраняет свою величину во время пауз. Этот ток используется для разряда емкостей ключей в короткий промежуток времени предшествующий их замыканию, благодаря чему ключи замыкаются при нулевом напряжении на них, что минимизирует потери обусловленные коммутацией ключей схемы.

Четвертый способ коммутации не может быть использован для мягкого переключения, так как первичная обмотка через обратные диоды подключается к

35

источнику входного напряжения, и таким образом энергия, накопленная в магнитном поле трансформатора, возвращается обратно в источник входного напряжения.

К достоинствам мостовой схемы можно отнести возможность минимизации потерь с помощью мягкого переключения ключей схемы.

К недостаткам высокая сложность управления схемой и большое количество используемых ключевых элементов.

1.4.5 Обзор способов управления конверторами постоянного напряжения

Существует множество аналоговых и цифровых методов управления импульсными преобразователями постоянного напряжения [30]. Обычно на входе присутствует не стабилизированное постоянное напряжение, а на выходе требуется получить постоянное стабилизированное напряжение. Работа регулятора напряжения заключается в том, чтобы на выходе было постоянное напряжение в независимости от изменения тока нагрузки или входного напряжения.

1) Управление конвертором постоянного напряжения по напряжению

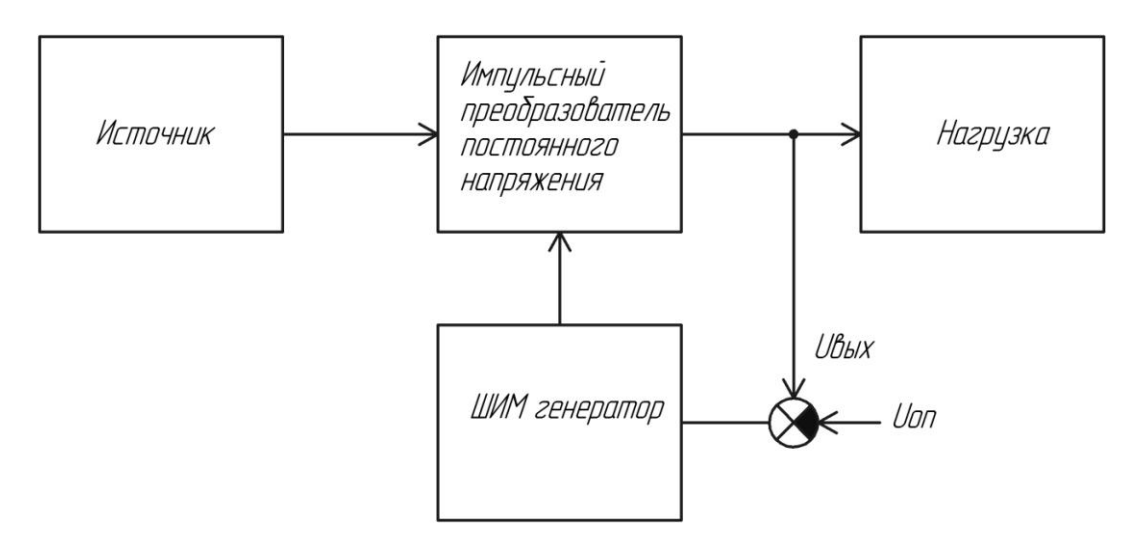

Рисунок 1.24 – Функциональная схема управления конвертером по напряжению

В данном типе контроллеров используется некоторое опорное напряжение, которое сравнивается с напряжением на выходе конвертера. Разность измеренного выходного и опорного напряжений используется для формирования управляющего напряжения. В свою очередь управляющее напряжение подается на вход генератора широтно-импульсно-
модулированного (ШИМ) сигнала. Полученный ШИМ сигнал подается на ключевые элементы схемы. Благодаря чему в конечном итоге выходное напряжение устанавливается равным некоторому опорному значению, что и позволяет поддерживать постоянство выходного напряжения. На рисунке 1.24 представлена функциональная схема управления конвертером по напряжению.

### 2) Управление конвертором постоянного напряжения по току

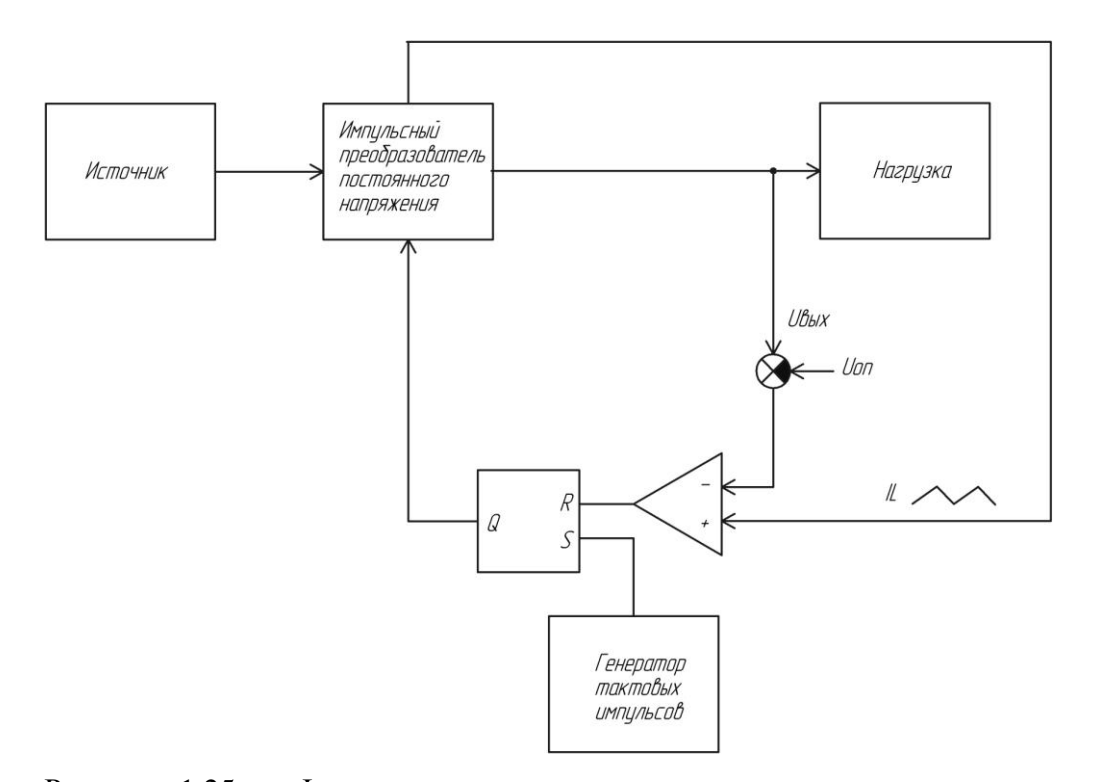

Рисунок 1.25 – Функциональная схема управления конвертором постоянного напряжения по току

В данном методе по сравнению с методом управления по напряжению дополнительно используется измеряемое значение тока дросселя. Сначала сравнением выходного напряжения с опорным напряжением формируется сигнал ошибки. Далее сигнал ошибки и измеренное значение тока дросселя поступают для сравнения на вход компаратора. После сравнения поступивших на вход компаратора сигналов на выходе компаратора формируются импульсы управления ключевыми элементами преобразователя. На рисунке 1.25 представлена функциональная схема управления конвертером по току.

### 3) Управление с помощью ПИД регулятора

Пропорционально-интегрально-дифференциирующий (ПИД) - регулятор формирует управляющий сигнал u t , величина которого задается формулой (1.19):

$$
u \t = K_p e \t + K_i \int_0^t e \t d\tau + K_d \frac{de \t}{dt}
$$
 (1.19)

где  $K_p$ ,  $K_i$ ,  $K_d$  — коэффициенты усиления пропорциональной, интегрирующей и дифференцирующей составляющих регулятора соответственно;

e t - величина рассогласования выходного напряжения с заданной величиной, В.

Как видно из формулы (1.19), сигнал управления является суммой трех составляющих – пропорциональной, интегральной, дифференциальной.

Пропорциональная составляющая прямо пропорционально зависит от величины рассогласования e t и отвечает за реакцию на мгновенную ошибку регулирования.

Интегральная составляющая содержит в себе накопленную ошибку регулирования.

Дифференциальная составляющая зависит от скорости изменения параметра, вызывающей реакцию регулятора на резкое изменение измеряемого параметра, возникшее, например, в результате внешнего возмущающего воздействия.

Для эффективной работы ПИД - регулятора необходимо подобрать для конкретного объекта регулирования значения коэффициентов ПИД- регулятора. Это можно вручную или воспользоваться авто-настройкой с помощью специального программного обеспечения.[20]

# 1.4.6 Выбор схемы преобразователя

По причине высоких требований к ключам схемы по максимально допустимому напряжению и возможной нестабильной работы схемы в случае несимметричной коммутации ключей пушпульная схема преобразователя оказалась неприемлемой.

Полумостовая схема для токов до 20А требует использования в емкостном делителе напряжения габаритных и дорогих электролитических конденсаторов, стоимость которых велика.

Среди представленных вариантов схем преобразователей наиболее подходящей оказалась схема неизолированного понижающего преобразователя.

### 2 Разработка алгоритма функционирования

Основной целью работы устройства является обеспечение оптимального извлечения электрической энергии из системы солнечных батарей, с последующим оптимальным запасанием энергии в аккумуляторной батарее. Для достижения этой цели работа устройства должна осуществляться в четырех режимах.

На рисунке 2.1 можно видеть взаимосвязь между этими режимами и условиями перехода между ними.

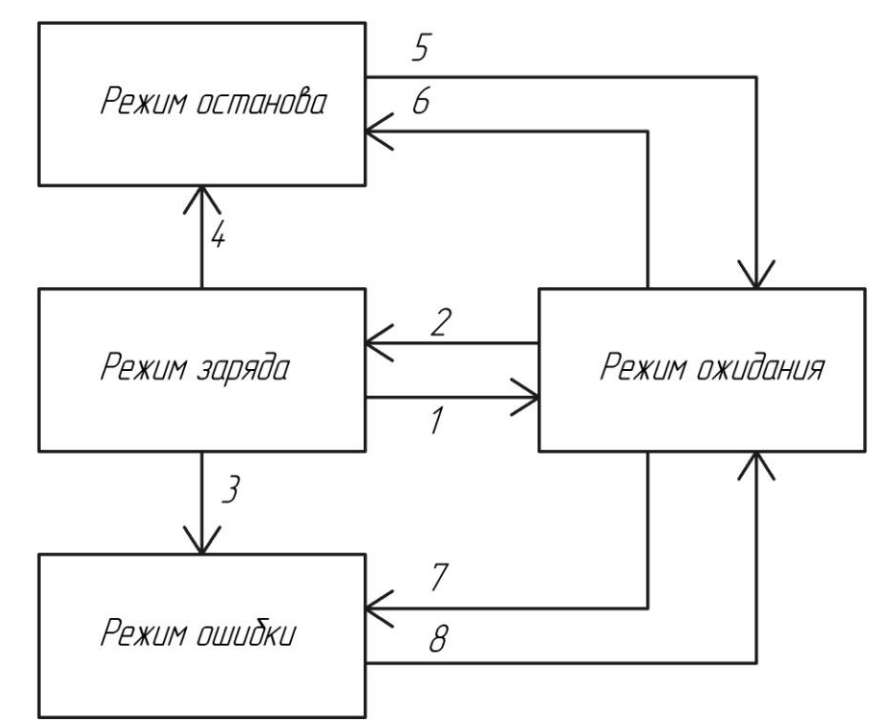

Рисунок 2.1 – Блок-схема переходов между режимами работы устройства

Устройство управляется с помощью двух кнопок «Старт» и «Стоп». Индикация состояний осуществляется с помощью трех светодиодов «Выполнение», «Остановка», «Ошибка».

Пуск работы устройства осуществляется нажатием кнопки «Старт», после чего устройство переходит в режим ожидания.

В режиме ожидания устройство находится до тех пор, пока напряжение на аккумуляторной батарее не снизится до уровня напряжения U<sub>nop.2</sub>. По достижению напряжения на аккумуляторной батарее указанного уровня осуществляется переход к режиму заряда, обозначенный на рисунке 2.1 цифрой «2».

В режиме заряда осуществляется заряд аккумуляторной батареи максимально возможным при текущей освещенности солнечной панели током. В этом режиме

производится поиск точки максимальной мощности системы солнечных панелей в соответствии с описанным ранее алгоритмом «возмущения и наблюдения». Устройство находится в данном режиме, если величина напряжения на аккумуляторной батарее, меньше величины  $U_{\text{top,1}}$ максимального зарядного напряжения. Если уровень напряжения на аккумуляторной батарее достигает величины  $U_{\text{nop},1}$ , то осуществляется переход в режим ожидания, обозначенный на рисунке 2.1 цифрой «1».

Между упомянутыми выше уровнями напряжения  $U_{\text{nop.1}}$  и  $U_{\text{rop.2}}$  имеет место соотношение  $U_{\text{top},1} > U_{\text{top},2}$ . Данное соотношение вводит некий гистерезис при переходе от режима заряда к режиму ожидания и обратно. Это позволяет избавиться от многократного переключения между режимами, обусловленного малыми случайными колебаниями напряжения аккумуляторной батареи.

В случае если напряжение на выходе преобразователя перестает соответствовать диапазону допустимых напряжений на аккумуляторной батарее, то происходит немедленное прекращение коммутации силовых ключей и переход в режим ошибки. Соответствующий переход обозначен на рисунке 2.1 цифрой «3». Устройство находится в режиме ошибки до тех пор, пока вновь не будет нажата кнопка «Старт». После чего происходит переход в режим ожидания, обозначенный на рисунке 2.1 цифрой «8».

В случае если происходит нажатие кнопки «Стоп» то осуществляется переход в режим останова. Данные переходы обозначены цифрами «4» и «6».

### 2.1 Режим заряда

Как было указано выше, в режиме заряда осуществляется извлечение максимально возможной мощности из системы солнечных панелей.

В данном режиме в системе управления целесообразно выделить два управляющих блока. Первый блок периодически на основании значений входного тока и напряжения формирует управляющий сигнал, с целью поиска точки максимальной мощности солнечной батареи. Второй блок на основании управляющего сигнала формируемого первым блоком осуществляет стабилизацию некоторого параметра солнечной батареи – тока или напряжения.

Алгоритм работы первого блока был рассмотрен ранее при описании алгоритма поиска точки максимальной мощности. Для формализации работы второго блока рассмотрим схему замещения импульсного понижающего преобразователя, приведенную на рисунке 2.2

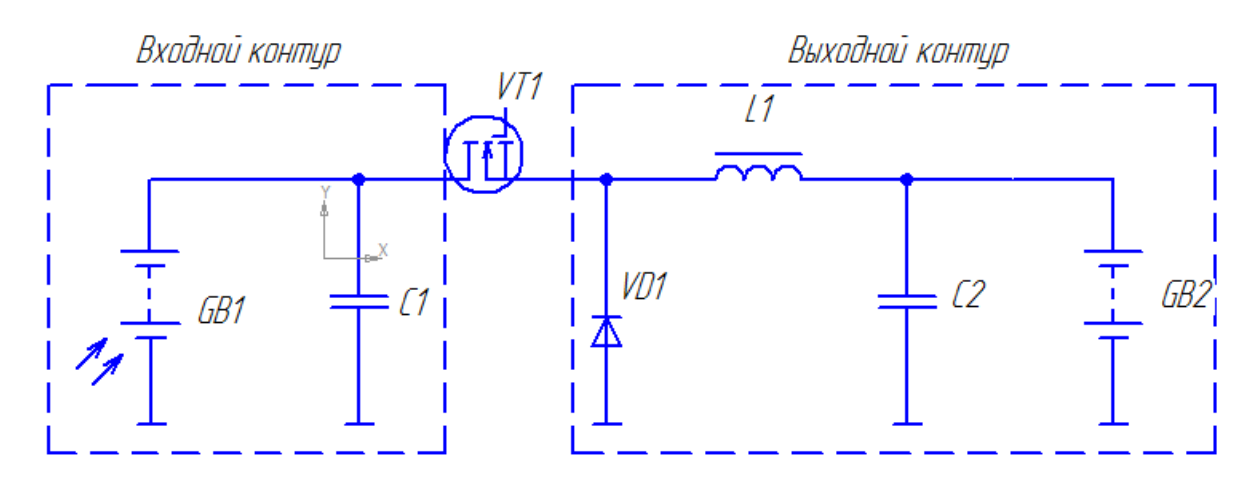

Рисунок 2.2 – Схема импульсного понижающего преобразователя с выделенным входным и выходным контурами

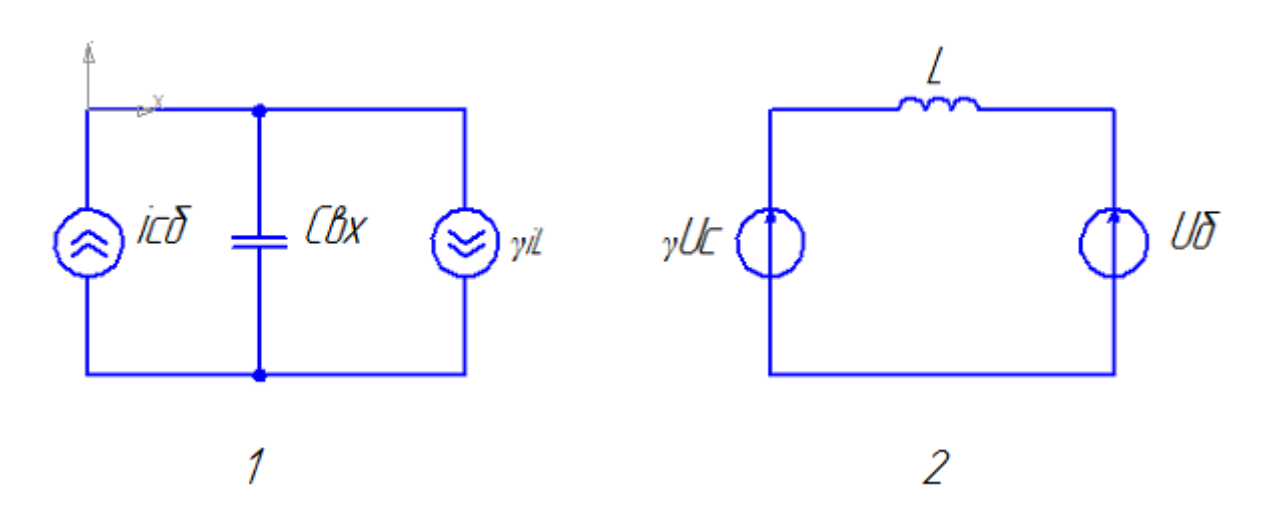

Рисунок 2.3 – Схемы замещения 1 - входного и 2 - выходного контуров импульсного понижающего преобразователя

На схеме замещения входного контура солнечная панель представлена источником тока i<sub>cб</sub>, входной конденсатор обозначен С<sub>вх</sub>, а вся остальная часть схемы заменена источником тока величина тока, которого зависит от произведения двух величин  $\gamma$  коэффициента заполнения управляющих импульсов и  $i_L$  – величины тока дросселя.

На схеме замещения выходного контура весь входной контур представлен в качестве источника ЭДС с напряжением равным произведению  $\gamma$  - коэффициента заполнения управляющих импульсов и U<sub>c</sub> - напряжения на входном конденсаторе. Аккумуляторная батарея представлена как источник ЭДС с величиной напряжения равной величине напряжения на аккумуляторной батарее.

Для схемы замещения входного контура, из первого правила Кирхгофа получаем уравнение (2.1)

$$
i_{c6} = C \frac{dU_c}{dt} + \gamma i_L
$$
 (2.1)

где і<sub>сб</sub> - величина тока солнечной панели, А;

 $\mathrm{i}_\mathrm{L}$ -величина тока дросселя, А;

- величина коэффициента заполнения;

C - величина входной емкости, Ф;

 $dU_c$ dt - скорость изменения напряжения на входном конденсаторе, В/с.

Из схемы замещения для выходного контура по второму правилу Кирхгофа получаем уравнение (2.2):

$$
\gamma U_c = L \frac{di}{dt} + U_6 \tag{2.2}
$$

где  $\gamma$  - величина коэффициента заполнения;

 ${\rm U}_{\rm c}$  - величина напряжения на конденсаторе, B;

 $\rm U_{\tiny 6}$  - величина напряжения на аккумуляторной батарее, В.

Таким образом, имеем следующую систему уравнений (2.3):

$$
C \frac{dU_c}{dt} = i_{c6} - \gamma i_L
$$
  
\n
$$
L \frac{di_L}{dt} = \gamma U_c - U_6
$$
 (2.3)

где  $\gamma$  - величина коэффициента заполнения;

 $i_{\alpha}$ - величина тока солнечной панели, А;

 $\rm i_{_{L}}$ -величина тока дросселя, А;

- величина коэффициента заполнения.

Так как в точке максимальной мощности солнечная батарея имеет свойства скорее источника тока, чем источника напряжения то для стабилизации точки максимальной мощности целесообразно в качестве стабилизируемого параметра выбрать напряжение солнечной панели равное напряжению на входном конденсаторе.

Используем для стабилизации входного напряжения закон изменения коэффициента заполнения, заданный формулой (2.4):

$$
\gamma = \frac{1}{i_{L}} i_{c6} + K U_{c} - U_{c0}
$$
 (2.4)

где  ${\rm U}_{\rm c0}$ - заданная величина входного напряжения, B;

K - коэффициент, имеющий размерность проводимости, См.

Подставим формулу (2.4) в систему (2.3) и получим систему (2.5):

$$
C\frac{dU_c}{dt} = -K \ U_c - U_{c0}
$$
  
\n
$$
L\frac{di_L}{dt} = \frac{U_c i_{c6} + K \ U_c - U_{c0} \ U_c - U_{\delta} i_L}{i_L}
$$
 (2.5)

Решение первого уравнения задается формулой (2.6):

$$
U_c \t t = U_c \t 0 - U_{c0} e^{-\frac{K_1}{C}t} + U_{c0}
$$
 (2.6)

Таким образом, при любом смещении входное напряжение сходится к значению U<sub>c0</sub> с постоянной времени  $\tau = \frac{C}{K}$ K .

Из второго уравнения системы можно получить уравнение (2.7)

$$
L\frac{di_{L}}{dt} = \frac{U_{c}i_{c6} + K U_{c} - U_{c0} U_{c} - U_{b}i_{L}}{i_{L}} = \frac{P_{bx} + K U_{c} - U_{c0} U_{c} - P_{b}i_{L}}{i_{L}}
$$
(2.7)

где  $\, \mathrm{P}_{_{\sf B} \mathrm{x}}$ ,  $\, \mathrm{P}_{_{\sf B} \mathrm{_{\sf B} \mathrm{_{\sf X}}}}$  - входная и выходная мощности,  $\mathrm{B} \mathrm{\tau}.$ 

Таким образом, при равенстве входной и выходной мощности производная тока дросселя при стремлении разности  $U_c-U_{c0}$  к нулю, также обращается в нуль. Из чего следует стремление тока дросселя к некоторому конечному значению.

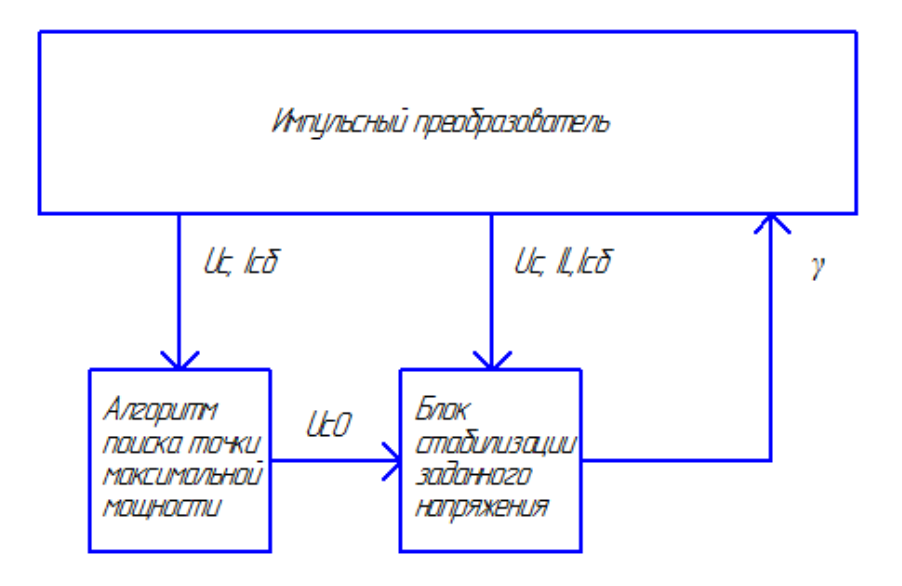

Рисунок 2.4 – Функциональная схема системы управления в режиме заряда

На рисунке 2.4 приведена функциональная схема, отражающая функционирование системы управления в режиме заряда. Как видно из схемы на основании значений напряжения и тока солнечной панели, блок, отвечающий за выполнение алгоритма поиска точки максимальной мощности, формирует некоторое заданное значение напряжения, которое должно поддерживаться на солнечной панели. Данное значение поступает на вход блока стабилизации напряжения, который формирует величину коэффициента заполнения управляющих импульсов.

Для реализации указанных на рисунке 2.4 функциональных блоков, а также для обеспечения безопасной работы преобразователя, для осуществления перехода между режимами работы преобразователя используются так называемые управляющие функции.

### 2.2 Функция стабилизации напряжения солнечной батареи

На рисунке 2.5 приведена блок-схема алгоритма управляющей функции, осуществляющей стабилизацию напряжения на солнечной панели. Выполнение функции осуществляется на основании некоторого заданного значения напряжения, полученного при выполнении алгоритма поиска точки максимальной мощности. Как видно из блоксхемы вначале осуществляется получение значений напряжения на солнечной панели, тока солнечной панели и тока дросселя. Затем на основании, полученной ранее формулы (2.4) вычисляется значение коэффициента заполнения. После чего, вычисленное значение выводится на ШИМ генератор. Для эффективной работы данной функции ее вычисление должно производиться с частотой коммутации ключей преобразователя.

Из блок-схемы на рисунке 2.5 видно, что при вычислении коэффициента заполнения управляющих импульсов используются помимо значений измеряемых токов и напряжений также два коэффициента K1 и К2.

Величина коэффициента K1 зависит от масштабов получаемых значений с датчиков входного и выходного токов и рассчитывается по формуле (2.8):

$$
K1 = \frac{I_{\text{bx},\text{make}}}{I_{\text{bhx},\text{make}}}
$$
 (2.8)

где I<sub>вх.макс</sub> - максимальная измеряемая величина датчиком входного тока, А;

I<sub>pty Makc -</sub>максимальная величина тока, измеряемая датчиком выходного тока, А.

Величина K2 зависит от масштабов получаемых значений с датчиков входного напряжения и выходного тока, а также от величины требуемой постоянной времени сходимости входного напряжения к заданной величине. Данный коэффициент рассчитываются по формуле (2.9):

$$
K2 = \frac{U_{\text{bx},\text{make}}}{I_{\text{bhx},\text{make}}} \frac{C}{\tau}
$$
 (2.9)

где U<sub>вх.макс</sub>- максимальная величина напряжения, измеряемая датчиком входного напряжения, В;

 $I_{\text{\tiny{BBIX,MARC}}}$  - максимальная величина тока, измеряемая датчиком выходного тока, А;

- постоянная времени сходимости входного напряжения к заданному значению, c;

C - величина входной емкости, Ф.

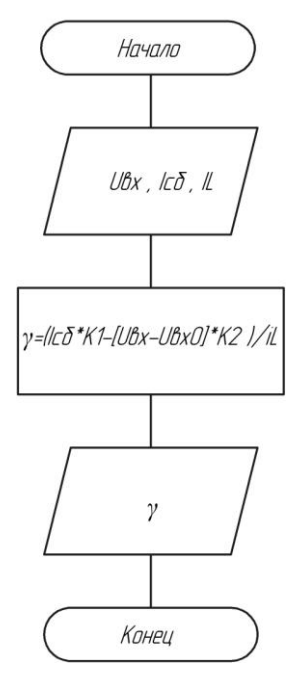

Рисунок 2.5 – Блок схема управляющей функции стабилизации напряжения солнечной батареи

# 2.3 Функция защиты

Для обеспечения безопасной работы преобразователя используется функция, блоксхема алгоритма которой приведена на рисунке 2.6. Данная функция выполняет две основные проверки, которые позволяют убедиться в штатном режиме работы преобразователя. Первая проверка осуществляется с целью подтверждения наличия подключенной аккумуляторной батареи. В случае если напряжение на выходе преобразователя не соответствует диапазону допустимых напряжений на аккумуляторной батарее, то это значит, что в данный момент преобразователь не подключен к аккумуляторной батарее. В этом случае происходит прекращение коммутации ключей и переход в режим ошибки. Вторая проверка осуществляется с целью подтверждения того, что ток дросселя преобразователя имеет величину не превышающей некоторой максимальной величины. Если это превышение происходит, то осуществляется закрывание ключей до тех пор, пока величина тока не уменьшится, ниже максимального значения. Частота вызова данной функции должна быть не ниже частоты коммутации ключей преобразователя.

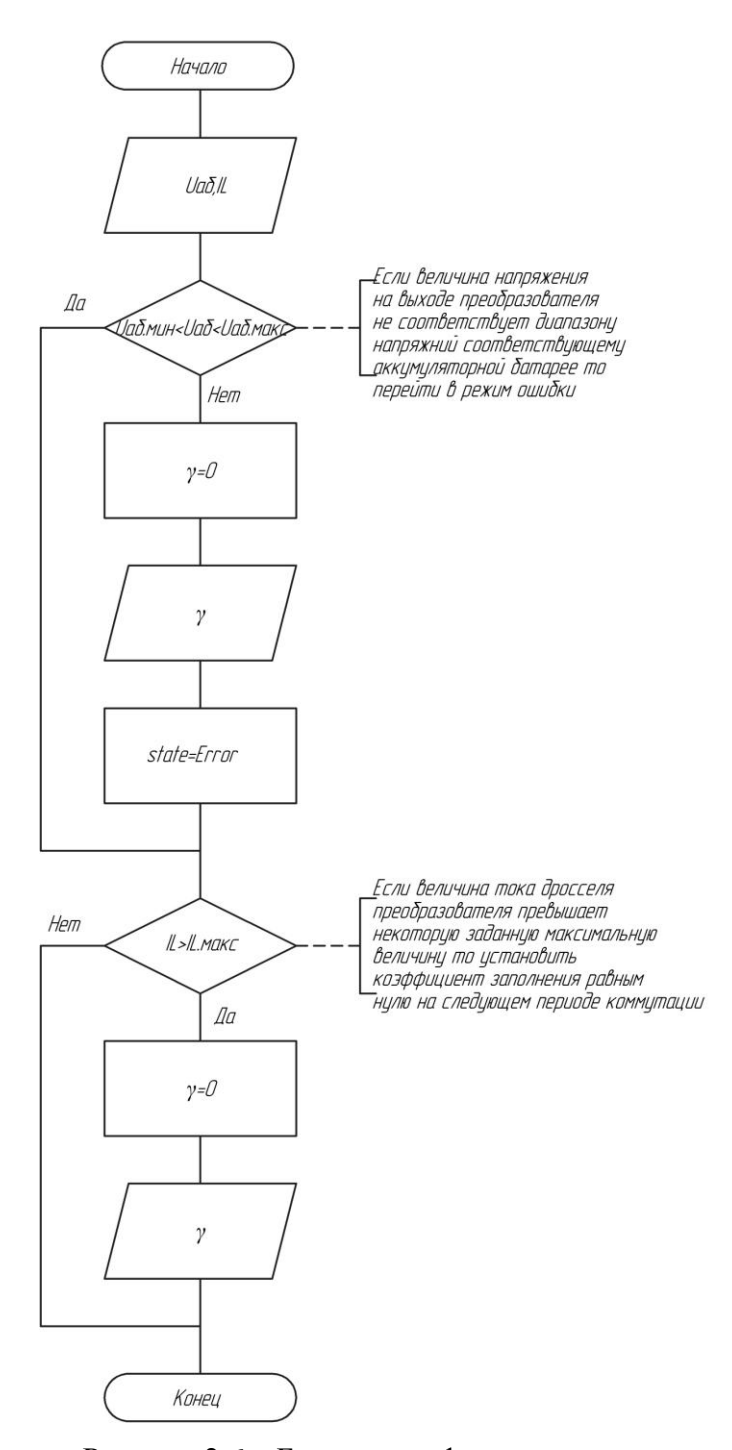

Рисунок 2.6 – Блок-схема функции защиты

### 2.4 Функция поиска точки максимальной мощности

Для реализации алгоритма поиска точки максимальной мощности используется соответствующая функция, блок схема алгоритма которой приведена на рисунке 2.7. Вначале работы данной функции осуществляется получение значений напряжения и тока солнечной панели. Затем следует проверка, которая выясняет, является ли текущее выполнение данной функции первым. Если проверка показывает что это так, то

осуществляется инициализация значения заданного напряжения. Оно приравнивается текущему значению на солнечной панели. Далее происходит вычисление текущей мощности получаемой с солнечной панели. После чего происходит сравнение текущего значения мощности со значением, вычисленным во время предыдущего выполнения функции. Исходя из результатов этого сравнения, текущее значение заданного значения напряжения либо увеличивается на величину приращения, либо уменьшается. Частота вызова данной функции должна быть достаточно высока, для того чтобы обеспечить малое время достижения точки максимальной мощности при одновременном сохранении точности ее поддержания. С другой стороны частота вызова данной функции должна быть на порядок меньше частоты коммутации, для того чтобы переходные процессы в схеме преобразователя не влияли на устойчивость работы алгоритма. Разумным является выбор частоты вызова данной функции равный пятидесяти герцам.

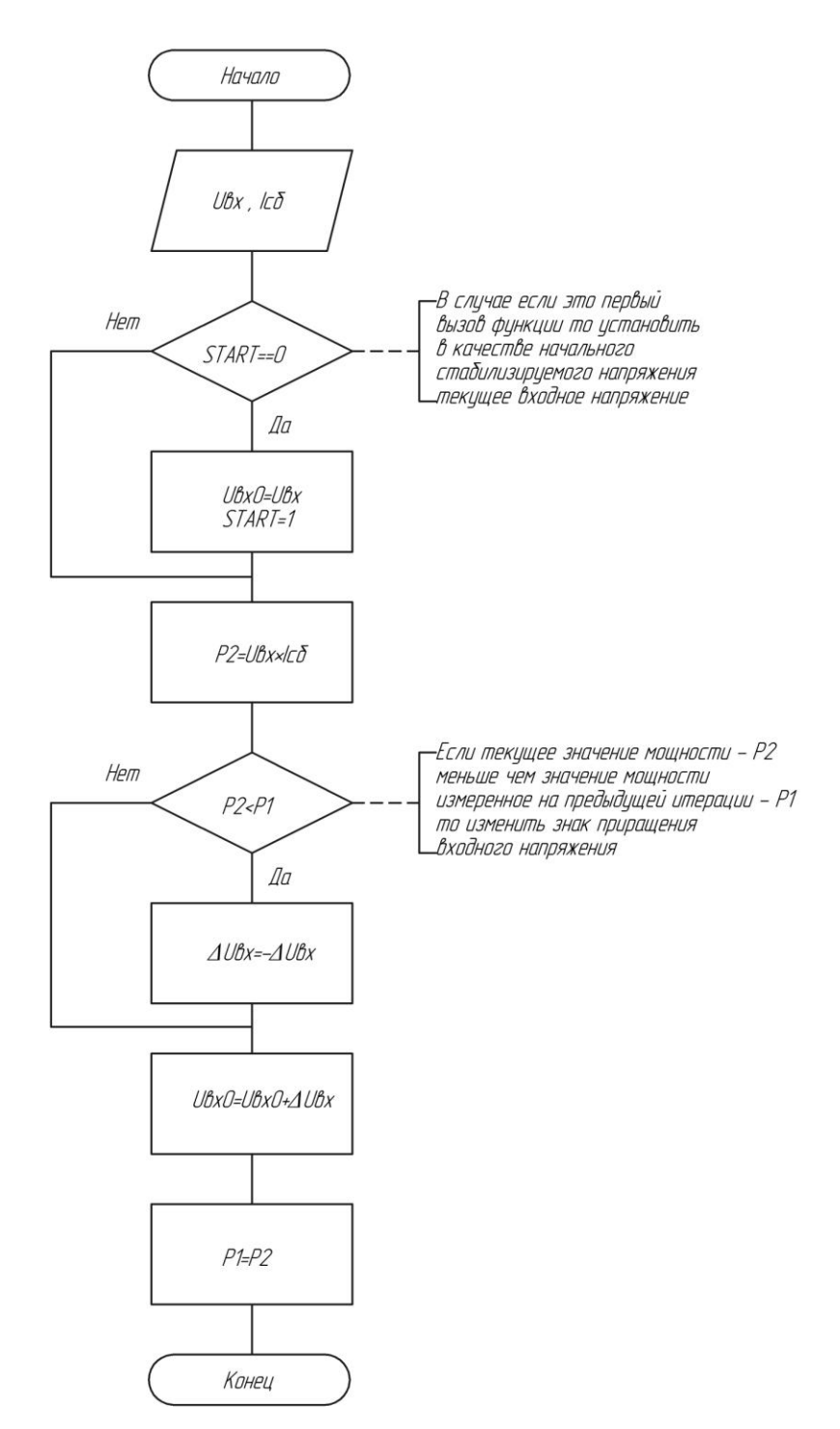

Рисунок 2.7– Блок схема алгоритма поиска точки максимальной мощности

# 2.5 Функция переключения режимов

Для осуществления перехода между режимами заряда и ожидания на основании значения текущего напряжения на аккумуляторной батарее необходима отдельная управляющая функция. На рисунке 2.8 приведена блок схема алгоритма функции осуществляющей переключение между режимами работы устройства на основании

напряжения на аккумуляторной батарее. В ходе выполнения функции, производится последовательное сравнение величины напряжения на аккумуляторной батарее с двумя пороговыми уровнями напряжения  $U_{\text{nop.1}}$  и $U_{\text{rop.2}}$ . По результату сравнения между указанными величинами и производится выбор режима работы преобразователя. Вызов данной функции не должна приводить к слишком частой смене режимов работы преобразователя. Поэтому данная функция должна вызываться не чаще одного раза в секунду.

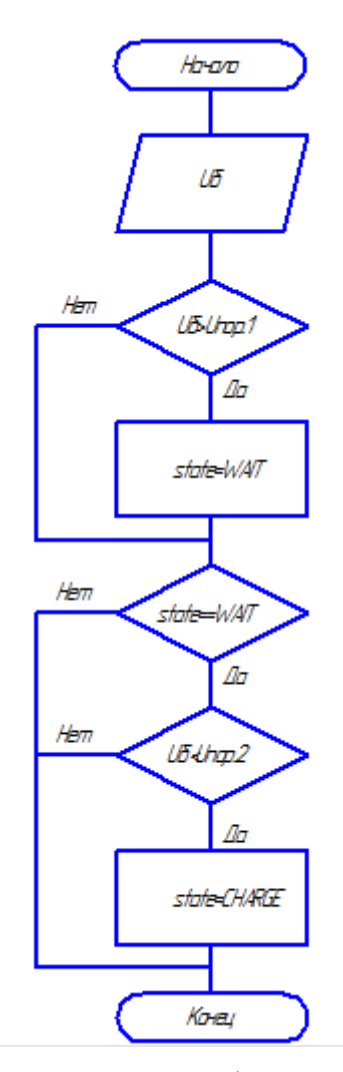

Рисунок 2.8 – Блок-схема управляющей функции переключения состояний

Выбор значений пороговых напряжений  ${\rm U}_{_{\rm nop.1}}$  и ${\rm U}_{_{\rm nop.2}}$  производится, таким образом, чтобы на одну аккумуляторную ячейку приходилось напряжение равное 3.45В и 3.35В соответственно. Использование именно таких величин пороговых напряжений в расчете на одну ячейку позволяет, во-первых, гарантировать высокую степень поддерживаемого заряда, что следует из графика зависимости приведенного на рисунке 1.11 . Во-вторых, исключить опасность перезаряда аккумуляторной батареи. Таким образом, значения пороговых напряжений при шестнадцати последовательносоединенных аккумуляторных ячейках составляет  $U_{\text{top,1}} = 55.2 B \text{ m}$   $U_{\text{top,2}} = 53.6 B$ .

### 2.6 Режим ожидания

В режиме ожидания коммутация ключей преобразователя а следовательно и заряд аккумуляторной батареи не производится. Устройство находится в данном режиме до тех пор, пока напряжение на аккумуляторной батарее не опустится ниже заданного значения  $U_{\text{top,2}}$ . В этом режиме из всех приведенных управляющих функций выполняется только функция переключения состояний и функция защиты.

# 2.7 Режим ошибки

В режиме ошибки коммутация ключей преобразователя также не производится в данном режиме и не выполняется ни одна из приведенных функций. Для индикации состояния ошибки горит светодиод «Ошибка».

## 2.8 Режим останова

В режиме ошибки коммутация ключей преобразователя также не производится в данном режиме и не выполняется ни одна из приведенных функций. Для индикации состояния ошибки горит светодиод «Стоп».

## 3 Разработка структурной схемы

В качестве структурной схемы преобразователя, параметры которого заданы в техническом задании, была выбрана схема, изображенная на рисунке 3.1. Для определения требований к каждому из функциональных блоков преобразователя исходя из сведений, изложенных в предыдущих разделах и параметров заданных в техническом задании, были уточнены параметры системы солнечных панелей и аккумуляторной батареи.

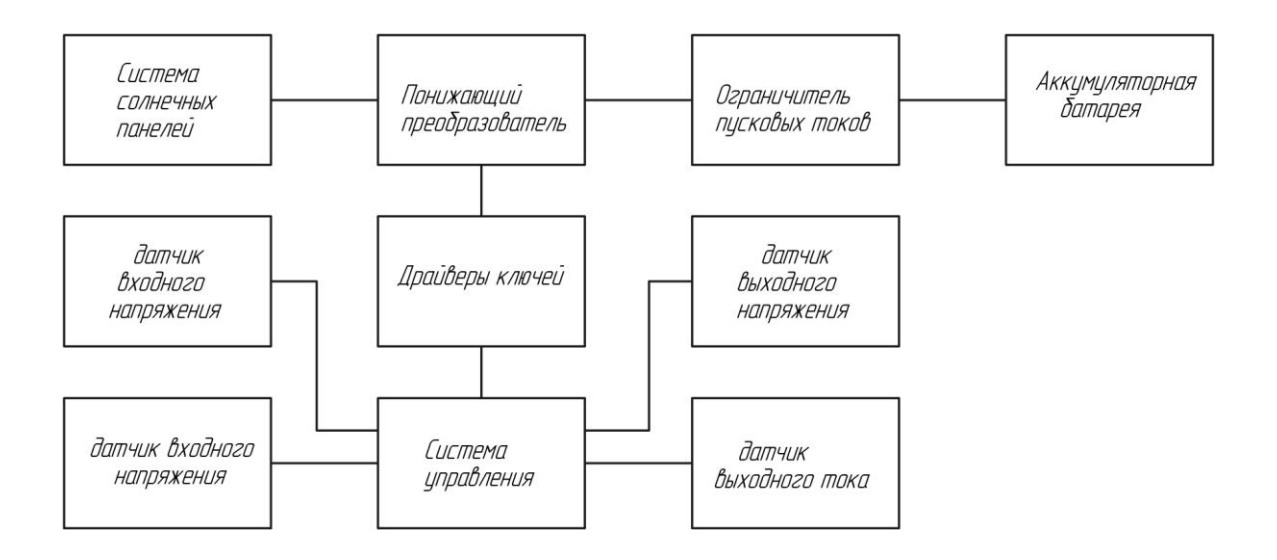

Рисунок 3.1 – Структурная схема преобразователя

### 3.1 Уточнение параметров солнечной панели

Система солнечных панелей с номинальным напряжением холостого хода  $\,{\rm U}_{_{\rm x.x,10M}}\,$ указанным в техническом задании и равным 90В, имеет номинальное напряжение точки максимальной мощности, рассчитываемое по формуле (3.1):

$$
U_{\text{T.M.M}} = 0.76 \cdot U_{\text{XX.HOM}} = 0.76 \cdot 90 = 68 \text{B}
$$
 (3.1)

где  ${\rm U}_{_{\rm TMM}}$ - номинальное напряжение точки максимальной мощности, B;

 $U_{\text{x.x.,HOM}}$ -напряжение холостого хода, В.

Диапазон изменения напряжения точки максимальной мощности при изменении температуры и освещенности для данной системы рассчитывается по формулам (3.2) и (3.3):

$$
U_{\text{TM M min}} = 0.65 \cdot U_{\text{X X HOM}} = 0.65 \cdot 90 = 58 \text{ B}
$$
 (3.2)

$$
U_{\text{T.M.M. min}} = 0.03 \cdot U_{\text{x.x. HOM}} - 0.03 \cdot 90 = 36 \text{ B}
$$
\n
$$
U_{\text{T.M.M. max}} = 0.87 \cdot U_{\text{x.x. HOM}} = 0.87 \cdot 90 = 78 \text{ B}
$$
\n(3.3)

где  ${\rm U}_{_{\rm T.M.M. min}}$ - минимальное напряжение точки максимальной мощности, B;

 ${\rm U}_{_{\rm T.M.M. max}}$ -максимальное напряжение точки максимальной мощности, B;

 ${\rm U}_{\scriptscriptstyle \rm x.x.,\scriptscriptstyle \rm IGM}$ -номинальное напряжение холостого хода, В.

Максимальное напряжение холостого хода при понижении температуры до минус 25<sup>°</sup>С составляет (3.4):

$$
U_{x.x.max} = U_{x.x.max} \cdot 1.15 = 90 \cdot 1.15 = 103 B
$$
 (3.4)

где  $\rm U_{_{x.x, {\rm now}}}$ - величина номинального напряжения холостого хода, B;

 ${\rm U}_{\rm x.x,max}$ - максимальная величина напряжения холостого хода, В.

Таким образом, максимальное входное напряжение преобразователя составляет  $U_{\text{x} \text{ x} \text{ max}} = 103 B.$ 

# 3.2 Уточнение параметров аккумуляторной батареи

U<sub>TOMATIN</sub> = 0.65 - U<sub>TARING</sub> = 0.65 - 90 = 58 B.<br>
U<sub>TOMATIN</sub> = 0.657 - U<sub>TARING</sub> = 0.657 - 90 = 78 B.<br>
(3.3)<br>
U<sub>TOMATIN</sub> = 0.87 - U<sub>TARING</sub> = 0.87 - 90 = 78 B.<br>
(3.3)<br>

UIDEDECITED TOMATING MOMENT DISPONSITIES TO MATERI Максимальное выходное напряжение на аккумуляторной батарее  ${\rm U}_{_{\rm BbX, max}}$ рассчитывается по формуле (3.5):

$$
U_{\text{BbIX, max}} = U_{\text{3,max}} \cdot n = 3.65 \cdot 16 = 58.4B \tag{3.5}
$$

где n – количество последовательно соединенных аккумуляторов;

Uз.max - максимальное зарядное напряжение аккумулятора, В.

Минимальное выходное напряжение  ${\rm U}_{_{\scriptscriptstyle{\rm BbX, min}}}$  получено по формуле (3.6):

$$
U_{\text{BLX,min}} = U_{\text{xx,min}} \cdot n = 2.5 \cdot 16 = 40 \,\text{B} \tag{3.6}
$$

где U<sub>xxmin</sub> - минимальное напряжение холостого хода соответствующее полностью разряженной батарее, В.

3.3 Понижающий преобразователь

Для преобразования напряжения на системе солнечных панелей в напряжение на аккумуляторной батарее необходим понижающий преобразователь. Из рассчитанных параметров солнечной системы и аккумуляторной батареи следует, что максимальное напряжение на входе составляет 103В, максимальное выходное составляет 58В. Максимальный входной ток равен 16А и максимальный выходной ток равен 20А. Исходя из этих параметров, целесообразно выбирать элементы преобразователя.

Величина частоты коммутации силового ключа была выбрана равной двадцати килогерцам. Выбор такой частоты коммутации силового ключа преобразователя является компромиссом между требованием к минимизации массо-габаритных показателей дросселя.

3.4 Датчик входного тока

Датчик тока солнечной панели осуществляет обратную связь по току необходимую для функционирования алгоритма поиска точки максимальной мощности и стабилизации напряжения системы солнечных панелей. Таким образом, для корректной работы устройства важна точность, получаемых с датчика значений тока. Диапазон измеряемых значений датчика составляет от 0А до 16А. Однако для корректного измерения значений тока в верхней части диапазона целесообразно расширить диапазон измеряемых значений тока вплоть до величины в 20А.

Удовлетворительной точностью, получаемых с датчика значений, можно считать точность в один процент от величины максимального измеряемого значения.

3.5 Датчик входного напряжения

Датчик напряжения солнечной панели обеспечивает обратную связь по напряжению для осуществления алгоритма поиска точки максимальной мощности. Диапазон измеряемых напряжений лежит в диапазоне от 0В до 103В. Однако для корректного измерения значений напряжения в верхней части диапазона целесообразно расширить диапазон измеряемых значений напряжения вплоть до величины в 115В.

Удовлетворительной точностью, получаемых с датчика значений можно считать точность в один процент от величины максимального измеряемого значения.

#### 3.6 Датчик выходного напряжения

На основании данных, получаемых с датчика выходного напряжения, система управления определяет степень заряженности аккумуляторной батареи в процессе заряда, что необходимо для выбора режима работы устройства. Таким образом, точность показаний этого датчика критична для правильной работы системы. Диапазон измеряемых напряжений датчика составляет от 40В до 58В. Однако для корректного измерения значений напряжения в верхней части диапазона целесообразно расширить диапазон измеряемых значений напряжения вплоть до величины в 65В.

Для точного разграничения величин напряжения на аккумуляторной батарее, при которых происходит переход между режимами работы устройства необходимо, чтобы абсолютная погрешность измерения напряжения на аккумуляторной батарее была в несколько раз меньше разности между рассчитанными ранее пороговыми напряжениями  $U_{\text{top},1}$ ,  $U_{\text{top},2}$ . Величина разности пороговых напряжений  $\Delta U_{\text{top}}$  рассчитывается по формуле (3.7):

$$
\Delta U_{\text{nop.}} = U_{\text{nop.1}} - U_{\text{nop.2}} = 55.2 - 53.6 = 1.6 \,\text{B}
$$
 (3.7)

где  $\text{U}_{\text{nop.1}}$ - величина верхнего порогового напряжения, В;

 ${\rm U}_{\rm nop,2}$ - величина нижнего порогового напряжения, В;

 ${\rm U}_{_{\rm nop.}}$  - разность между пороговыми напряжениями, В.

Таким образом, можно считать достаточной точность, при которой абсолютная погрешность в четыре-пять раз меньше разности между пороговыми напряжениями. Поэтому значение относительной погрешности  $\varepsilon$ , полученное по формуле (3.8) можно считать удовлетворительным:

$$
\varepsilon = \frac{\Delta U_{\text{nop}}}{4 \cdot U_{\text{max}}} \cdot 100\% = \frac{1.6}{4 \cdot 58} \cdot 100\% = 0.7\%
$$
 (3.8)

где  ${\rm U}_{\scriptscriptstyle\rm max}$  - величина максимального напряжения на аккумуляторной батарее,  ${\rm B};$  $U_{\text{top}}$  - величина разницы между двумя пороговыми уровнями, В.

#### 3.7 Датчик выходного тока

Датчик выходного тока позволяет системе управления следить за величиной зарядного тока. Диапазон измеряемых значений датчика лежит в диапазоне от 0 до 20А. Однако для корректного измерения значений тока в верхней части диапазона целесообразно расширить диапазон измеряемых значений тока вплоть до 25А.

3.8 Драйвер ключа

Драйвер ключа осуществляют непосредственную подачу отпирающего напряжения на затвор силовых транзисторов.

# 3.9 Ограничитель пусковых токов

При непосредственном подключении выходных конденсаторов к аккумуляторной батарее возможно возникновение больших по величине пусковых токов, величина которых ограничивается только небольшим внутренним сопротивлением аккумуляторной батареи. Поэтому для ограничения токов при подключении устройства к аккумуляторной батарее необходимо использовать ограничитель пусковых токов. Основным требованием к данному структурному блоку является обеспечение минимальных потерь в основных режимах работы устройства.

## 3.10 Система управления

Основой системы управления является микроконтроллер. Микроконтроллер в непрерывном режиме осуществляет выполнение управляющих функций описанных ранее. Основным параметром, по которому должен осуществляться выбор микроконтроллера является производительность вычислительных операций.

Для оценки требуемой производительности микроконтроллера необходимо сначала оценить количество элементарных операций различных типов, входящих в состав управляющих функций, которые выполняются в заявленных режимах работы устройства. В таблице 3.1 приведено примерное количество операций различных типов, которые необходимо исполнить микроконтроллеру для выполнения каждой функции. Также в таблице 3.1 указана частота вызова каждой функции.

| Название       | Частота           | Количество операций | Количество     | Количество     |
|----------------|-------------------|---------------------|----------------|----------------|
| функции        | вызова            | целочисленного      | операций       | обращения к    |
|                |                   | умножения, деления  | целочисленного | АЦП            |
|                |                   |                     | сложения,      |                |
|                |                   |                     | вычитания,     |                |
|                |                   |                     | условных       |                |
|                |                   |                     | переходов      |                |
| Функция        | $20$ к $\Gamma$ ц | 3                   | 3              | 3              |
| стабилизации   |                   |                     |                |                |
| напряжения     |                   |                     |                |                |
| солнечной      |                   |                     |                |                |
| батареи        |                   |                     |                |                |
|                |                   |                     |                |                |
| Функция поиска | $100\Gamma$ ц     |                     | 7              | $\overline{2}$ |
| точки          |                   |                     |                |                |
| максимальной   |                   |                     |                |                |
| мощности       |                   |                     |                |                |
| Функция        | $1$ раз в         | $\overline{0}$      | $\overline{4}$ |                |
| переключения   | секунду           |                     |                |                |
| состояний      |                   |                     |                |                |
| Функция        | $20$ к $\Gamma$ ц | $\overline{0}$      | 5              | $\overline{2}$ |
| защиты         |                   |                     |                |                |

Таблица 3.1 – Оценка вычислительной сложности управляющих функций

Основные требования к производительности микроконтроллера предъявляет режим заряда. В этом режиме выполняются все указанные функции, и максимальная загруженность микроконтроллера возникает при их одновременном выполнении. Таким образом, суммируя количество операций всех трех функций можно определить требуемую производительность микроконтроллера.

Для оценки количества элементарных операций выполняемых микроконтроллером в секунду, будем считать, что операции целочисленного умножения, деления равносильны четырем элементарным операциям, операции целочисленного сложения, вычитания ,условных переходов, присвоения – двум, операции обращения к АЦП – десяти. Тогда при частоте работы схемы равной 20кГц требуемая производительность микроконтроллера S вычисляется по формуле (3.9):

4 6 1 2 3 1 S P P P f 16 38 40 2 10 1.9 10 с (3.9)

где P<sub>1</sub> - количество элементарных операций при выполнении операций умножения деления;

 $P_2$ - количество элементарных операций при выполнении операций сложения вычитания;  $P_3$ - количество элементарных операций при выполнении операций при выполнении доступа к АЦП.

## 4 Разработка принципиальной схемы устройства

### 4.1 Расчет импульсного преобразователя

На рисунке 4.1 приведена схема понижающего преобразователя. Указанные на схеме элементы осуществляют следующие функции. С помощью силового транзистора VT1 осуществляется широтно-импульсное регулирование напряжения на солнечных панелях. С помощью дросселя L1 обеспечивается непрерывность выходного тока преобразователя. Диод VD3 обеспечивает путь протекания тока в моменты времени, когда транзистор VT1 находится в закрытом состоянии. Конденсатор C1 поддерживает входное напряжение на постоянном уровне. Диод TVS VD2 обеспечивает защиту транзистора VT1 от импульсных перенапряжений, возникающих в процессе закрывания транзистора. Конденсатор С2 служит для шунтирования высокочастотной составляющей тока. Диод TVS VD4 установлен для дополнительной защиты выхода схемы от перенапряжения, в случае разрыва цепи нагрузки. Диод Шоттки VD1 служит для предотвращения протекания обратного тока, в случае если напряжение холостого хода солнечной панели становится меньше напряжения на аккумуляторе.

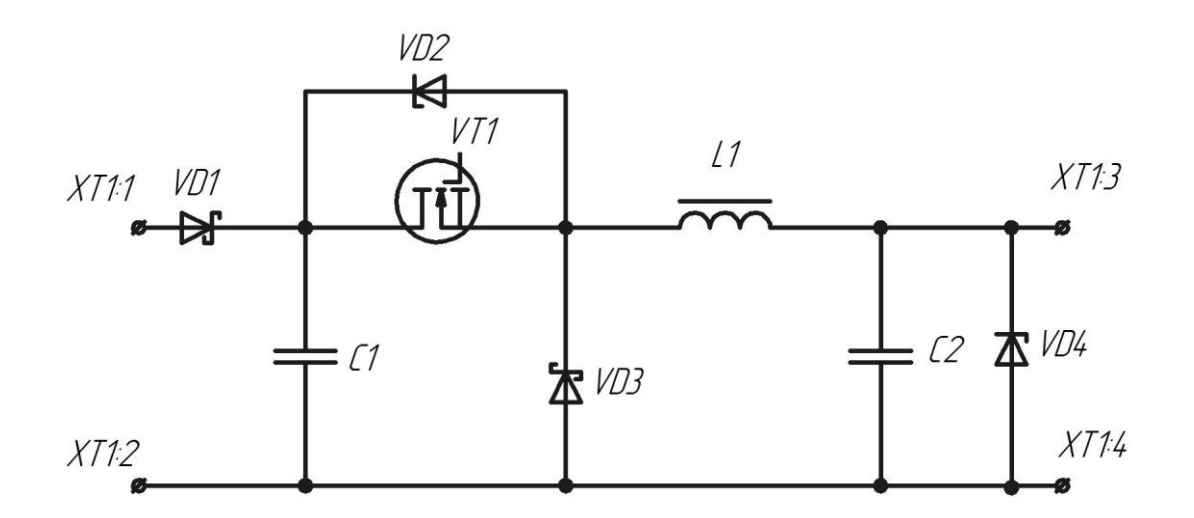

Рисунок 4.1 – Принципиальная схема понижающего преобразователя

# 4.1.1 Расчет общих параметров схемы

Расчет минимальной величины коэффициента заполнения  ${\rm k}_{_\mathrm{MHI}}$  производится по формуле (4.1):

$$
k_{\text{mH}} = \frac{U_{\text{ab.MHH}}}{U_{\text{TMM-MARC}}} = \frac{40}{78} = 0.51
$$
 (4.1)

 ${\rm U}_{_{\rm a6.MH}}$  - минимальное напряжение на аккумуляторной батарее, B;

 ${\rm U}_{_{\hbox{\tiny TMM,MAKC}}}$ - максимальное входное напряжение, соответствующее точке максимальной мощности, В.

Расчет максимальной величины коэффициента заполнения производится по формуле (4.2):

$$
k_{\text{masc}} = \frac{U_{\text{a6.Masc}}}{U_{\text{TMM-MHH}}} = \frac{58}{58} = 1
$$
 (4.2)

где U<sub>аб.макс</sub> - максимальное напряжение на аккумуляторной батарее, B;

 ${\rm U}_{_{\hbox{\tiny TMM. MHH}}}$ - минимальное входное напряжение, соответствующее точке максимальной мощности, В.

Относительная величина максимального размаха пульсаций тока дросселя  $\delta$ принята равной 10% от величины максимального тока. Величина амплитуды пульсации тока дросселя  $\Delta I_{L1}$  и максимальная величина тока дросселя  $I_{L1\text{max}}$  задаются формулами (4.3) и (4.4):

$$
\Delta I_{L1} = I_{\text{b6K.MARC}} \frac{\delta}{2} = 20 \cdot \frac{0.1}{2} = 1 \text{ A}
$$
 (4.3)

$$
I_{L1\text{max}} = I_{\text{BLX, Mac}} \left( 1 + \frac{\delta}{2} \right) = 20 \cdot \left( 1 + \frac{0.1}{2} \right) = 21 \text{ A}
$$
 (4.4)

где  $\rm{I}_{_{\rm{BLX, MARC}}}$ - величина максимального выходного тока, А.

Расчет величины индуктивности дросселя L1 произведен исходя из величины максимального входного напряжения  $U_{\text{\tiny{ax},\text{мacc}}}$ , величины максимального выходного напряжения  $U_{\text{\tiny{BEX\_MaxC}}}$ и максимального размаха пульсаций тока  $\delta$ , по формуле (4.5):

$$
L1 = U_{\text{bx}, \text{maxc}} - U_{\text{bbx}, \text{maxc}} \frac{U_{\text{bbx}, \text{maxc}}}{U_{\text{bx}, \text{maxc}}} \frac{1}{f} \frac{1}{I_{\text{bbx}, \text{maxc}} \cdot \delta} =
$$
  
= 103 - 58 \frac{58}{103} \frac{1}{20 \cdot 10^3} \frac{1}{20 \cdot 0.1} = 634 \text{ mK} \Gamma \text{H} (4.5)

4.1.2 Выбор ключевых элементов и расчет их теплового режима

В качестве силового транзистора VT1 выбран полевой транзистор IRFP90N20D основные характеристики [21], которого приведены в таблице 4.1

| Максимальное                               | Максимальный прямой ток, | Максимальное напряжение |
|--------------------------------------------|--------------------------|-------------------------|
| сопротивление в открытом<br>состоянии, мОм |                          | сток исток, В           |
|                                            | 94                       | 200                     |

Таблица 4.1– Характеристики транзистора IRFP90N20D

В качестве диода VD3 использован сдвоенный диод Шоттки 30CPQ150PbF [31] c характеристиками, приведенными в таблице 4.2

Таблица 4.2 - Характеристики диода Шоттки 30CPQ150PbF

| Максимальный прямой ток, | Максимальное прямое    | Максимальное обратное |  |
|--------------------------|------------------------|-----------------------|--|
|                          | напряжение на диоде, В | напряжение. В         |  |
|                          |                        |                       |  |

Расчет статических потерь на транзисторе IRFP90N20D произведен по формулам (4.6) и (4.7). Для расчета потерь сначала по формуле (4.6) [9, с 78] производится расчет максимального действующего тока  $I_{\text{v}_{T,\mu}}$ , протекающего через транзистор, затем исходя из полученного значения по формуле (4.7) производится расчет максимальной мощности статических потерь Р<sub>VT.ст</sub>:

$$
I_{VT,a} = k_{\text{max}} \cdot \sqrt{\frac{I_{\text{BBX\_MaxC}} - \Delta I_{L}}^{2} + I_{\text{BBX\_MaxC}} + \Delta I_{L}}{3}} = 1 \cdot \sqrt{\frac{20 - 1^{2} + 20 + 1^{2} - 20 - 1 + 20 + 1^{2}}{3}} = 20 \text{ A}
$$
\n
$$
P_{VT,cr} = I_{\text{A}}^{2} \sqrt{P_{VT,cr}} = \sqrt{\frac{20 - 1^{2} + 20 + 1^{2} - 20 - 1 + 20 + 1^{2}}{3}} = 20 \text{ A}
$$
\n
$$
(4.6)
$$
\n
$$
P_{VT,cr} = I_{\text{A}}^{2} \sqrt{\frac{1}{20 - 1^{2} + 20 + 1^{2}} - 20^{2} \cdot 23 \cdot 10^{-3}} = 9.2 \text{ B} \cdot \sqrt{\frac{1}{20 - 1^{2} + 20 + 1^{2}}}
$$
\n
$$
(4.7)
$$

где  $\rm I_{v_{T,\pi}}$ - действующее значение тока протекающего через транзистор, А;  $k_{\text{user}}$  - величина максимального коэффициента заполнения;  $R_{\text{VT}}$ - сопротивление транзистора IRFP90N20D в открытом состоянии, Ом;  $\text{I}_{\text{\tiny L}}$ - амплитуда пульсации тока дросселя, А;

 $I_{\text{r}_\text{BMX MARC}}$ -величина выходного тока, А.

Величина тока затвора транзистора I<sub>3</sub> принята равной 1А. Расчет времени включения  $\mathfrak{t}_{\rm r}$  и выключения транзистора  $\mathfrak{t}_{\rm r}$ , исходя из принятой величины тока затвора, производится по формулам (4.8) и (4.9)

$$
t_r = \frac{Q_g}{I_s} = \frac{270 \cdot 10^{-9}}{1} = 270 \cdot 10^{-9} c
$$
 (4.8)

$$
t_{f} = \frac{Q_{g}}{I_{3}} = \frac{270 \cdot 10^{-9}}{1} = 270 \cdot 10^{-9} c
$$
 (4.9)

где  $\mathbf{Q}_g$ - величина заряда, который необходимо передать на затвор для открытия транзистора, Кл.

Расчет динамических потерь произведен по формулам (4.10), (4.11) и (4.12). По формулам  $(4.10)$  и  $(4.11)$  рассчитываются энергии включения  $E_{on}$  и выключения транзистора  $E_{\text{off}}$ . По формуле (4.12) исходя из, полученных значений рассчитывается мощность динамических потерь  $P_{\text{VT}, \pi}$ . еских потерь  $P_{\text{VT},\pi}$ .<br>  $E_{\text{on}} = I_{\text{bbX} \text{.} \text{Macc}} - \Delta I_{\text{L}}$   $U_{\text{TMM-Macc}} t_{\text{r}} = 20 - 1 \cdot 78 \cdot 270 \cdot 10^{-9} = 4 \cdot 10^{-4} \text{ J/K}$  (4.10)

$$
E_{on} = I_{\text{bix}, \text{max}} - \Delta I_{L} \quad U_{\text{tmin}, \text{max}} t_{r} = 20 - 1 \cdot 78 \cdot 270 \cdot 10^{-9} = 4 \cdot 10^{-4} \text{ Jx} \tag{4.10}
$$
\n
$$
E_{off} = I_{\text{bix}, \text{max}} + \Delta I_{L} \quad U_{\text{tmin}, \text{max}} t_{f} = 20 + 1 \cdot 78 \cdot 270 \cdot 10^{-9} = 4.4 \cdot 10^{-4} \text{ Jx} \tag{4.11}
$$

$$
E_{off} = I_{\text{bax}, \text{max}} + \Delta I_{L} \quad U_{\text{tax}, \text{max}} t_{f} = 20 + 1 \quad .78 \cdot 270 \cdot 10^{-9} = 4.4 \cdot 10^{-4} \text{ Jx} \tag{4.11}
$$

$$
I_{\text{H}} = I_{\text{BBX, MARC}} + \Delta I_{\text{L}} \quad U_{\text{TMM, MARC}} t_{\text{f}} = 20 + 1 \quad .78 \cdot 270 \cdot 10^{-9} = 4.4 \cdot 10^{-4} \, \text{J/K} \tag{4.11}
$$
\n
$$
P_{\text{VT}, \text{A}} = E_{\text{on}} + E_{\text{off}} \quad f = 4 \cdot 10^{-4} + 4.4 \cdot 10^{-4} \quad 20 \cdot 10^{3} = 8.4 \, \text{Br} \tag{4.12}
$$

где  ${\rm U}_{_{\rm TMM, MAKC}}$ - максимальное напряжение, соответствующее точке максимальной мощности, В;

 $I_{\text{BBIX, MARC}}$  - максимальный выходной ток, A;

- $\text{I}_{\text{L}}$  амплитуда пульсации тока дросселя, А;
- $\text{E}_{\text{on}}$  энергия включения транзистора, Дж;
- $\text{E}_{\textup{off}}$  энергия выключения транзистора, Дж.

Суммарная мощность потерь на транзисторе  $\| \text{P}_{\text{VT}}\|$  рассчитана по формуле (4.13):

$$
P_{VT} = P_{VT,cr} + P_{VT,\pi} = 9.2 + 8.4 = 17.6 \,\text{Br}
$$
\n(4.13)

где Р<sub>ут.ст</sub> - мощность статических потерь на транзисторе, Вт;

 $P_{\text{VTA}}$ - мощность динамических потерь на транзисторе, Вт;

Расчет потерь на диоде  $P_{\text{VD}}$  произведен по формуле  $(4.14)$  :

$$
P_{VD} = I_{cp,VD} U_{VD} = I_{BLX,MAC} \ 1 - k_{MH} \ U_{VD} = 20 \cdot 1 - 0.51 \cdot 1.2 = 12 \, Br \tag{4.14}
$$

где I<sub>ср.VD</sub> - средний действующий ток, А;

 ${\rm U}_{\rm vp}$ -прямое падение напряжения на диоде, В;

 $k_{\text{m}}$  - минимальный коэффициент заполнения.

Расчет максимального теплового сопротивления радиатора для транзистора

IRFP90N20D R<sub>θs-a.VT</sub> произведен по формуле (4.15):  
\n
$$
R_{\theta s-a.VT} = \frac{T_{j} - T_{a}}{P_{VT}} - R_{\theta j-c} - R_{\theta c-s} = \frac{175 - 40}{17.6} - 0.26 - 0.7 = 6.7 \frac{{}^{\circ}C}{BT}
$$
\n(4.15)

где Т<sub>ј</sub>- максимально-допустимая температура кристалла для транзистора, °C;

 $\rm R_{\theta^+c}$ -тепловое сопротивление кристалл- корпус для транзистора,  $\rm ^oC$  /Bт;

 $\rm R_{\theta c-s}$  - тепловое сопротивление корпус-охладитель,  $\rm ^{o}C$  /Bт;

 $P_{\text{VT}}$  - суммарная мощность потерь на транзисторе, Вт.

Согласно документации на транзистор IRFP90N20D [21] максимальной рабочей температурой кристалла является значение 175°С. Также в документации на транзистор указано, что значение теплового сопротивления кристалл- корпус составляет  $0.26^{\circ}C/B$ т. Значение теплового сопротивления корпус-охладитель взято из источника [11] для корпуса ТО-247АС при использовании силиконовой смазки и изолирующей слюдяной прокладки.

В качестве охладителя для транзистора предполагается использовать радиатор на основе алюминиевого профиля АВМ-032 [12]. С характеристиками, приведенными в таблице 4.3.

| Масса на метр длины, | Тепловое сопротивление в расчете на сто |  |
|----------------------|-----------------------------------------|--|
| $K\Gamma/M$          | ММ ДЛИНЫ,                               |  |
|                      | $\mathrm{^0C/BT}$                       |  |
| 2,56                 | ے والے                                  |  |

Таблица 4.3– Характеристики профиля АВМ-032

Длина профиля рассчитывается таким образом, чтобы получить вдвое меньшее значение величины теплового сопротивления, чем значение, вычисленное по формуле (4.15). Длина профиля  $\ell_{\rm vr}$  рассчитывается по формуле (4.16):

$$
\ell_{\text{VT}} = \frac{R_{\theta s-a.p a \pi}}{R_{\theta s-a.\text{VT}}} \cdot L = \frac{2.2}{\frac{6.7}{2}} \cdot 0.1 = 66 \cdot 10^{-3} \,\text{m} \tag{4.16}
$$

где  $\rm R_{\theta s-a.p a u}$  - величина теплового сопротивления в расчете на 100мм длины,  $\rm ^{o}C$  /Bт;  $R_{\scriptscriptstyle (\!\log-a,VT\!\!)}$ - величина максимального теплового сопротивления радиатора рассчитанного по формуле (4.15), <sup>o</sup>C /Bт;

L - величина длины профиля, относительно которой дано значение теплового сопротивления, м.

Расчет максимального теплового сопротивления радиатора  $\, {\rm R}_{\rm 0s-a,VD} \,$  для диода 30CPQ150PbF произведен по формуле (4.17):

hponasegen no формyne (4.17):

\n
$$
R_{\theta_{s-a,VD}} = \frac{T_j - T_a}{P_{VT}} - R_{\theta_{j-c}} - R_{\theta_{c-s}} = \frac{175 - 40}{12} - 1.1 - 0.7 = 9.4 \frac{K}{B_{T}}
$$
\n(4.17)

где Т<sub>ј</sub>- максимально-допустимая температура кристалла для диода, °C;

 $\rm R_{\theta^+c}$ -тепловое сопротивление кристалл- корпус диода,  $\rm ^oC$  /Bт;

 $\rm R_{\theta c-s}$  - тепловое сопротивление корпус-охладитель,  $\rm ^{o}C$  /Bт;

 $P_{\rm VT}$  - суммарная мощность потерь на диоде, Вт.

Согласно документации на диод 30CPQ150PbF [31] максимальной рабочей температурой кристалла является значение 175 °С. Также в документации на диод указано, что значение теплового сопротивления кристалл- корпус составляет 1.1 °С/Вт. Значение теплового сопротивления корпус-охладитель взято из источника [11] для корпуса ТО-247АС при использовании силиконовой смазки и изолирующей слюдяной прокладки.

В качестве охладителя для диода предполагается использовать радиатор на основе алюминиевого профиля АВМ-032 [12]. Длина профиля рассчитывается таким образом, чтобы получить вдвое меньшее значение величины теплового сопротивления, чем значение, вычисленное по формуле (4.17). Длина профиля  $\ell_{\rm vp}$  рассчитывается по формуле (4.18):

$$
\ell_{\rm VD} = \frac{R_{\theta_{\rm S-a, paa.}}}{R_{\theta_{\rm S-a, VD}}} \cdot L = \frac{2.2}{9.7} \cdot 0.1 = 45 \cdot 10^{-3} \,\mathrm{m} \tag{4.18}
$$

где  $\, {\rm R}_{\rm 6s-a.paq.}}$ - величина теплового сопротивления в расчете на сто мм длины, °С /Вт;  $R_{\scriptscriptstyle (\!\!\!\!\beta_{\rm S-A,MARC}\!\!]}$ - величина максимального теплового сопротивления радиатора рассчитанного по формуле (4.17), <sup>°</sup>С /Вт;

сопротивления, м.

4.1.3 Выбор защитного диода от перенапряжения транзистора

Для защиты ключевого элемента схемы транзистора VT1 от импульсных перенапряжений установлен TRANSIL –диод VD2. В качестве данного диода выбран TVS –диод 5KP110A [13] с характеристиками, приведенными в таблице 4.4.

Таблица 4.4 – Характеристики TVS –диода 5KP110A

| Напряжение      | Минимальное   | Максимальное | Максимальный | Напряжение   |
|-----------------|---------------|--------------|--------------|--------------|
| соответствующее | напряжение    | напряжение   | TOK.         | при          |
| закрытому       | пробоя,       | пробоя,      |              | максимальном |
| состоянию,      |               |              |              | токе,        |
|                 |               |              |              |              |
| 10              | $\mathcal{D}$ | 135          |              |              |

4.1.4 Выбор и расчет входного конденсатора

Расчет необходимой величины емкости С1 произведен исходя из требуемой точности поддержания входного напряжения. Считая точность поддержания напряжения в 1% достаточной можно вычислить допустимую амплитуду пульсаций напряжения на конденсаторе  $\Delta U_m$  по формуле (4.19):

$$
\Delta U_{\rm m} = \delta \cdot U_{\rm TMM, MARC} = 0.01 \cdot 80 = 0.8 \,\text{B}
$$
\n
$$
(4.19)
$$

где  $\Delta U_{\scriptscriptstyle \rm m}$ - амплитуда пульсаций входного напряжения, В;

 ${\rm U}_{_{\rm TMM,MARC}}$  - максимальное напряжение точки максимальной мощности, В.

1.- величина дошина профиля относительно, которой дано значение теплового соцроваления, и.<br>
4.1.3 Выбор запити спосокого текуста ессии транзистора VT1 от импутаетих<br>
7.1-и запити клютового текуста ессии транзистора VT1 о В формуле (4.19) амплитуда пульсаций вычисляется относительно величины  ${\rm U}_{_{\hbox{\tiny TMM,MAKC}}}$ , так как при данном напряжении возникают наибольшие пульсации напряжения на входном конденсаторе. Так как величина пульсаций на конденсаторе зависит от коэффициента заполнения управляющих импульсов транзистора VT1. Поэтому с уменьшением входного напряжения коэффициент заполнения увеличивается, что приводит к уменьшению величины пульсаций.

Величина необходимой емкости конденсатора C1 рассчитывается по формуле (4.20):

$$
CI = \frac{I_{\text{bx\_Maxc}} - 1 - d_{\text{max}}}{2 \cdot \Delta U_{\text{m}} f} = \frac{16 \cdot 1 - 0.5}{2 \cdot 0.8 \cdot 20 \cdot 10^3} = 250 \text{ mK} \Phi \tag{4.20}
$$

где  $I_{\text{\tiny{BX,MARC}}}$  - максимальный входной ток, А;

d<sub>макс</sub> - максимальный коэффициент заполнения;

f - частота коммутации транзистора, Гц.

В ходе работы преобразователя через конденсатор протекают импульсные токи

действующее значение 
$$
I_{\text{Cl}_{\text{II}}}
$$
, которых рассчитывается по формуле (4.21):  
\n
$$
I_{\text{Cl}_{\text{II}}} = \sqrt{I_{\text{c6\_make}}^2 \cdot 1 - k_{\text{min}} + I_{\text{BLX\_MARC}} - I_{\text{c6\_MARC}}^2 \cdot k_{\text{min}}} =
$$
\n
$$
= \sqrt{16^2 \cdot 0.49 + 20 - 16^2 \cdot 0.51} = 11.6 \text{ A}
$$
\n(4.21)

где  $I_{\text{co},\text{make}}$  - максимальный ток солнечной панели, А;

 $I_{\text{r}_{\text{BUX MARC}}}$ -максимальный выходной ток, А;

 $k_{\text{num}}$  - минимальная величина коэффициента заполнения, рассчитанная по формуле (4.1).

Действующее значение напряжения пульсаций  $U_{\text{A}1}$  рассчитывается по формуле (4.22):

$$
U_{\text{in}} = I_{\text{Cl}, \text{at}} \cdot \frac{1}{2\pi f \text{Cl}} = 11.6 \cdot \frac{1}{2 \cdot 3.14 \cdot 20 \cdot 10^3 \cdot 250 \cdot 10^{-6}} = 0.37 \text{ B}
$$
(4.22)

где С1- величина емкости, рассчитанная по формуле (4.18), Ф;

f - частота коммутации ключей преобразователя, Гц;

 $\text{I}_{_\text{A}}$ - величина действующего тока пульсаций, рассчитанная по формуле (4.21), А.

 $\frac{1-d_{\text{wave}}}{2 \cdot \Delta U_{\text{m}}f}$ й ток, A;<br>
й ток, A;<br>
й ток, A;<br>
гуаполнения;<br>
ppa, Гц.<br>
вателя через<br>
pых рассчиты<br>  $\sqrt{I_{\text{co,max}}^2 \cdot 1 - k_{\text{min}}}$ <br>  $\cdot 0.49 + 20 - 16$ <br>
нечной панели<br>
ток, A;<br>
фициента зап<br>
апряжения пу;<br>  $\frac{1}{$ При выборе входного конденсатора необходимо руководствоваться следующими соображениями. Так как ток, протекающий через конденсатор, имеет высокую частоту и большую амплитуду необходимо использовать конденсатор с малым эквивалентным сопротивлением и индуктивностью. В качестве такого конденсатора может быть использован пленочный конденсатор MKT1820712165 [25]. Для набора необходимой емкости необходимо использовать два конденсатора емкостью 120мкФ каждый. Характеристики данного типа конденсаторов приведены в таблице 4.5.

# Таблица 4.5– Характеристики пленочного конденсатора MKT1820712165

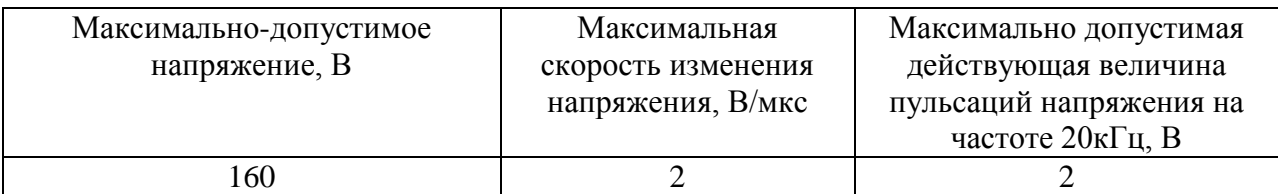

При пуске схемы через входной конденсатор протекают токи равные току холостого хода солнечной панели. Чтобы проверить допустимость данного режима эксплуатации конденсатора необходимо рассчитать величину максимального тока  $\, {\rm I}_{\rm C_{\rm MARC}} ,$ который может протекать через выбранный конденсатор по формуле (4.23):

$$
I_{\text{C1} \text{make}} = C1 \frac{dU_{\text{C1}}}{dt} = 120 \cdot 10^{-6} \cdot 2 \cdot 10^{6} = 240 \text{ A}
$$
 (4.23)

где С1- величина емкости входного конденсатора, Ф;

 $\frac{dU_{\text{Cl}}}{dt}$ - максимальная величина скорости изменения напряжения на конденсаторе, B/c. dt

Как можно видеть из формулы (4.23) полученное значение во много раз превышает максимальную величину тока солнечной панели.

# 4.1.5 Выбор и расчет выходного конденсатора

Требования, предъявляемые к выходному конденсатору C2, схожи с требованиями, предъявляемыми, к входному конденсатору. То есть данный конденсатор должен иметь малое эквивалентное сопротивление и индуктивность. Расчет величины необходимой выходной емкости производится исходя из следующих соображений. Выходная емкость должна оказывать шунтирующее действие для высокочастотной составляющей выходного тока. Однако величины доступных емкостей высокочастотных конденсаторов ограничены значениями в сотни микрофарад. Поэтому компромиссным можно считать такой выбор емкости выходного конденсатора, при котором импеданс выходного конденсатора на частоте высокочастотной составляющей тока в пять раз меньше внутреннего импеданса аккумуляторной батареи. Таким образом, емкость выходного конденсатора рассчитывается исходя из условия (4.24). Расчет импеданса аккумуляторной батареи  $Z_{\text{a6}}$ производится исходя из данных схемы замещения, полученных в разделе, посвященном аккумуляторной батарее, по формуле (4.25). Расчет необходимой выходной емкости С2 производится по формуле (4.26):

$$
Z_c = \frac{1}{5} Z_{a6}
$$
 (4.24)

где Z<sub>c</sub> - импеданс выходного конденсатора на частоте высокочастотной составляющей тока, Ом;

 $Z_{\scriptscriptstyle a6}$ - импеданс аккумуляторной батареи на частоте высокочастотной составляющей тока, Ом.

$$
Z_{a\bar{6}} = \sqrt{R1_{a\bar{6}}^2 + 2\pi \cdot f \cdot L1_{a\bar{6}}}^2 = \sqrt{0.08^2 + 2 \cdot 3.14 \cdot 20 \cdot 10^3 \cdot 10^{-6}} = 0.363 \text{ Om}
$$
 (4.25)

где R1<sub>аб</sub> - активное сопротивление аккумуляторной батареи, Ом;

$$
L1_{a6}
$$
 - эквивалентная индуктивность аккумуляторной батареи, Гн.  
\n
$$
C2 = \frac{5}{2\pi \cdot f \cdot Z_{a6}} = \frac{5}{2 \cdot 3.14 \cdot 20 \cdot 10^3 \cdot 0.363} = 110 \text{mK} \Phi
$$
\n(4.26)

где f - частота высокочастотной составляющей тока, Гц;

 $Z_{\scriptscriptstyle a6}$  - импеданс аккумуляторной батареи на частоте высокочастотной составляющей тока, Ом.

 $L_c = \frac{1}{5} \frac{2}{46}$ <br>a на частоте вы<br>a на частоте вы<br> $\sqrt{0.08^2 + 2.3}$ <br>торной бат<br>aтторной бат<br>aтторной бат<br>3.14.20.11<br>qeй тока, Ги<br>частоте вы<br>aккумулятс<br>rcя в выхо<br>coнденсатор<br>coнденсатор<br> $\frac{1}{2} = \sqrt{\frac{634}{11}}$ <br>ceля, A; В случае внезапного отключения аккумуляторной батареи в процессе заряда энергия, запасенная в дросселе, сбрасывается в выходной конденсатор. Таким образом, максимальное увеличение напряжения на конденсаторе в результате этого процесса  $\Delta U$ можно найти по формуле (4.27):

$$
\Delta U = \sqrt{\frac{LI_{L,\text{MARC}}^2}{C2}} = \sqrt{\frac{634 \cdot 10^{-6} \cdot 21^2}{110 \cdot 10^{-6}}} = 50 \text{B}
$$
 (4.27)

где I<sub>Lмакс</sub> - максимальная величина тока дросселя, А;

L - индуктивность дросселя, Гн;

С2 - емкость выходного конденсатора, Ф.

Максимальная величина напряжения на конденсаторе  ${\rm U}_{\scriptscriptstyle \rm C2max}$  может быть получена по формуле (4.28):

$$
U_{C2_{\text{MARC}}} = U_{a.6_{\text{MARC}}} + \Delta U = 58 + 50 = 108 \,\text{B}
$$
 (4.28)

где  ${\rm U}_{_{\rm a.6. maxc}}$ - максимальная величина напряжения на аккумуляторной батарее, B; U- величина перенапряжения, В.

В качестве выходного конденсатора может быть использован пленочный конденсатор MKT1820712165 с емкостью 120мкФ и с параметрами, приведенными в таблице 4.5.

4.1.6 Выбор диода для защиты выхода преобразователя от перенапряжения

Для дополнительной защиты выхода схемы от перенапряжения в случае разрыва цепи нагрузки установлен TVS –диод VD4. В качестве данного диода выбран TVS –диод 5KP110A с характеристиками, приведенными в таблице 4.4.

4.1.7 Расчет диода для предотвращения протекания обратного тока солнечной панели

В качестве диода VD1 использован сдвоенный диод Шоттки 30CPQ150PbF [31] c характеристиками, приведенными в таблице 4.2.

Расчет потерь на диоде VD1  $\rm P_{\rm vp}$  произведен по формуле (4.29) :

$$
P_{VD} = I_{BX, \text{MARC}} U_{VD} = 16.1.2 = 19.2 \text{ Br}
$$
 (4.29)

где  $I_{\text{ex}, \text{make}}$  - максимальный входной ток, A;

 ${\rm U}_{\rm vp}$ - прямое падение напряжения на диоде, В.

Расчет максимального теплового сопротивления радиатора для диода  $\rm \, VDI\, \, R_{\scriptscriptstyle \partial S\text{-}a,VDI}$ произведен по формуле (4.30)

$$
\text{dopmyne (4.30)}\\
R_{\theta_{s-a,\text{VD1}}} = \frac{T_{\text{j}} - T_{\text{a}}}{P_{\text{VT}}} - R_{\theta_{\text{j}-c}} - R_{\theta_{c-s}} = \frac{175 - 40}{19.2} - 1.1 - 0.7 = 5.2 \frac{\text{K}}{\text{Br}}
$$
\n(4.30)

где Т<sub>ј</sub>- максимально-допустимая температура кристалла для диода, °C;

 $R_{\theta j-c}$ -тепловое сопротивление кристалл- корпус диода,  $^{\circ}C/B$ т;

 $\rm R_{\theta c-s}$  - тепловое сопротивление корпус-охладитель, °С/Вт;

 $P_{\rm VT}$  - суммарная мощность потерь на диоде,  ${\rm Br}.$ 

Согласно документации на диод 30CPQ150PbF [31] максимальной рабочей температурой кристалла является значение 175 °С. Также в документации на диод указано, что значение теплового сопротивления кристалл- корпус составляет 1.1 °С/Вт. Значение теплового сопротивления корпус-охладитель взято из источника [11] для корпуса ТО-247АС при использовании силиконовой смазки и изолирующей слюдяной прокладки.

В качестве охладителя предполагается использовать радиатор на основе алюминиевого профиля АВМ-032 [12]. Длина профиля рассчитывается таким образом, чтобы получить вдвое меньшее значение величины теплового сопротивления, чем значение, вычисленное по формуле (4.30). Длина профиля  $\ell_{\text{vpl}}$  рассчитывается по формуле (4.31):

$$
\ell_{\text{VD1}} = \frac{R_{\theta s-a.p a \pi}}{R_{\theta s-a.\text{VD1}}}\cdot L = \frac{2.2}{5.2}\cdot 0.1 = 85 \cdot 10^{-3} \,\text{m} \tag{4.31}
$$

где  $\,{\rm R}_{_{\Theta\! {\rm s-a.pa}\!,\! {\rm a}}}$ - величина теплового сопротивления в расчете на сто мм длины,  $^{\rm o}\!{\rm C}/{\rm B}$ т;  $\rm R_{\scriptscriptstyle 6s-a, \scriptscriptstyle 8s}$ - величина максимального теплового сопротивления радиатора рассчитанного по формуле (4.30) , <sup>о</sup>C/Вт;

L - величина длины профиля, относительно которой дано значение теплового сопротивления, м.

# 4.1.7 Выбор клеммных колодок

В качестве клеммных колодок XT1:1, XT1:2, XT1:3, XT1:4 выбраны четыре клеммные колодки Phoenix Contact 1703034. С параметрами, приведенными в таблице 4.6.

Таблица 4.6 – Параметры клеммных колодок Phoenix Contact 1703034

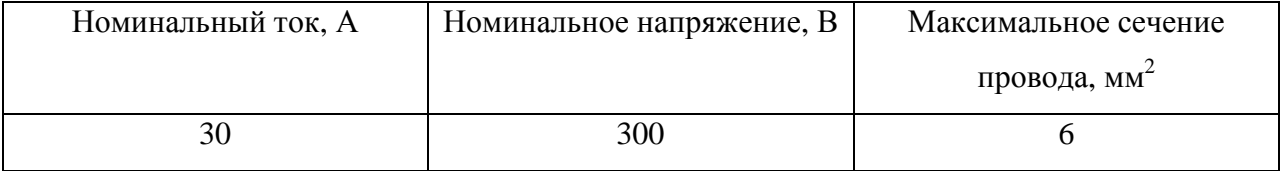

## 4.1.8 Расчет дросселя

Дроссель рассчитывается по методике, изложенной в [7]. Так как частота пульсаций тока значительна, то в качестве материала сердечника дросселя использован феррит марки N87. Параметры материала N87 приведены в таблице 4.7.

# Таблица 4.7 – Параметры ферритового материала N87

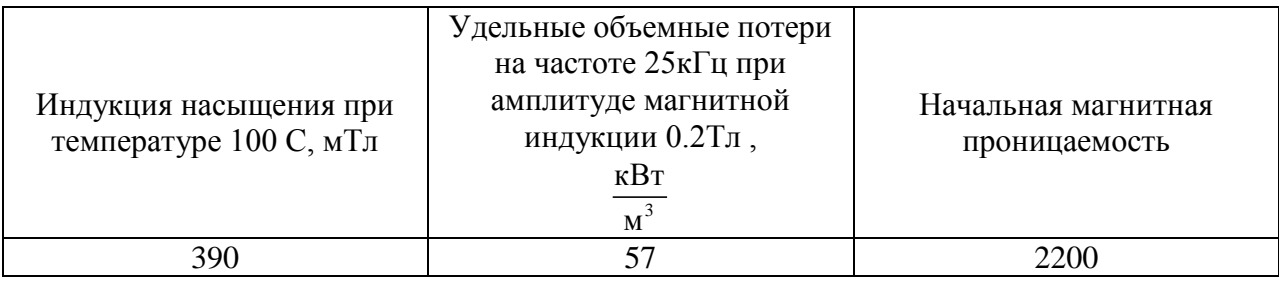

Величина необходимой энергии дросселя W рассчитана по формуле (4.32):

$$
W = \frac{LI_{L\text{make}}^2}{2} = \frac{L\left(I_{\text{bblx},\text{MARC.}} + I_{\text{bblx},\text{MARC.}}\frac{\delta}{2}\right)^2}{2} = \frac{634 \cdot 10^{-6} \left(20 + 20 \cdot \frac{0.1}{2}\right)}{2} = 0.14 \text{ J/K}
$$
(4.32)

где  $\rm I_{_{BLX, MaxC}}$  - максимальное значение выходного тока, A;

- относительная величина размаха пульсаций тока;

 $I_{L_{\text{MARC}}}$  - пиковое значение тока дросселя, А.

Величина действующего значения тока дросселя  $I_{\scriptscriptstyle\rm I_\mu}$  рассчитана по формуле  $\,$  (4.33):

$$
I_{\pi} = \left(I_{\text{BBX}, \text{MARC}}^2 + \frac{\left(I_{\text{BBX}, \text{MARC}} \cdot \frac{\delta}{2}\right)^2}{12}\right)^{0.5} = \left(20^2 + \frac{\left(20 \frac{0.1}{2}\right)}{12}\right)^{0.5} = 20\tag{4.33}
$$

где  $\text{I}_{_{\scriptscriptstyle{\text{BLX,MARC}}}}$ - максимальное значение выходного тока, А;

- относительная величина размаха пульсаций тока.

Величина коэффициента формы тока дросселя  $\rm\,K_{\phi}$  рассчитана по формуле (4.34):

$$
K_{\phi} = \frac{I_{L_{\text{MARC}}}}{I_{\text{A}}} = \frac{\left(I_{\text{BbIX}, \text{MARC}} + I_{\text{BbIX}, \text{MARC}}\frac{\delta}{2}\right)}{I_{\text{A}}} = \frac{\left(20 + 20\frac{0.1}{2}\right)}{20} = 1.05\tag{4.34}
$$

где  $\rm I_{_{\rm BLX, \rm MaxC}}$  - максимальное значение выходного тока, A;

- относительная величина размаха пульсаций тока;

 $I_{L_{\text{MARC}}}$  - пиковое значение тока дросселя, А.

Величина необходимого произведения площади окна на площадь поперечного сечения  $SS_0$  сердечника рассчитана по формуле (4.35):

$$
SS_0 = \left(\frac{W \cdot 2 \cdot 10^4}{K_{\phi} K_{\mu} K_{\beta} B_{\text{m}}}\right)^{\frac{1}{1 - 0.12}} \cdot 10^{-8} = \left(\frac{0.15 \cdot 2 \cdot 10^4}{1.05 \cdot 0.4 \cdot 534 \cdot 0.3}\right)^{\frac{1}{1 - 0.12}} \cdot 10^{-8} = 6.9 \cdot 10^{-7} \,\text{m}^4 \quad (4.35)
$$

где  $\text{K}_{u}$ - коэффициент использования окна;

 $K_i$  – коэффициент плотности тока дросселя при заданном перегреве сердечника;

 $B_m$ - допустимая амплитуда индукции (принимаемая равной 0.3Тл), Тл.

Величина площади сечения медного провода обмотки S<sub>np</sub> рассчитана по формуле (4.36) исходя из допустимой плотности тока равной 4.5 A / мм<sup>2</sup> [7, 191 с.].

$$
S_{np} = \frac{I_a}{j} = \frac{20}{4.5 \cdot 10^6} = 4.45 \cdot 10^{-6} \text{ m}^2
$$
 (4.36)

где I<sub>д</sub> - величина действующего тока в обмотке, А;

ј - плотность тока в проводах обмотки, А/м $^2\!$ .

В качестве обмоточных проводов выбраны девять параллельных проводов марки ПЭВ-1 с диаметром 0.8 мм и площадью поперечного сечения  $S = 0.5$ мм<sup>2</sup>. Характеристики провода приведены в таблице 4.8.

Таблица 4.8– Характеристики провода ПЭВ-1 с диаметром 0.8 мм

| Диаметр<br>провода по<br>меди, мм | Сечение        | Сечение         | Диаметр    | Сопротивление                | Максимально                 |
|-----------------------------------|----------------|-----------------|------------|------------------------------|-----------------------------|
|                                   | провода        | провода с       | провода с  | 1 м провода                  | допустимая                  |
|                                   | по меди,       | изоляцией,      | изоляцией, | при 20 $\rm{^{\circ}C}$ , Ом | температура                 |
|                                   | $MM^{\dagger}$ | MM <sup>2</sup> | <b>MM</b>  |                              | $\rm ^{\circ}C$<br>провода, |
| $0.8\,$                           | 0.503          | 0.581           | 0.86       | 0.035                        | .05                         |

В качестве сердечника выбран Ш-образный сердечник E70/33/32. Для получения нужного поперечного сечения магнитопровода используются два сложенных вместе сердечника данного типа. Эскиз сердечника приведен на рисунке 4.2.

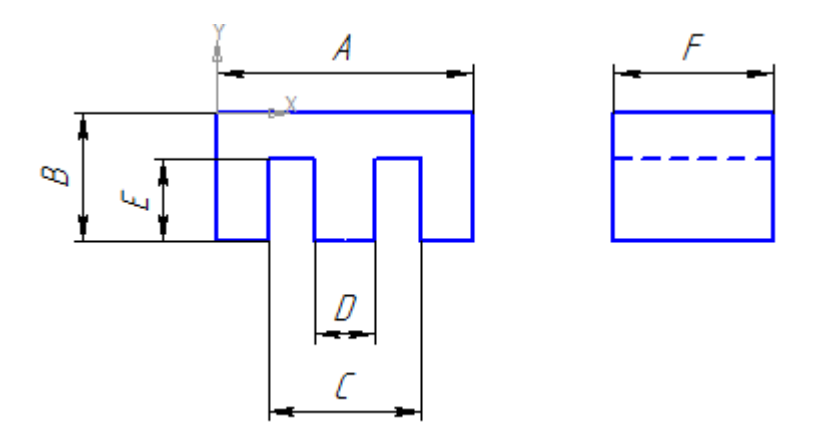

Рисунок 4.2 – Эскиз Ш-образного сердечника

В таблице 4.9 приведены размеры сердечника E70/33/32.

Таблица 4.9 – Размеры сердечника E70/33/32

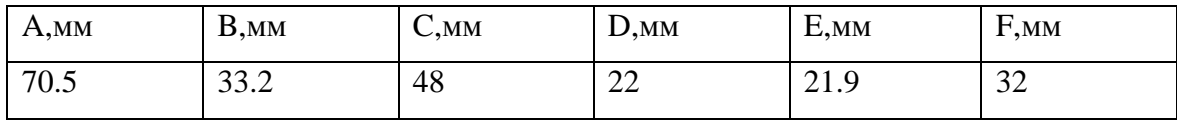

Величина произведения площади поперечного сечения на площадь окна для двух сложенных вместе сердечников E70/33/32  $SS_0$  вычислялась по формуле (4.37):

$$
SS_0 = E \quad C - D \quad \cdot \mathbf{n} \cdot \mathbf{F} \cdot D = 8 \cdot 10^{-7} \, \text{m}^2 \tag{4.37}
$$

где E , C , D , F - геометрические размеры сердечника; n - количество сложенных вместе сердечников.

Площадь окна S<sub>0</sub> и эффективная площадь окна S<sub>3.0</sub>, выбранного сердечника, рассчитывались по формулам (4.38) и (4.39):

$$
S_0 = C - D \cdot E = 48 \cdot 10^{-3} - 22 \cdot 10^{-3} 22 \cdot 10^{-3} = 5.72 \cdot 10^{-4} \text{m}^2
$$
 (4.38)

$$
S_{3,0.} = 0.75 \cdot S_0 = 0.75 \cdot 5.72 \cdot 10^{-4} = 4.29 \cdot 10^{-4} \text{ m}^2 \tag{4.39}
$$

где С , D , E - геометрические параметры выбранного сердечника, м.

Число витков обмотки w рассчитывалось по формуле (4.40):

$$
w = \frac{S_{o.3} \cdot K_2}{n \cdot S_{c.03}} = \frac{4.29 \cdot 10^{-4} \cdot 0.6}{9 \cdot 0.58} = 49
$$
 (4.40)

где n - число параллельных проводов в одном витке обмотки,  $\{S_{\text{c.m}}\}$ - площадь сечения выбранного провода с учетом изоляции,  $K_{2}$ - коэффициент запаса.

Требуемая величина эквивалентной магнитной проницаемости и рассчитана по формуле (4.41):

$$
\mu = \frac{\mathcal{LI}\ell_{\text{cp}}}{\mu_0 w^2 S_{\text{c}} n} = \frac{634 \cdot 10^{-6} \cdot 149 \cdot 10^{-3}}{4 \cdot 3.14 \cdot 10^{-7} \cdot 49^3 \cdot 686 \cdot 10^{-6} \cdot 2} = 28
$$
 (4.41)

где w - число витков;

 $_{\rm 0}$ - магнитная постоянная, Гн/м;
<sub>ср</sub> -длина средней линии, м;

 $\rm S_c$  - площадь сечения сердечника E70/33/32, м<sup>2</sup>;

n -число сложенных вместе сердечников;

L1- величина требуемой индуктивности, Гн.

Минимальная величина эквивалентной магнитной проницаемости задается величиной стандартного зазора сердечника, который для сердечников E70/33/32 не превышает 3мм. Таким образом, минимальная величина эквивалентной магнитной проницаемости и может быть рассчитана по формуле (4.42):

$$
\mu = \frac{\ell_{\rm cp}}{\Delta} = \frac{149 \cdot 10^{-3}}{3 \cdot 10^{-3}} = 50\tag{4.42}
$$

где  $\ell_{\mathsf{cp}}$  - длина средней линии магнитопровода, м;

- максимальная стандартная величина зазора, м.

Пересчет числа витков с учетом, полученной по формуле (4.42) величины

матнитной проницаемости, проведен по формуле (4.43):  
\n
$$
w = \sqrt{\frac{L \cdot \ell_{cp}}{\mu_0 \mu S_c n}} = \sqrt{\frac{634 \cdot 10^{-6} \cdot 149 \cdot 10^{-3}}{4 \cdot 3.14 \cdot 10^{-7} \cdot 50 \cdot 686 \cdot 10^{-6} \cdot 2}} = 33
$$
\n(4.43)

где  $\mu_{0}$ - магнитная постоянная;

-величина магнитной проницаемости, Гн/м;

 $\text{S}_{\text{c}}$  - площадь поперечного сечения магнитопровода,м<sup>2</sup>;

n - число магнитопроводов, сложенных вместе;

<sub>ср</sub> - длина средней линии магнитопровода, м.

Средняя длина витка  $\ell_{\text{cp.s}}$  рассчитана по формуле (4.44) :

длина витка 
$$
\ell_{cp.s}
$$
 рассчитана по формуле (4.44):  
\n
$$
\ell_{cp.s} = 2 \frac{D+C}{2} + 2 \left[ n \cdot F + 2 \frac{C-D}{4} \right] =
$$
\n
$$
= 2 \cdot \frac{22 \cdot 10^{-3} + 48 \cdot 10^{-3}}{2} + 2 \cdot \left[ 2 \cdot 32 \cdot 10^{-3} + 2 \cdot \frac{48 \cdot 10^{-3} - 22 \cdot 10^{-3}}{4} \right] = 0.22 \text{ m}
$$
\n(4.44)

где С , D , E - геометрические параметры выбранного сердечника, м; n - количество сложенных вместе сердечников.

Сопротивление обмотки  $R_0$  рассчитано по формуле (4.45):

$$
R_o = \frac{w \cdot \ell_{cp.s} \cdot \rho}{n} = \frac{33 \cdot 0.22 \cdot 0.035}{9} = 0.028 \text{OM}
$$
 (4.45)

где р - удельное сопротивление одного метра обмотки, Ом/м;

<sub>ср.в</sub> - длина среднего витка, м;

w - число витков обмотки;

n - число параллельных проводников.

Потери в меди  $P_{M}$  рассчитаны по формуле (4.44):

$$
P_{M} = I_{A}^{2}R_{o} = 20^{2} \cdot 0.028 = 11B\tau
$$
 (4.46)

где  $\, {\bf R}_{_{\rm O}}$ - сопротивление обмотки;  $\, {\bf I}_{_{\rm A}}$ - величина максимального действующего тока.

Амплитуда переменной составляющей магнитной индукции  $B_n$  рассчитана по формуле (4.47):

$$
B_{\Box} = \frac{w \cdot u \cdot u_0 \cdot \frac{\delta}{2} I_{\text{BDX, MARC}}}{\ell_{\text{cp}}} = \frac{33 \cdot 50 \cdot 4 \cdot 3.14 \cdot 10^{-7} \cdot \frac{0.1}{2} 20}{149 \cdot 10^{-3}} = 0.014 \text{ T}_{\Box} \tag{4.47}
$$

где w - число витков обмотки;

u - эквивалентная магнитная проницаемость магнитопровода;

 $I_{\text{BBIX, MARC}}$  - максимальное значение выходного тока, A;

- относительная величина размаха пульсаций тока;

<sub>ср</sub> - длина средней линии магнитопровода, м.

Величина постоянной составляющей магнитной индукции  $B_$  и максимальной

индукции В<sub>m</sub> рассчитаны по формуле (4.48) и по формуле (4.49) соответственно :  
\n
$$
B_{\text{m}} = \frac{w \cdot u \cdot u_0 \cdot I_{\text{box\_make}}}{\ell_{\text{cp}}} = \frac{33 \cdot 50 \cdot 4 \cdot 3.14 \cdot 10^{-7} \cdot 20}{149 \cdot 10^{-3}} = 0.278 \text{ T} \cdot \text{m} \tag{4.48}
$$

где w - число витков обмотки;

u - эквивалентная магнитная проницаемость магнитопровода;

 $I_{\text{BUX MARC}}$  - максимальное значение выходного тока, A;

<sub>ср</sub> - длина средней линии магнитопровода, м.

$$
B_m = B_{\text{m}} + B_{\text{m}} = 0.278 + 0.014 = 0.292 \text{ T} \text{m} \tag{4.49}
$$

где В<sub>=</sub> - постоянная составляющая магнитной индукции, Тл;

 $B<sub>n</sub>$  - переменная составляющая магнитной индукции, Тл.

Потери в сердечнике Pж рассчитаны по формуле (4.50) исходя из значения удельных потерь, приведенного в документации для феррита марки N87 на частоте 25кГц и при амплитуде магнитной индукции 0.2Тл:

$$
P_{\rm x} = \left(\frac{B_{\rm n}}{B_{\rm 0}}\right)^2 \left(\frac{f}{f_{\rm 0}}\right)^2 P_{\rm v} V_{\rm e} n = \left(\frac{0.014}{0.2}\right)^2 \left(\frac{20000}{25000}\right)^2 57 \cdot 10^3 \cdot 102 \cdot 10^{-6} \cdot 2 = 0.04 \,\text{Br} \quad (4.50)
$$

где  $P_v$ - удельные объемные потери в сердечнике на частоте  $f_0$  и при амплитуде магнитной индукции  $B_0$ ,  $Br/M^3$ ;

 $V_{e}$  - объем сердечника указанный в документации на сердечник E70/33/32, м<sup>3</sup>;

 $B<sub>n</sub>$  - амплитуда переменной составляющей индукции, Тл;

f - частота пульсаций переменной составляющей индукции, Гц.

Суммарные потери в дросселе P рассчитаны по формуле (4.51) :

$$
P = P_{k} + P_{M} = 0.04 + 11 = 11B\tau
$$
\n(4.51)

где  $P_{\kappa}$ ,  $P_{\kappa}$  - потери в феррите и в обмотке соответственно, Вт.

Площадь поверхности дросселя  $\text{S}_{_{\rm T}}$  рассчитана по формуле (4.52):

$$
S_T = 4AB + nF(2A + 4B) =
$$
  
= 4.70.10<sup>-3</sup> · 33.10<sup>-3</sup> + 2.32.10<sup>-3</sup>  $\left[ 2.70.10^{-3} + 4.33.10^{-3} \right] = 0.165 m^2$  (4.52)

где A ,B , F - геометрические размеры магнитопровода, м;

n - количество сердечников.

Величина перегрева сердечника t рассчитана по формуле (4.53):

$$
\Delta t = \frac{P}{S_T k_T} = \frac{11}{0.165 \cdot 12} = 6^{\circ}C
$$
 (4.53)

где S<sub>т</sub> - охлаждаемая площадь дросселя, м<sup>2</sup>;

 $\rm k_{\rm \scriptscriptstyle T}$ - температурный коэффициент теплоотдачи, Вт/м $\rm ^{2.0}C;$ 

P - потери в дросселе, Вт.

#### 4.2 Расчет системы управления

# 4.2.1 Схема подключения микроконтроллера и аналого-цифрового преобразователя

Расчет системы управления целесообразно начать с выбора подходящего микроконтроллера. Для обеспечения требуемой производительности системы управления может быть использован микроконтроллер AVR atmega16. Данный восьмибитный микроконтроллер обеспечивает выполнение до шестнадцати миллионов операций в секунду на тактовой частоте 16МГц. В число периферии данного микроконтроллера входят: один шестнадцатибитный и два восьмибитных таймера, аппаратный умножитель восьмибитных чисел, шестиканальный аналого-цифровой преобразователь (АЦП). [14]

Несмотря на наличие в микроконтроллере atmega16 встроенного аналогоцифрового преобразователя он не может быть использован по причине недостаточной производительности. При точности преобразования в восемь бит время преобразования в расчете на один канал составляет не менее 15 мкс. Сокращение времени преобразования возможно только путем уменьшении точности получаемых значений. Поэтому целесообразно использовать внешний более быстродействующий АЦП. В качестве такого АЦП можно использовать микросхему MAX154, время преобразования в расчете на один канал для которой составляет не более 2.5мкс.[17]

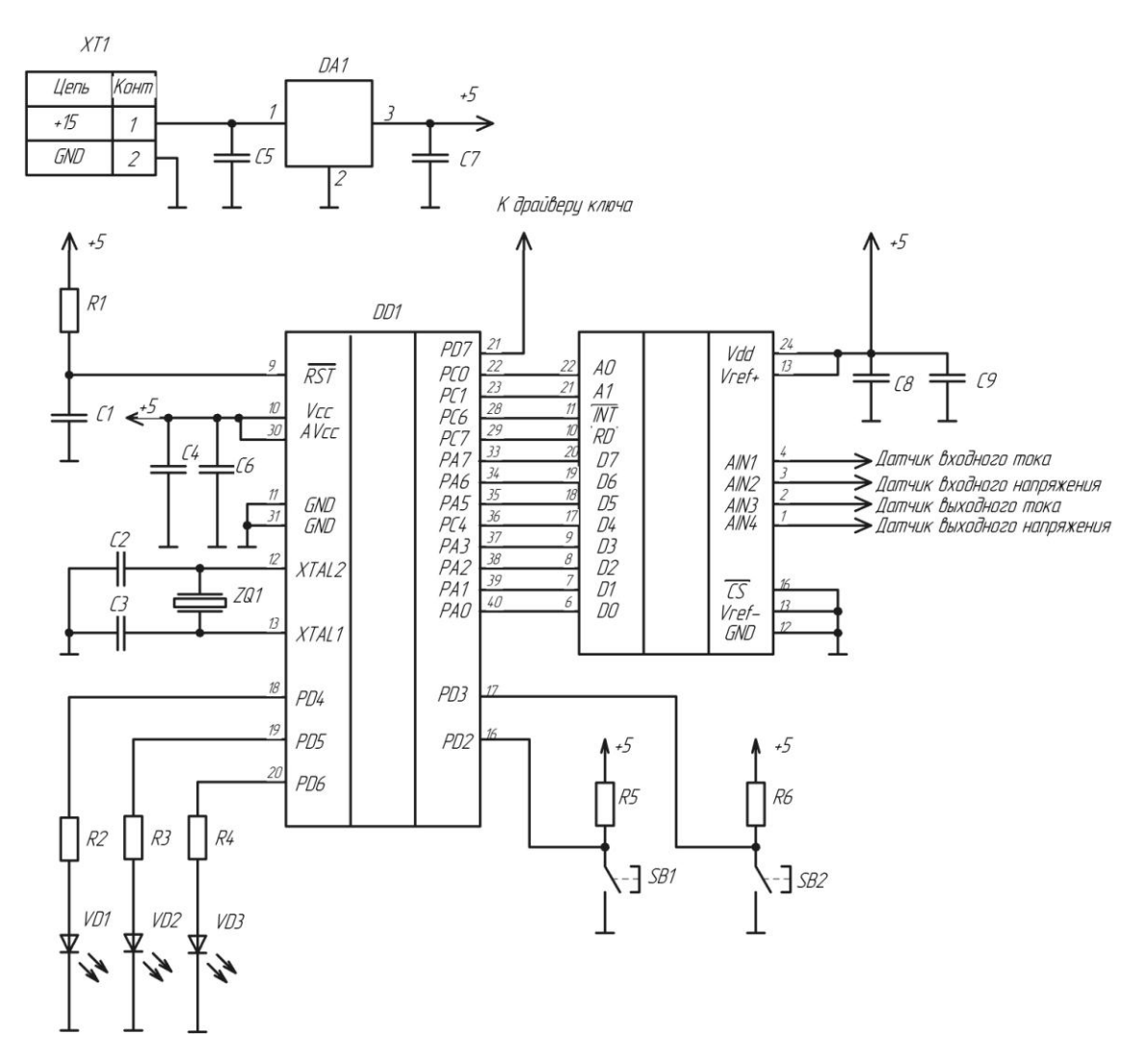

Рисунок 4.3 – Схема подключения микроконтроллера и АЦП

На Рисунке 4.3 приведена схема подключения АЦП и микроконтроллера.

Тактирование микроконтроллера осуществляется с помощью кварцевого резонатора ZQ1 с резонансной частотой 16 МГц. При данной частоте тактирования производительность микроконтроллера составляет не менее шестнадцати миллионов операций в секунду, что достаточно для осуществления необходимых вычислений. В документации к микроконтроллеру указывается необходимость использования при подключении кварцевого резонатора двух конденсаторов емкостью 22пФ. На рисунке 4.3 эти конденсаторы обозначены как С2 и С3. В качестве данных конденсаторов выбраны конденсаторы серии К10-17Б. В качестве кварцевого резонатора выбран HC-49S.

Для осуществления задержки включения микроконтроллера вывод RST подключен к питанию через цепочку, состоящую из элементов R1 и C1. Номинальные значения сопротивления и емкости данных элементов составляют 10кОм и 100мкФ соответственно. Такие значения позволяют обеспечить величину времени задержки включения  $\rm t_{_{\rm \tiny BKI}},$ вычисляемую по формуле (4.54):

$$
t_{_{BKL}} \approx \tau = R1 \cdot C1 = 10^4 \cdot 10^{-4} = 1c
$$
 (4.54)

где  $\tau$  - постоянная времени цепочки, состоящей из элементов R1 и C1, с.

В качестве резистора R1 выбран резистор типа С1-4-0.125. В качестве конденсатора С1 выбран конденсатор К50-35-25В.

Подключение микроконтроллера к цепи питания производится с использованием конденсаторов С4 и С6. Данные конденсаторы позволяют сгладить помехи и пульсации в цепи питания. Рекомендуемые в документации на микроконтроллер значения емкостей данных конденсаторов составляют 47мкФ для С4, и 100нФ для С6. В качестве данных конденсаторов выбраны конденсаторы серий К50-35-25В и К10-17Б соответственно.

Для стабилизации напряжения питания микроконтроллера и АЦП используется линейный стабилизатор DA1 на основе микросхемы L7805. В документации на данную микросхему рекомендуют устанавливать конденсаторы на входе и выходе емкостью 0.33мкФ и 0.1мкФ соответственно. На рисунке 4.3 данные конденсаторы обозначены как С5 и С7 . В качестве данных конденсаторов выбраны пленочные конденсаторы серии К10- 17Б.

Оцифрованные данные с АЦП поступают на выводы микроконтроллера PA0, PA1, PA2, PA3, PA4, PA5, PA6, PA7. С помощью выводов PС0, PC1, PC6, PС7 осуществляется подача и прием управляющих сигналов для управления внешним АЦП. На вывод PD7 осуществляется подача ШИМ сигнала к драйверу ключа.

Подключение АЦП к цепям питания осуществляется с использованием конденсаторов С8 и С9. Рекомендуемые в документации на данный АЦП значения емкостей конденсаторов составляют 47мкФ и 100нФ. В качестве данных конденсаторов выбраны конденсаторы серий К50-35-25В и К10-17 соответственно.

 $10^4 \cdot 10^{-4}$ <br>шей из эл<br>стор типа<br>стор типа<br>(епи пита<br>ры позвации на<br>для С4,<br>й К50-35<br>ния мик<br>кросхемник кросхемн<br>конденса нке 4.3 д<br>выбраны<br>пают на ) выводог<br>и управлия и из докум<br>йверу клитания<br>итания в докум<br>итания в Управление внешней АЦП осуществляется подачей управляющих импульсов на выводы A0 , A1 , INT , RD. Подачей соответствующего двоичного кода на выводы A0 и A1 осуществляется выбор канала АЦП. Подачей низкого уровня напряжения на вывод RD осуществляется запуск аналого-цифрового преобразования. При этом на выводе INT устанавливается низкий уровень. По окончанию преобразования на выводе INT устанавливается высокий логический уровень и с выводов D7, D6, D5, D4, D3, D2, D1, D0 можно получить оцифрованное значение.

Индикация состояния устройства осуществляется с помощью светодиодов VD1, VD2, VD3. Горение светодиода VD1 означает состояние «Выполнение». Горение светодиода VD2 означает состояние «Остановка». Горение светодиода VD3 означает состояние «Ошибка». В качестве данных светодиодов выбраны светодиоды КИПД24А-Л с характеристиками, приведенными в таблице 4.10.

78

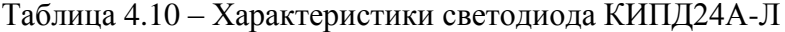

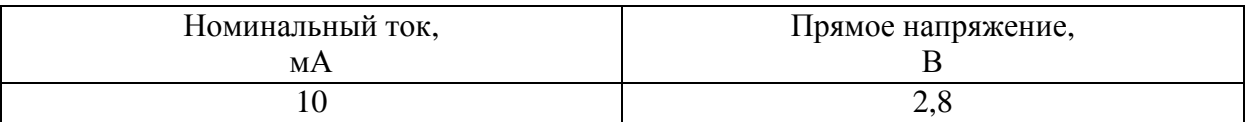

Величины сопротивлений резисторов R2, R3 и R4 рассчитываются по формуле (4.55):

$$
R = \frac{U_{\text{mrt}} - U_{\text{VD}}}{I_{\text{VD}}} = \frac{5 - 2.8}{10 \cdot 10^{-3}} = 220 \text{OM}
$$
 (4.55)

где  $\text{U}_{\text{mtr}}$  - напряжение питания, B;

 ${\rm U}_{\rm vp}$ - прямое падение напряжения на светодиоде, В;

 $I_{\text{VD}}$  - номинальный ток светодиода, А;

R - величина сопротивления резисторов R2, R3 и R4, Ом.

В качестве резисторов R2, R3 и R4 выбраны резисторы С1-4-0.125 с номинальным сопротивлением 220 Ом.

Кнопки SB1 и SB2 служат для подачи сигналов микроконтроллеру «Старт» и «Стоп» соответственно. В качестве данных кнопок использованы кнопки PSM1-2-0 с характеристиками, приведенными в таблице 4.11.

Таблица 4.11 – Характеристики кнопки PSM1-2-0

| Максимальное напряжение, | Максимальный ток, |
|--------------------------|-------------------|
|                          |                   |
| υU                       |                   |

Величина сопротивлений резисторов R5, R6 рассчитывается по формуле (4.56):

$$
R = \frac{U_{\text{mrr}}}{I} = \frac{5}{1 \cdot 10^{-3}} = 5 \,\text{kOM} \tag{4.56}
$$

где  $\text{U}_{\text{mtr}}$  - напряжение питания, B;

I - величина тока протекающего при нажатии кнопки, А;

R - величина сопротивления резисторов R5, R6, Ом.

В качестве резисторов R5,R6 выбраны резисторы типа С1-4-0.125.

В качестве клеммной колодки XT1 выбрана клеммная колодка 141V-01P.

#### 4.2.2 Расчет масштабов данных получаемых с АЦП

Так как полная шкала всех датчиков различна, то это необходимо учитывать при проведении расчетов в ходе выполнения программы.

Определим величину, разрешающей способности по напряжению внешнего АЦП. Так как внешний АЦП имеет разрядность выходных данных равную восьми битам и входной диапазон измеряемых значений равный пяти вольтам, то величина разрешающей способности по напряжению может быть получена по формуле (4.57):

$$
K_{p_{\text{pap}}} = \frac{U_{\text{AlIII, make}}}{2^N} = \frac{5}{2^8} = \frac{5}{256} = 0.02 B \tag{4.57}
$$

где К<sub>разр</sub> - разрешающая способность АЦП, В;

 $U_{\text{AIII}, \text{make}}$  - максимальное входное напряжение АЦП, В;

N- разрядность АЦП.

Все измеряемые с помощью датчиков токи и напряжения преобразовываются таким образом, что на вход АЦП поступает напряжение пропорциональное текущему значению измеряемой величины не превышающее при этом величины максимального входного напряжения АЦП.

Коэффициенты преобразования получаемого с АЦП восьмибитного значения в значение входного напряжения  $K_{U_{Bx}}$ , выходного напряжения  $K_{U_{BbX}}$ , входного тока  $K_{I_{Bx}}$ , выходного тока  $\mathbf{K}_{\text{Ibfx}}$  можно найти по формулам (4.58), (4.59), (4.60) и (4.61):

$$
K_{U_{BX}} = \frac{U_{BX.MARC}}{U_{AIII.MARC}} K_{pasp} = \frac{115}{5} 0.02 = 0.46 B
$$
 (4.58)

$$
K_{U_{BBX}} = \frac{U_{BBX, \text{ 200}}}{U_{AUII, \text{ 200}}}} K_{p_{B3p}} = \frac{65}{5} 0.02 = 0.26B
$$
 (4.59)

$$
K_{\text{Iax}} = \frac{I_{\text{ax},\text{naac}}}{U_{\text{AlII},\text{naac}}} K_{\text{pasp}} = \frac{20}{5} 0.02 = 0.08 \text{ A}
$$
 (4.60)

$$
K_{I_{BbIX}} = \frac{I_{BbIX.MARC}}{U_{AII|I1.MARC}} K_{pasp} = \frac{25}{5} 0.02 = 0.1 A
$$
 (4.61)

где  $\rm{U}_{_{ex\_max}}$ - максимальное значение, получаемое с датчика входного напряжения, В;  $U_{\text{AllII, make}}$  - максимально-допустимое напряжение на входе АЦП, В;

 ${\rm U}_{_{\scriptscriptstyle{\rm BBK, MAKC}}}$ - максимальное значение, получаемое с датчика выходного напряжения, В;

 $I_{\text{av},\text{Macc}}$  - максимальное значение, получаемое с датчика входного тока, А;

 $I_{\text{\tiny{BEN MAKC}}}$  - максимальное значение, получаемое с датчика выходного тока, А.

#### 4.2.3 Инициализация работы микроконтроллера

Реализацию управляющих функций для осуществления заявленных режимов работы устройства предполагается осуществить с помощью встроенного таймера микроконтроллера. Код, осуществляющий реализацию описанных ранее управляющих функций, предполагается разместить в теле обработчика прерывания по совпадению таймера №0.

Ввод пользователя с кнопок «Старт» и «Стоп» осуществляется с помощью обработчиков внешних прерываний INT0 и INT1 соответственно. Вызов обработчиков осуществляется по спадающему фронту сигнала.

Прерывание по сравнению возникает тогда, когда значение счетчика таймера становится равным некоторому заданному значению, которое размещается в регистре OCR. Счетчик таймера увеличивает свое значение на единицу с периодом кратным периоду тактирования кварцевого резонатора. Таким образом, задавая в регистре OCR некоторое значение можно тем самым устанавливать промежуток времени между возникновением прерывания и соответственно вызовами обработчика прерывания.

Для генерации ШИМ сигнала для управления ключевыми элементами схемы предполагается использовать соответствующий режим работы таймера №2.

Таким образом, при запуске микроконтроллера необходимо установить соответствующие режимы работы таймера №0 и таймера №2, а также установить режим работы портов, с помощью которых осуществляется управление и получение данных с АЦП. Часть управляющей программы, осуществляющая данные операции приведена ниже:

.include "m16def.inc" .include "AVR200b.asm"

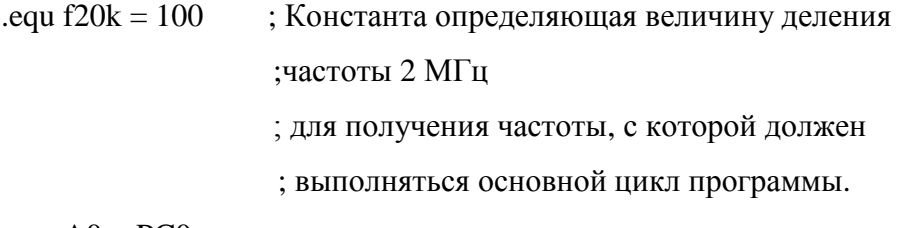

.equ  $AO = PC0$ 

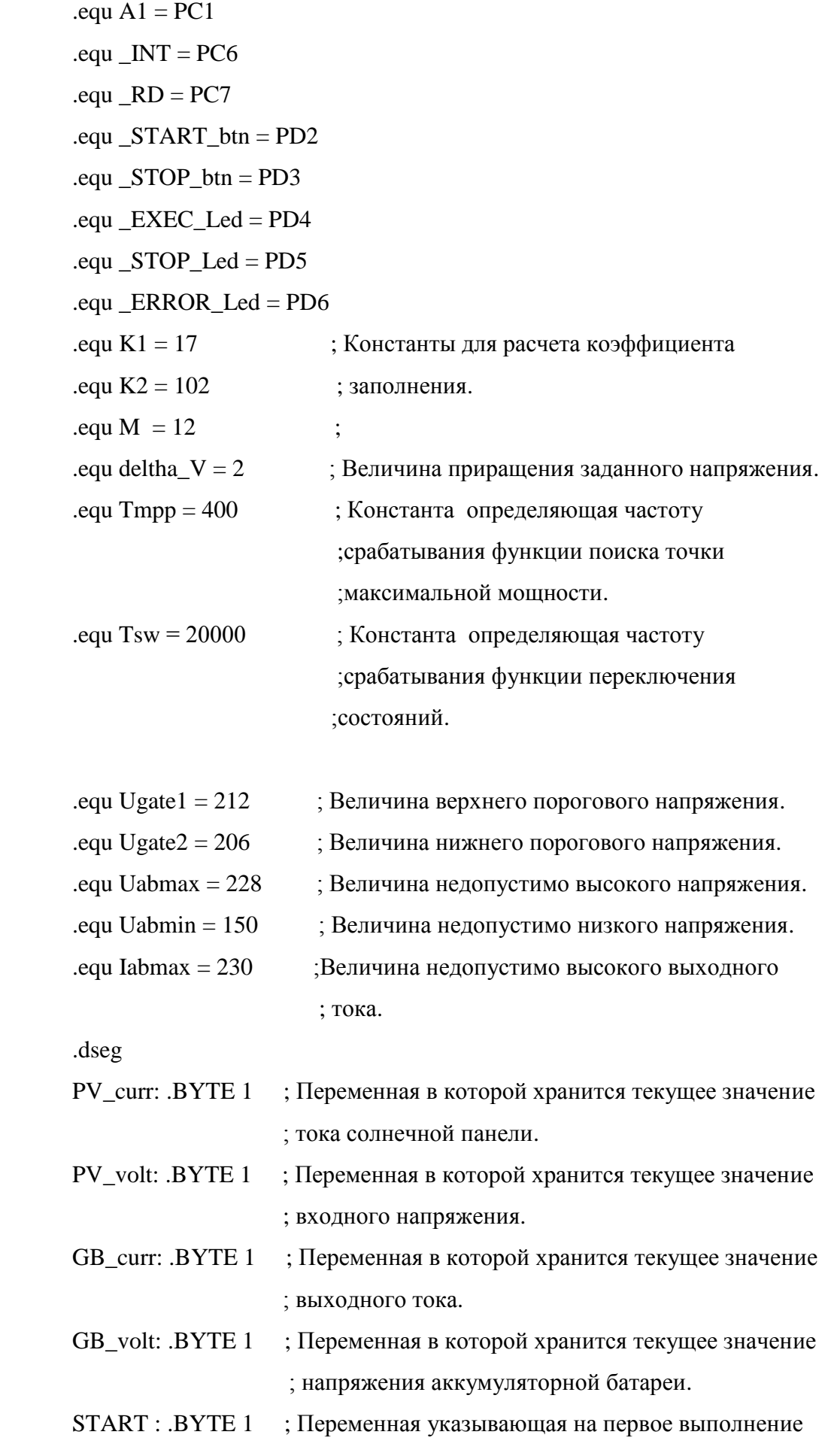

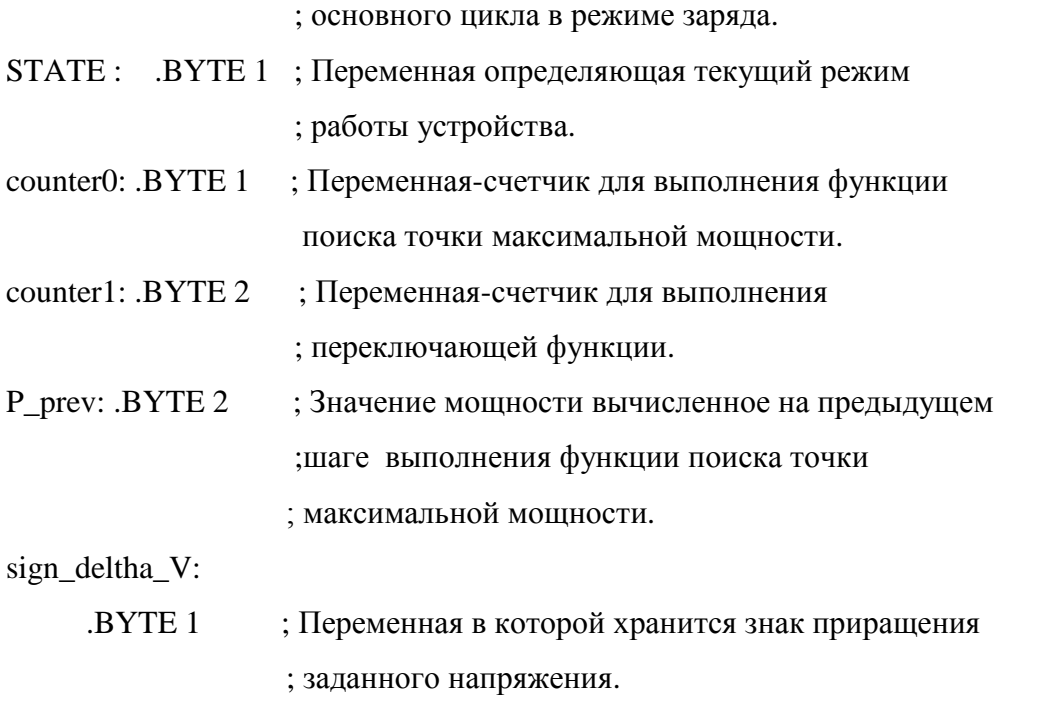

.creg

```
.org $0
```
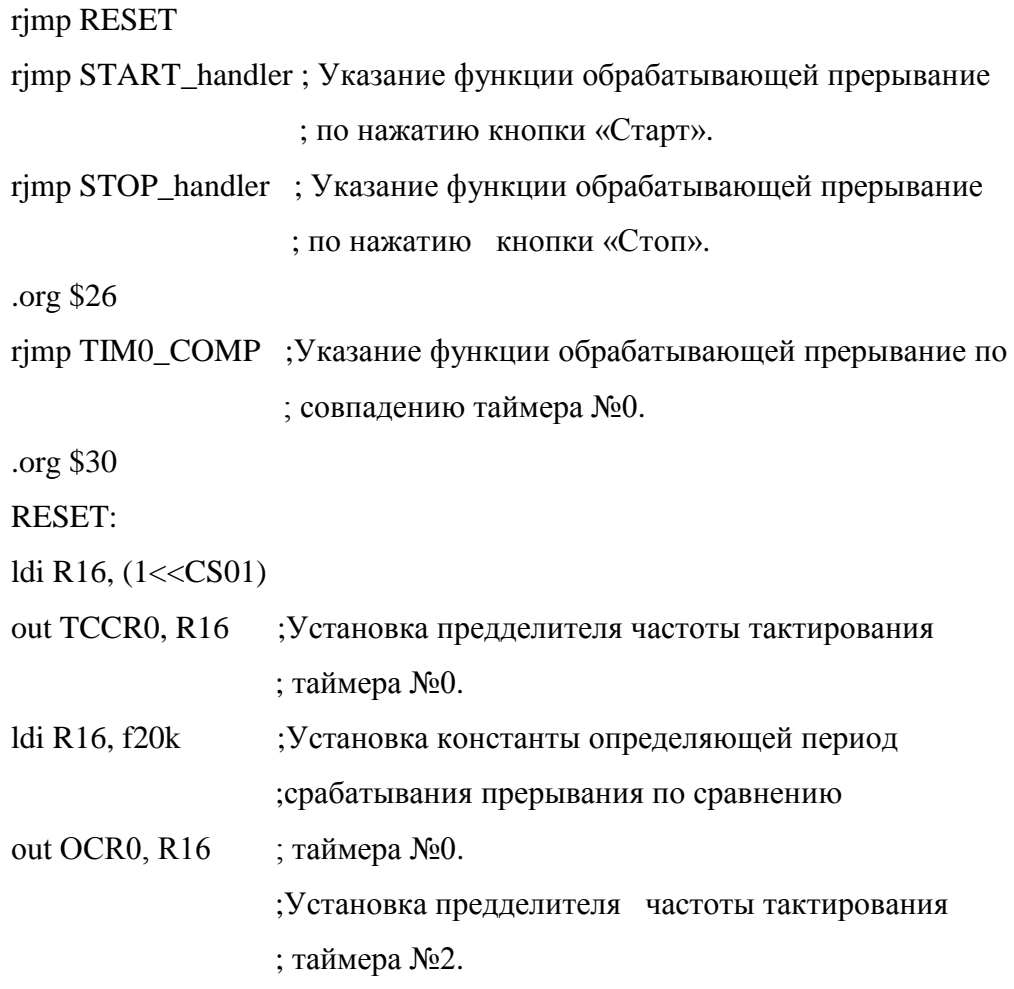

ldi R16, (1<<CS21)|(1<<WGM20)|(1<<WGM21)|(1<<COM21)

out TCCR2, R16 :Установка вывода PD7 в режим генерации ШИМ ;сигнала. ldi R16, 0

out OCR2, R16

ldi R16,  $(1<<$ RD) $|(1<<$ A1) $|(1<<$ A0)

out DDRC, R16 ; Установка портов управления внешним АЦП в ; режим выхода out PORTC,R16 ; и установка в качестве начального значения - ; ВЫСОКИЙ ;уровень напряжения.

ldi R16, (1<<INT0)| (1<<INT1)

out GICR, R16 ; Разрешение внешних прерываний. ldi R16, (1<<ISC11)|( 1<<ISC01) ; Установка срабатывания внешних прерываний

out MCURC,  $R16$  ; по спадающему фронту.

ldi R16,  $(1 \ll EXEC$  Led) $|(1 \ll STOP$  Led) $|(1 \ll ERROR$  Led)

out DDRD, R16 ; Установка портов светодиодной индикации в ; режим выхода.

END\_RESET: ; Бесконечный цикл, осуществляющий

rjmp END\_RESET ; режим ожидания прерываний.

В первой части данного кода осуществляется объявление необходимых переменных и указываются обработчики прерываний таймеров. Далее происходит установка таймера №0. Для этого в регистре TCCR0 устанавливается флаг, отвечающий за частоту тактирования таймера CS01. Установка данного флага устанавливает частоту тактирования таймера в восемь раз меньшую частоты работы кварцевого резонатора. Далее происходит установка в регистр OCR0 значения, задающего частоту срабатывания прерывания по сравнению, то есть частоту вызова основного цикла управляющей программы.

84

Далее следует установка таймера №2 путем установки флагов WGM20, WGM21, COM21, CS21 в регистре TCCR2. Установка флагов WGM20, WGM21, COM21 устанавливает вывод PD7 в режим генерирования широтно-импульсной модуляции. Установка флага CS21, аналогично, как и в случае с таймером №0, устанавливает частоту тактирования таймера в восемь раз меньшую, частоты работы кварцевого резонатора. Далее происходит настройка внешних прерываний. Установкой флагов INT0 и INT1 в регистре GICR происходит разрешение обработки внешних прерываний. Установкой флагов ISC11, ISC01 в регистре MCURC происходит настройка срабатывания прерывания по спадающему фронту входного сигнала. Далее происходит установка используемых портов на вход или выход, а также задание начальных значений выводов.

Для вычисления значений констант, определяющих работу программы , используются следующие формулы.

Значение верхнего порогового напряжения в цифровом коде U<sub>gate1</sub> определяется по формуле (4.62):

$$
U_{\text{gate1}} = \frac{U_{\text{nop.1}}}{K_{\text{U}_{\text{BBIX}}}} = \frac{55.2}{0.26} = 212
$$
 (4.62)

где  $\text{U}_{\text{nop},1}$ - значение верхнего порогового напряжения, B;

 $\rm K_{_{UBHX}}$  - коэффициент преобразования, рассчитанный по формуле (4.59), В.

Значение нижнего порогового напряжения в цифровом коде  $\rm U_{\rm gate2}$  определяется по формуле (4.63):

$$
U_{\text{gate2}} = \frac{U_{\text{nop.2}}}{K_{\text{U}_{\text{BBIX}}}} = \frac{53.6}{0.26} = 206\tag{4.63}
$$

где  $U_{\text{top},2}$  - значение верхнего порогового напряжения, В;

 $K_{U_{\text{BBX}}}$  - коэффициент преобразования, цифрового кода полученного от АЦП в значение напряжения для датчика выходного напряжения, В.

Значение недопустимо высокого уровня напряжения на выходе преобразователя в цифровом коде  $U_{\text{abmax}}$  определяется по формуле (4.64):

$$
U_{abmax} = \frac{U_{bdx, \text{max}} + \Delta U}{K_{U_{bdx}}} = \frac{58.4 + 1}{0.26} = 228
$$
 (4.64)

где  $\rm{U}_{_{\scriptscriptstyle BBN,MARC}}$ - значение максимально-допустимого напряжения на аккумуляторной батарее, В;

 $\Delta$ U - добавочная величина напряжения (принятая равной 1B), В;

 $K_{U_{\text{BMX}}}$ - коэффициент преобразования, цифрового кода полученного от АЦП в значение напряжения для датчика выходного напряжения, В.

Значение недопустимо низкого уровня напряжения на выходе преобразователя в цифровом коде определяется по формуле  $U_{\text{abmin}}$  (4.65):

$$
U_{\text{abmin}} = \frac{U_{\text{bidx, MHH}} - \Delta U}{K_{\text{Ubx}}} = \frac{40 - 1}{0.26} = 150
$$
 (4.65)

где U<sub>вых мин</sub> - значение минимально-допустимого напряжения на аккумуляторной батарее, В;

 $\Delta U$ - добавочная величина напряжения (принятая равной 1B), В;

 $K_{\textsc{Uax}}$  - коэффициент преобразования, цифрового кода, полученного от АЦП в значение напряжения для датчика входного напряжения, В.

Значение недопустимо высокого уровня тока на выходе преобразователя в цифровом коде  $I_{\text{abmax}}$  определяется по формуле (4.66):

$$
I_{abmax} = \frac{I_{b dx, \text{Macc}} + \Delta I}{K_{b dx}} = \frac{20 + 3}{0.1} = 230
$$
 (4.66)

где  $\, {\rm I}_{_{\scriptscriptstyle \rm BbIX.MARC}}$ - значение максимально-допустимого выходного тока, A;

 $\Delta I$  - добавочная величина тока (принятая равной ЗА), А;

 $K_{I_{BBK}}$  - коэффициент преобразования, цифрового кода, полученного от АЦП в значение напряжения для датчика выходного тока, А.

 $K_{\text{Lmax}}$  - коэффициент преобразования, цифров<br>напряжения для датчика выходного напряжен Значение недопустимо низкого уровня и<br>ифроюм коде определяется по формуле  $U_{\text{drain}}$ <br> $U_{\text{drain}}$ <br> $U_{\text{bar}}$ <br> $U_{\text{bar}}$ <br> $U_{\text{bar}}$  - зн Величина приращения заданного напряжения принята равной 1В. Величина приращения заданного напряжения в цифровом коде  $\Delta V$  рассчитывается по формуле  $(4.67):$ 

$$
\Delta V = \frac{\Delta U}{K_{U_{Bx}}} = \frac{1}{0.46} = 2
$$
 (4.67)

где U- величина приращения заданного напряжения, В;

 $K_{\text{Uax}}$ - коэффициент преобразования, цифрового кода, полученного от АЦП в значение напряжения для датчика входного напряжения, В.

Расчет величины константы, определяющей частоту срабатывания функции поиска точки максимальной мощности  $\rm T_{mp}$ , производится по формуле (4.68):

$$
T_{\text{mpp}} = \frac{f_{\text{K}}}{f_{\text{mpp}}} = \frac{20 \cdot 10^3}{50} = 400
$$
 (4.68)

где  $\rm\,f_{_k}$ - частота вызова основного цикла программы,  $\rm\,F\rm_{I}$ ;

 $f_{\text{mpp}}$  - частота вызова функции поиска точки максимальной мощности, Гц.

Расчет величины константы определяющей частоту срабатывания функции переключения состояний  $T_{sw}$  производится по формуле (4.69):

$$
T_{sw} = \frac{f_{k}}{f_{sw}} = \frac{20 \cdot 10^{3}}{1} = 20 \cdot 10^{3}
$$
 (4.69)

где  $\rm\,f_{_k}$ - частота вызова основного цикла программы,  $\rm\,F\rm_{I}$ ;

f<sub>sw</sub> - частота вызова функции переключения состояний, Гц.

Константа K1 определяется по формуле (2.8) и рассчитывается по формуле (4.70):

$$
K1 = \frac{I_{\text{bx\_make}}}{I_{\text{b}}}
$$
  $\cdot N = \frac{20}{25} \cdot 255 = 204$  (4.70)

где I<sub>вх.макс</sub>-максимальная измеряемая величина входного тока; I<sub>вых.макс</sub>-максимальная измеряемая величина выходного тока; N-максимальное восьми битное число.

Константа K2 определяется по формуле (2.9). При расчете величины K2 необходимо задаться величиной т- постоянной времени сходимости входного напряжения к заданному значению. Примем величину  $\tau$  равной по формуле (4.71):

$$
\tau = 4.6 \cdot T_{k} = 2.3 \cdot 10^{-4} \text{c}
$$
 (4.71)

где  $T_{k}$  - величина периода коммутации ключей силовой схемы, с.

Тогда величина К2 рассчитывается по формуле (4.72):  
\n
$$
K2 = \frac{U_{\text{bx\_макс}}}{I_{\text{bых\_MARC}}} \frac{C}{\tau} \cdot N = \frac{115}{25} \frac{240 \cdot 10^{-6}}{2.3 \cdot 10^{-4}} \cdot 255 = 1224
$$
\n(4.72)

где  ${\rm U}_{_{\rm BX,MARC}}$ - максимальная измеряемая величина входного напряжения, B;

 $I_{\text{BBIX, MARC}}$  - максимальная измеряемая величина выходного тока, A;

- постоянная времени сходимости входного напряжения к заданному значению, c;

C - величина входной емкости, Ф.

Так как полученное по формуле (4.72) число превышает величину наибольшего восьмибитного значения, то необходимо ввести дополнительную константу M. Таким образом, выражение для вычисления коэффициента заполнения у приобретает вид заданный формулой (4.73):

$$
\gamma = \frac{k1 \cdot I_{\text{bx}} - k2 \cdot U_{\text{bx}} - U_{\text{bx}0} \cdot M}{I_{\text{bux}}} \tag{4.73}
$$

где  $I_{\text{\tiny\rm BBX}}$  - измеренная величина выходного тока, А;

 $I_{\text{ax}}$  - измеренная величина входного тока, А;

 $U_{\text{ax}}$ -измеренное значение входного напряжения, В;

 $U_{\text{ax0}}$ - заданное значение входного напряжения, В;

K1, K2 , M - константы.

В качестве величины константы M выбрано значение двенадцать, являющееся общим делителем рассчитанных по формулам (4.70) и (4.72) констант K1 и K2. Таким образом, величины k1 и k2 рассчитываются по формулам (4.74) и (4.75):

$$
k1 = \frac{K1}{M} = \frac{204}{12} = 17
$$
 (4.74)

$$
k2 = \frac{K2}{M} = \frac{1224}{12} = 102
$$
 (4.75)

где k1, k2 , K1, K2 , M - константы.

4.2.4 Обработчики прерывания по нажатию кнопок

Ниже приведен код обработчика внешнего прерывания INT0, выполняющегося при нажатии кнопки «Старт».

START\_handler:

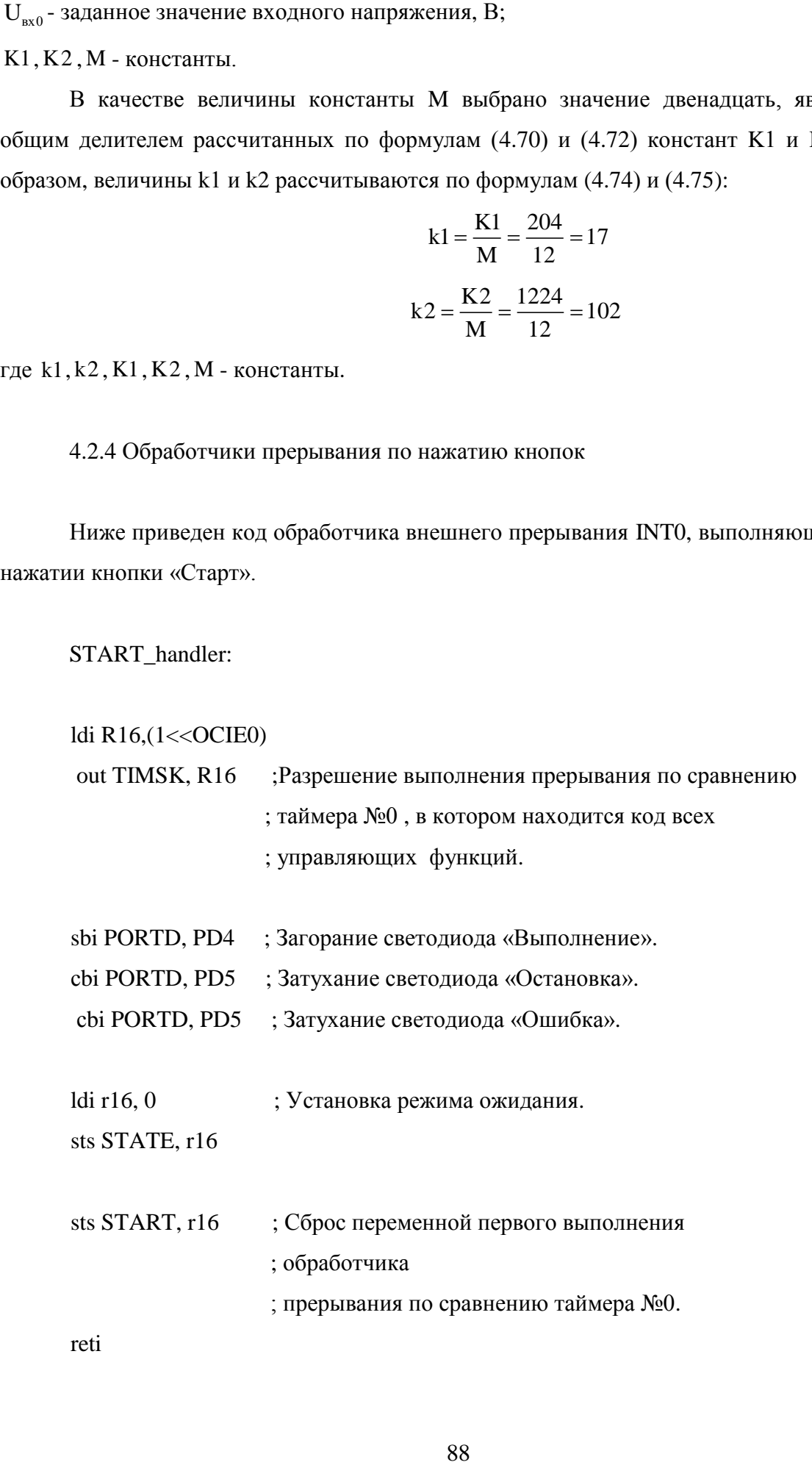

reti

В приведенном коде сначала происходит разрешение выполнения прерывания по сравнению таймера №0 в, котором находится код всех управляющих функций. Далее производится соответствующая установка индикации текущего состояния устройства. Далее устанавливаются значения переменных, указывающих на то, что устройство переходит в режим «ожидания» и то, что выполнение основного цикла программы будет выполняться в первый раз.

Ниже приведен код обработчика внешнего прерывания INT0, выполняющегося при нажатии кнопки «Стоп».

STOP\_handler:

ldi R16, $(1 <$ OCIE0)

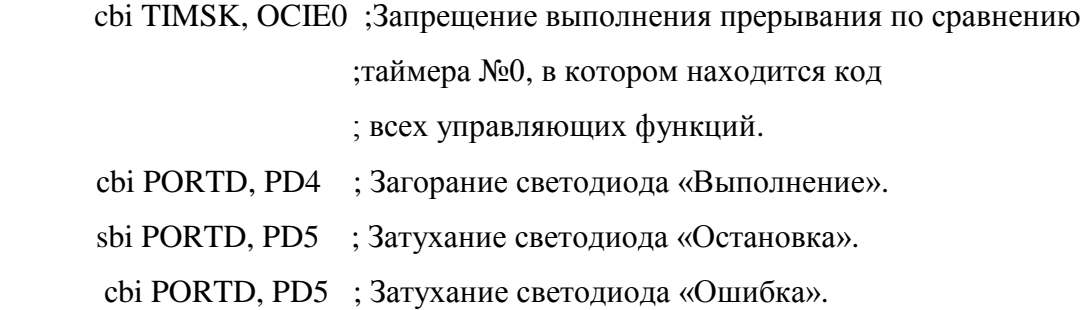

reti

В приведенном коде сначала происходит запрещение выполнения прерывания по сравнению таймера №0 в, котором находится код всех управляющих функций. Далее производится соответствующая установка индикации текущего состояния устройства.

4.2.5 Основной цикл программы управления

Как было указано ранее, основной цикл программы предполагается разместить в обработчике прерывания по совпадению таймера №0. По запуску функции обработчика прерывания должно происходить обращение к АЦП для получения текущих значений с датчиков тока и напряжения. Код, осуществляющий обращение к АЦП и сохранение полученных значений в соответствующих переменных, приведен ниже.

TIM0\_COMP:

89

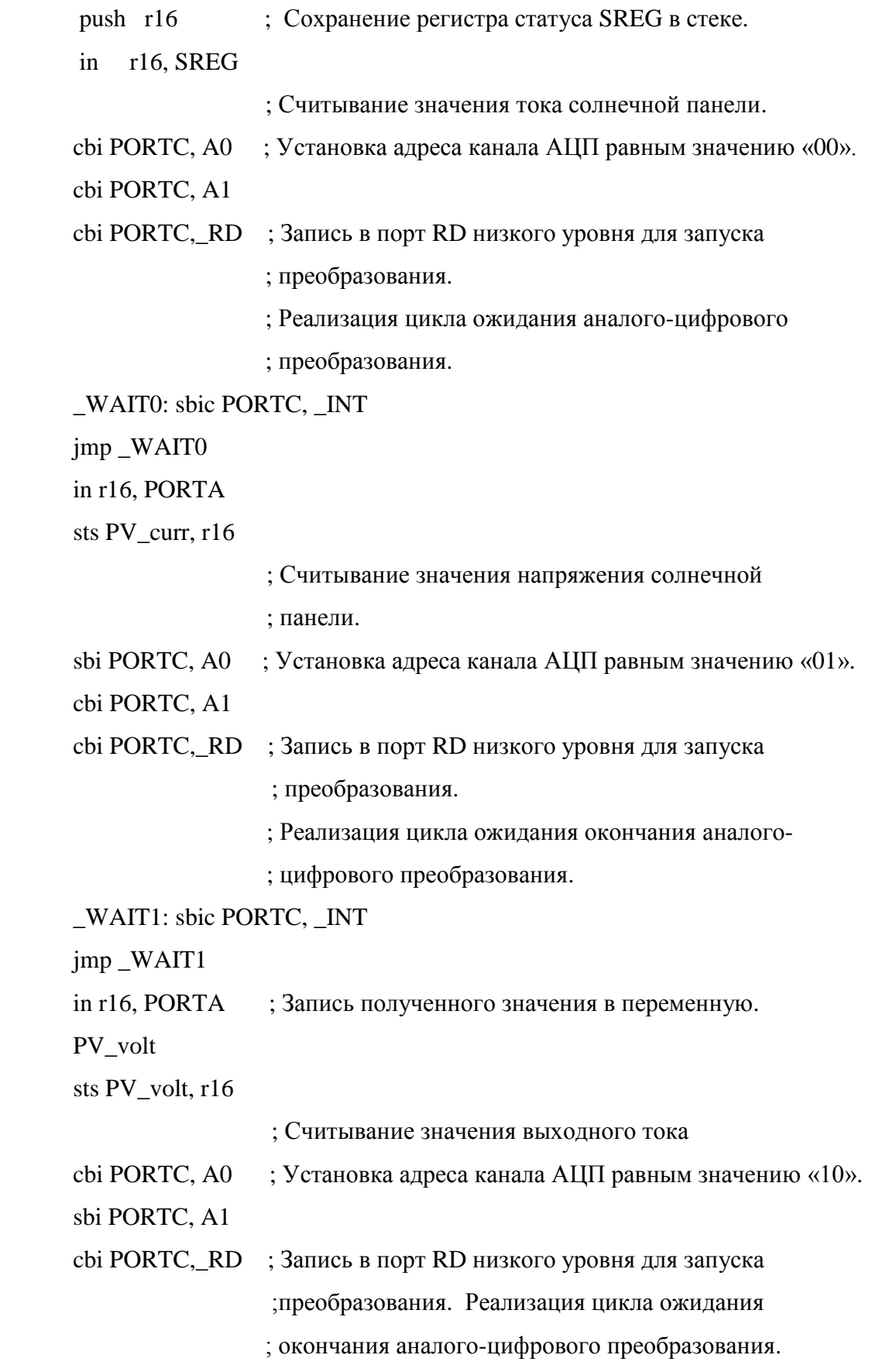

\_WAIT2: sbic PORTC, \_INT jmp \_WAIT2

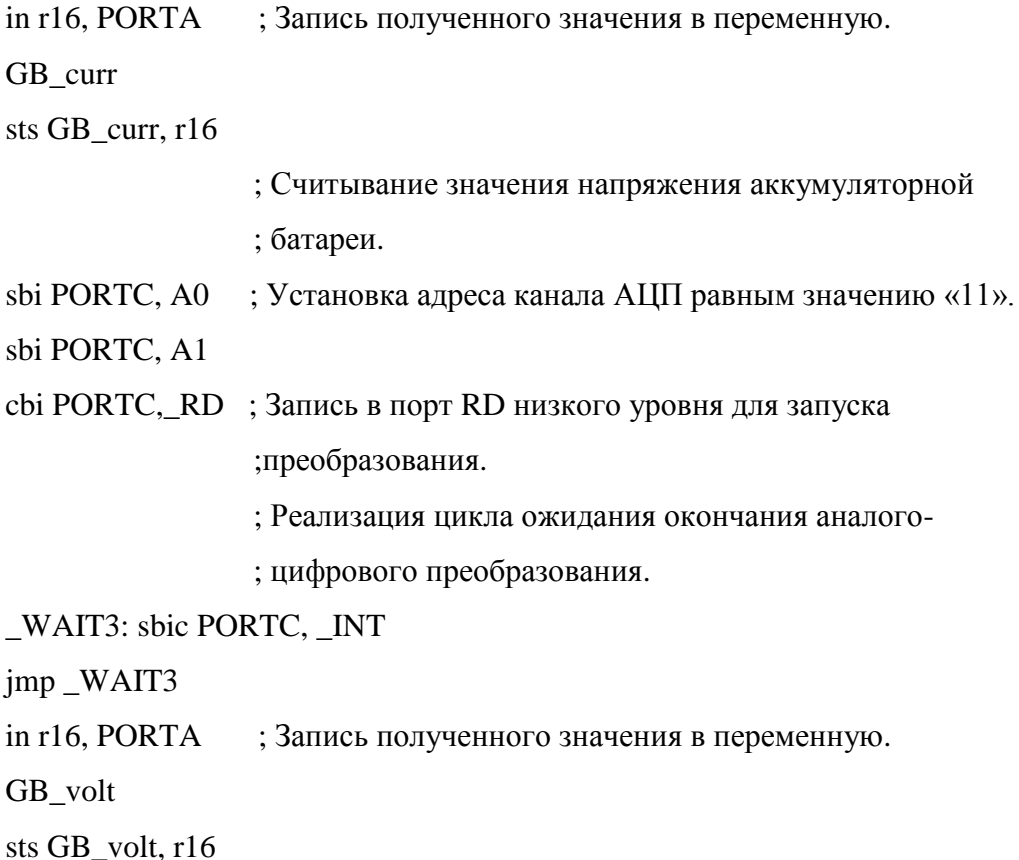

В данном участке кода происходит последовательное обращение ко всем четырем каналам АЦП с последующим сохранением оцифрованных значений в соответствующих переменных. Запуск аналого-цифрового преобразования каждого канала АЦП осуществляется подачей двоичного кода, соответствующего выбранному каналу АЦП, на выводы микроконтроллера PC4 и PC5 и подачей низкого логического уровня на вывод PC7. Далее происходит ожидание в цикле окончания аналого-цифрового преобразования. Цикл ожидания прерывается тогда, когда на выводе PC6 устанавливается низкий логический уровень что сигнализирует о том, что на выводы PA7, PA6, PA5, PA4, PA3, PA2, PA1, PA0 поданы оцифрованные данные, полученные с выбранного канала АЦП.

Так как предполагается, что вызов управляющих функций осуществляется с разной частотой, то для реализации всех трех функций в теле обработчика прерывания необходимо использовать переменную-счетчик. Значение данной переменной увеличивается на единицу при каждом выполнении обработчика. С помощью условных операторов осуществляется выполнение кода управляющей функции по достижению переменной-счетчика некоторого значения, определяющего частоту выполнения функции.

Как было показано ранее, работа устройства осуществляется в двух основных режимах. В режиме заряда осуществляется выполнение всех трех управляющих функций, в режиме ожидания только функция осуществляющая мониторинг напряжения аккумуляторной батареи. Таким образом, для реализации указанных режимов используется отдельная переменная, которая хранит некоторое значение, определяющее выполнение функций соответствующих тому или иному режиму.

## 4.2.6 Реализация функции защиты

Ниже приведен код управляющей функции, осуществляющей защиту преобразователя от нештатных режимов работы.

## protecting\_func:

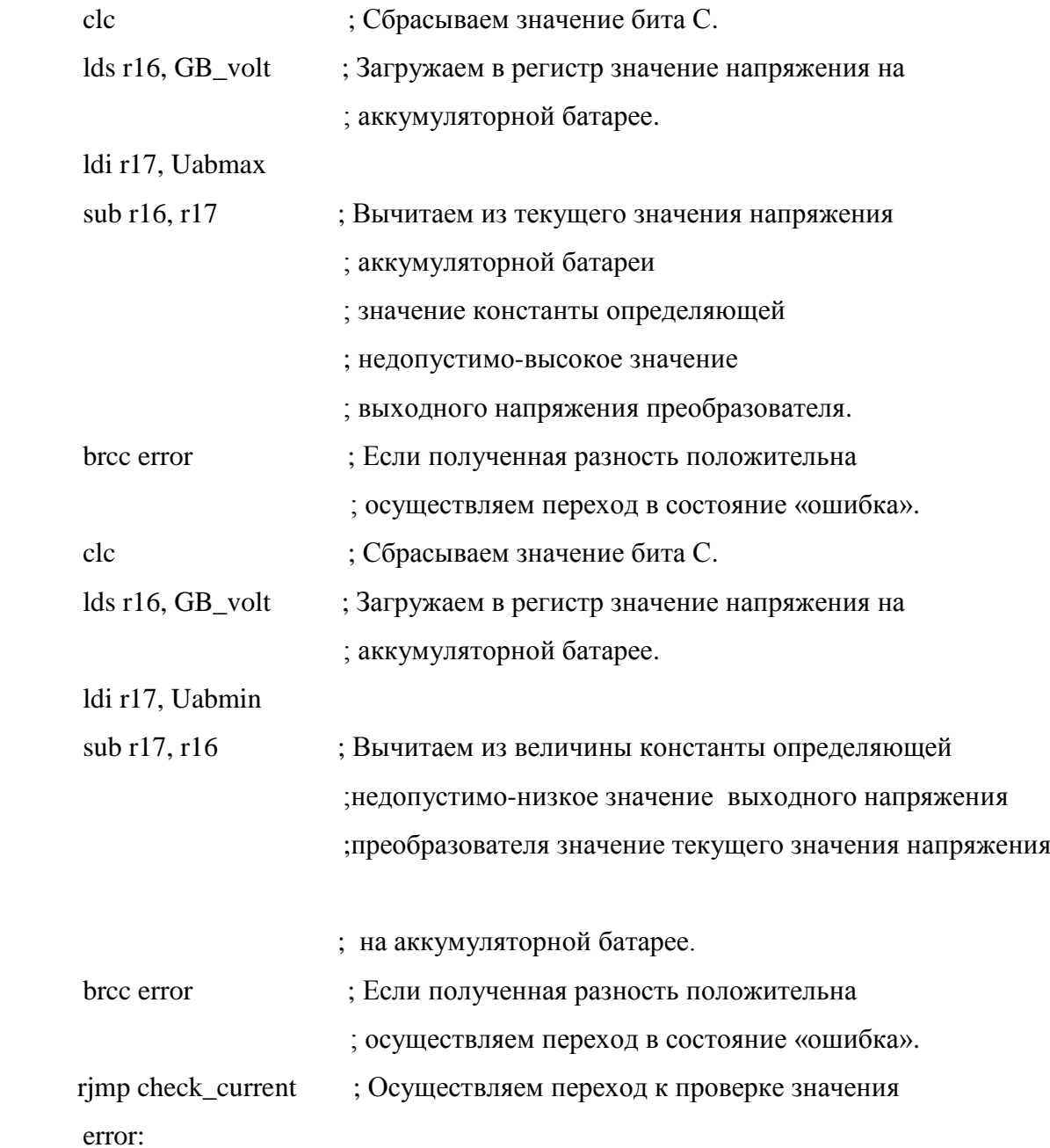

92

; выходного тока преобразователя.

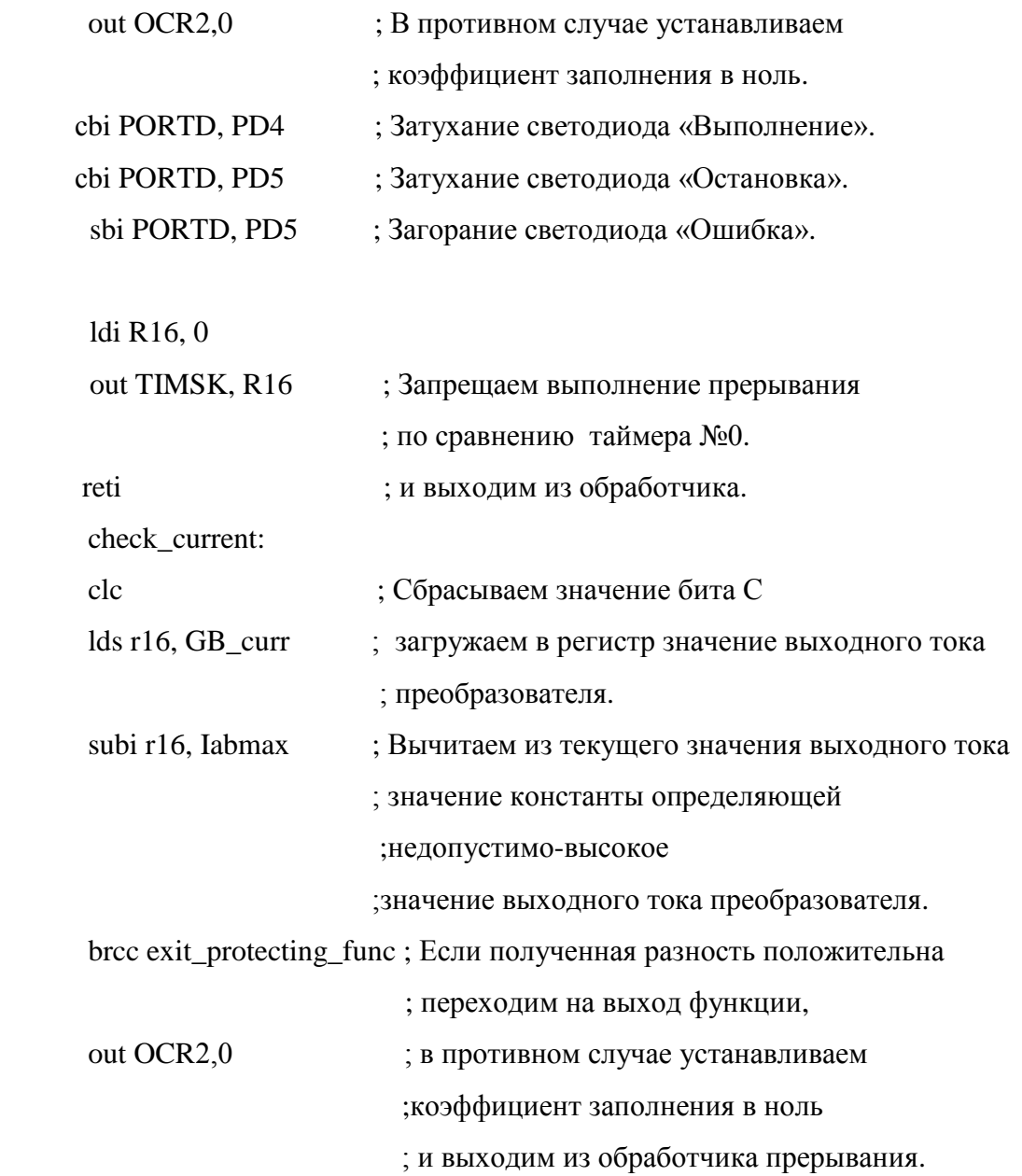

reti

exit\_protecting\_func:

В начале приведенного кода осуществляется проверка величины выходного напряжения преобразователя на предмет превышения недопустимо-высокого уровня. Такое превышение свидетельствует о том, что в текущий момент времени преобразователь не соединен с аккумуляторной батареей. В случае если такое превышение фиксируется, то осуществляется переход в режим ошибки, при предварительном закрывании ключей преобразователя. В следующей части кода

производится проверка выходного тока преобразователя на предмет превышения недопустимо-высокого значения. В случае если такое превышение фиксируется, то осуществляется закрывание ключей преобразователя с последующим выходом из обработчика прерывания.

## 4.2.7 Реализация функции стабилизации напряжения

Ниже приведен код управляющей функции, осуществляющей стабилизацию напряжения солнечных панелей.

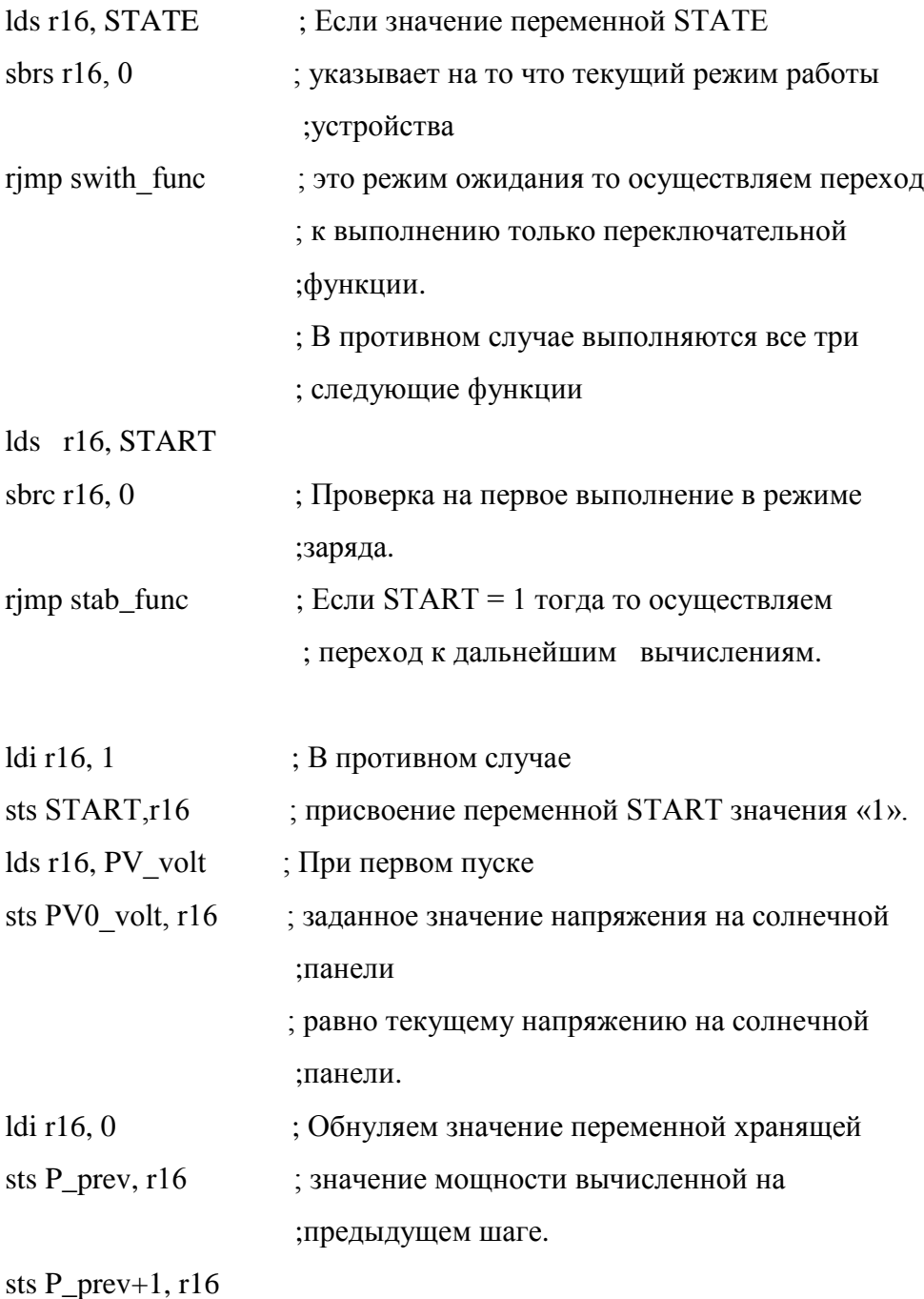

94

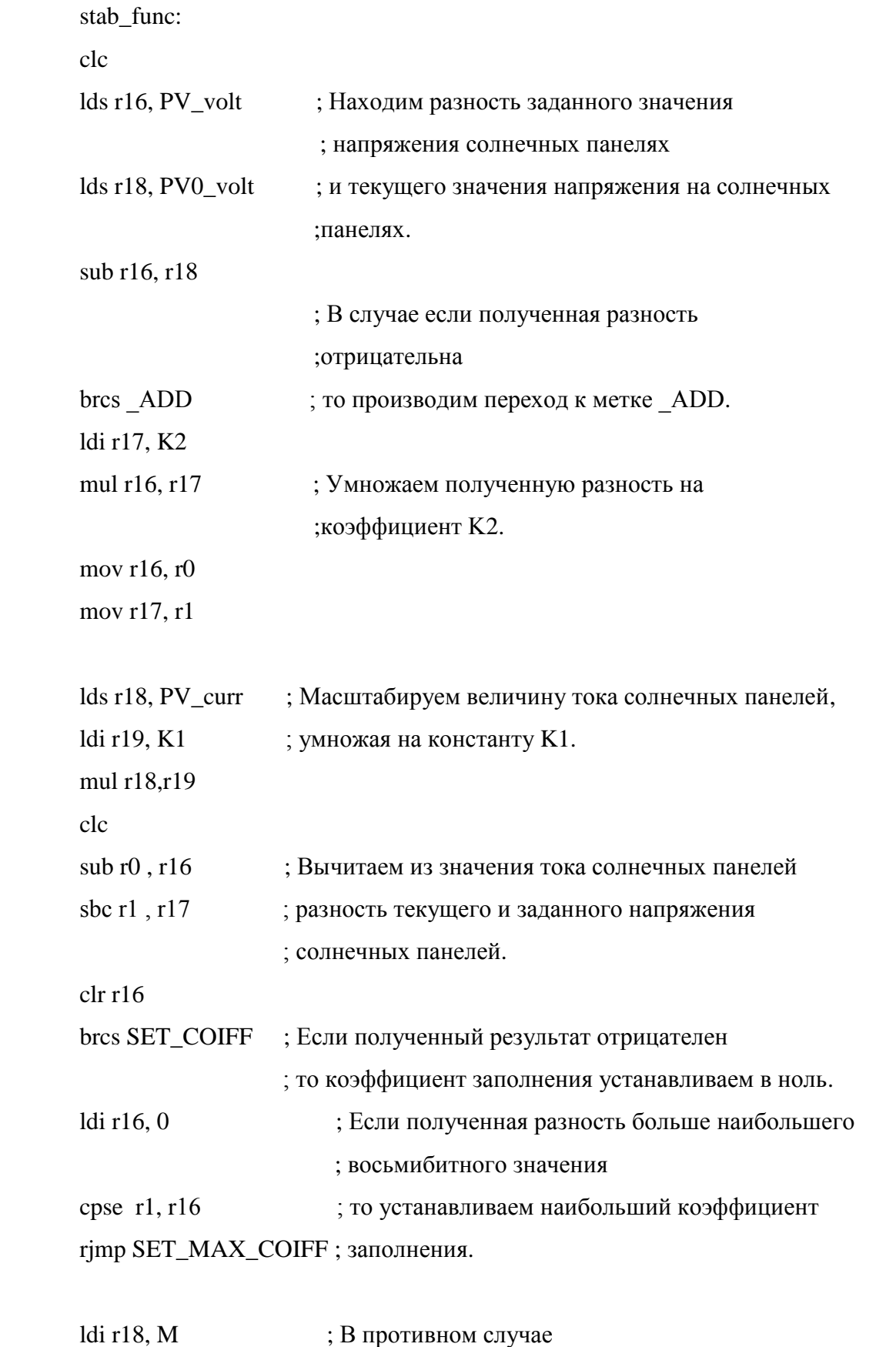

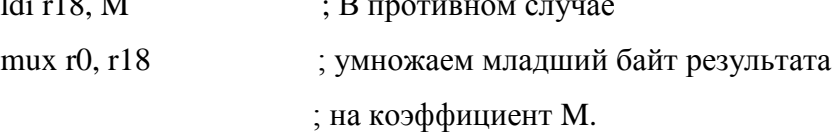

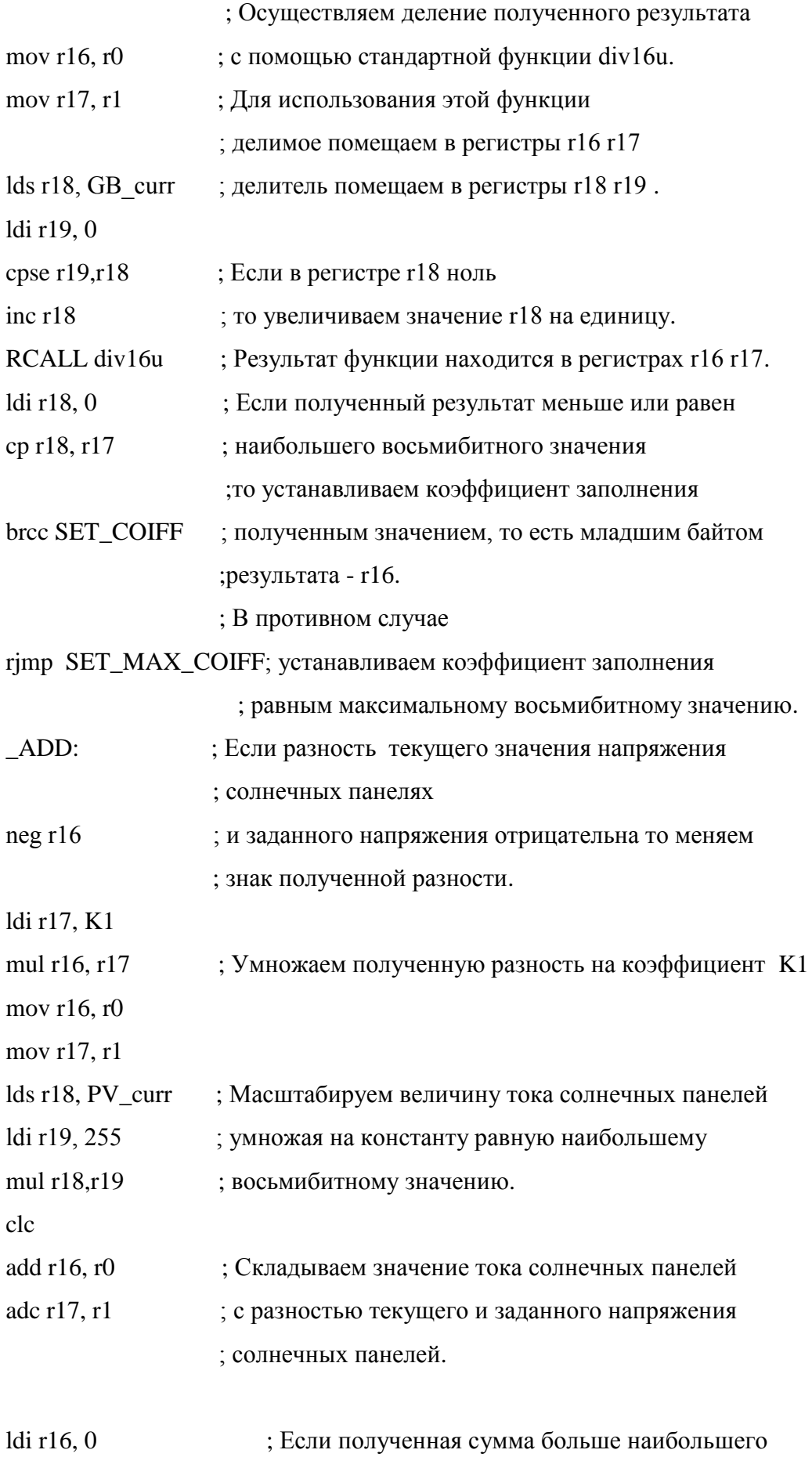

; восьмибитного значения

cpse r1, r16 ; то устанавливаем наибольший коэффициент rjmp SET\_MAX\_COIFF ; заполнения.

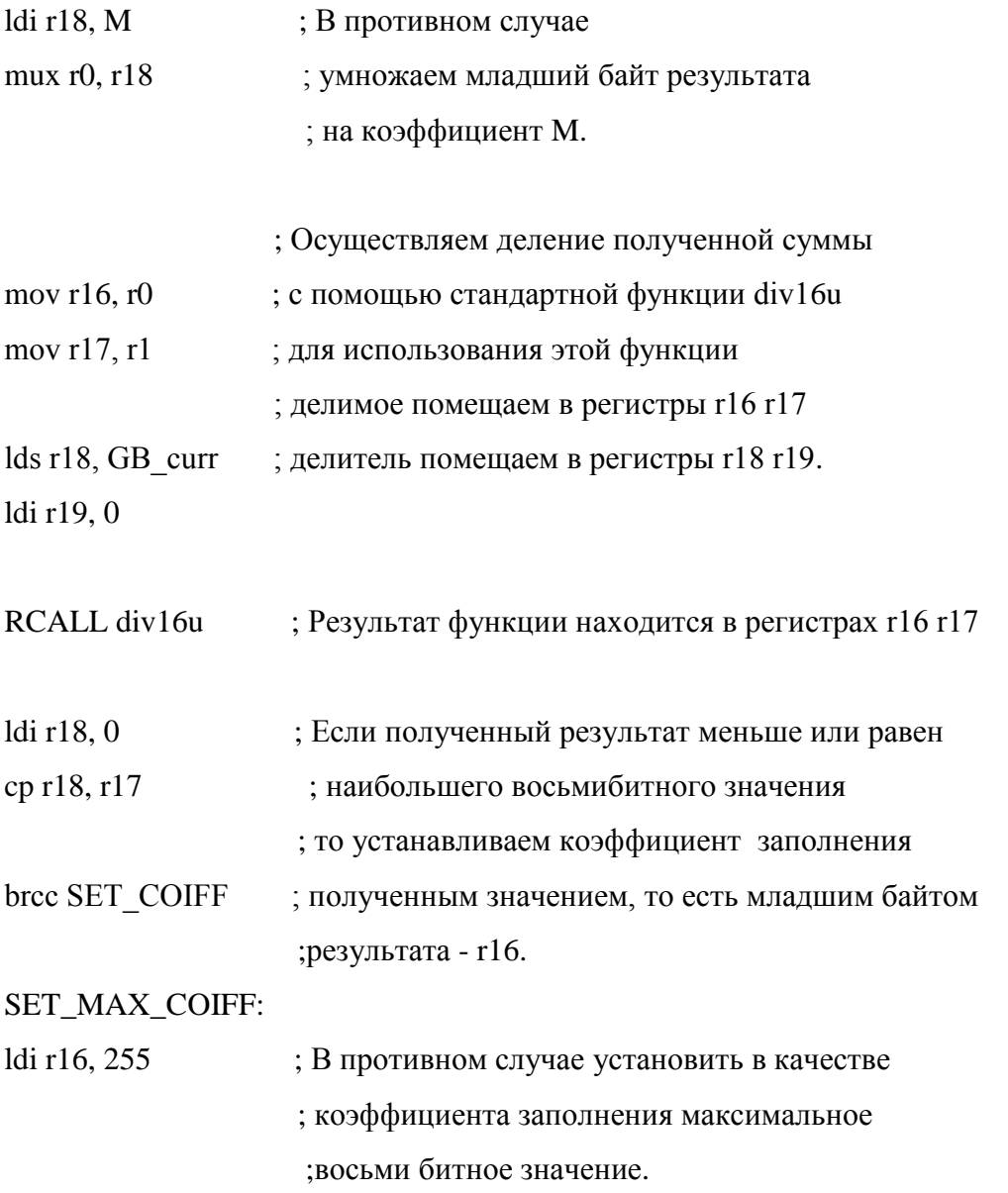

SET\_COIFF:

out OCR2, r16 ; Установить коэффициент заполнения.

В начале приведенного кода осуществляется проверка переменной состояния STATE. В случае если значение данной переменной указывает на то, что устройство работает в режиме ожидания, то происходит переход к выполнению переключательной функции, описанной ниже. Если же значение переменной STATE указывает на то, что устройство находится в режиме заряда, то происходит выполнение всех трех управляющих функций, в том числе и функции стабилизации напряжения.

После проверки переменной STATE происходит проверка переменной START. С помощью данной переменной осуществляется инициализация значения заданного напряжения, которое функция стабилизации должна поддерживать на солнечных панелях, при первом выполнении функции стабилизации в режиме заряда. В качестве заданного значения напряжения используется текущее измеренное напряжение на солнечных панелях.

Далее происходит непосредственное выполнение арифметических команд с целью вычисления коэффициента заполнения по формуле (4.73). Вначале вычисляется разность текущего значения напряжения на солнечных панелях и заданного значения напряжения. Если полученная разность получается отрицательной, то перед следующей операцией умножения на масштабный коэффициент, производится изменение знака результата. При дальнейших вычислениях это учитывается заменой операций вычитания на операции сложения.

После умножения полученной разности на масштабный коэффициент производится аналогичное умножение на масштабный коэффициент значения текущего тока солнечной панели. Затем происходит вычитание либо сложение полученных после умножения на масштабные коэффициенты операндов. В итоге результат делится на значение текущего выходного тока преобразователя.

Полученный после указанных арифметических операций результат устанавливается в регистр OCR2, определяющий коэффициент заполнения импульсов на управляющем выводе PD7.

В ходе арифметических операций была использована стандартная функция деления div16u [15], которая осуществляет деление шестнадцатибитных чисел. Согласно документации на данную функцию выполнение кода функции занимает 176 циклов процессора.

4.2.8 Реализация функции поиска точки максимальной мощности

Ниже приведен код управляющей функции, осуществляющей алгоритм поиска точки максимальной мощности.

maximum\_power\_point\_function:

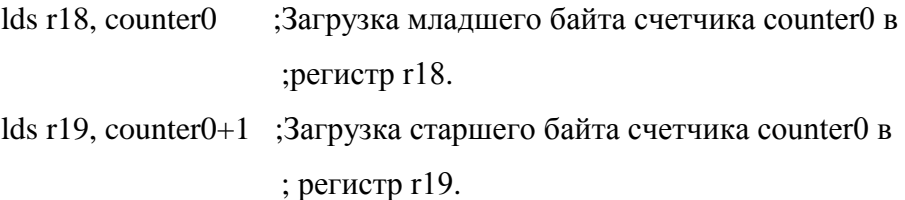

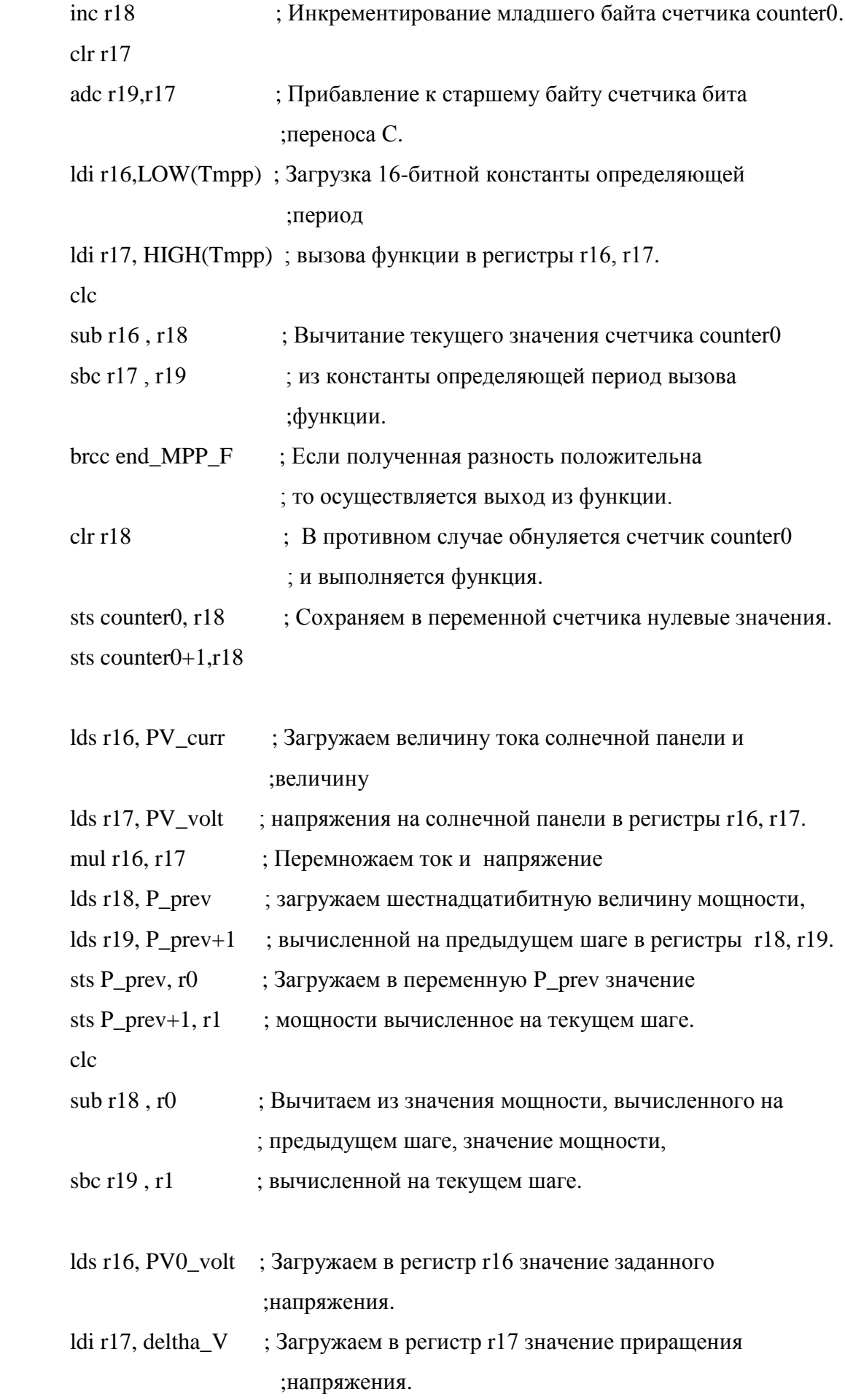

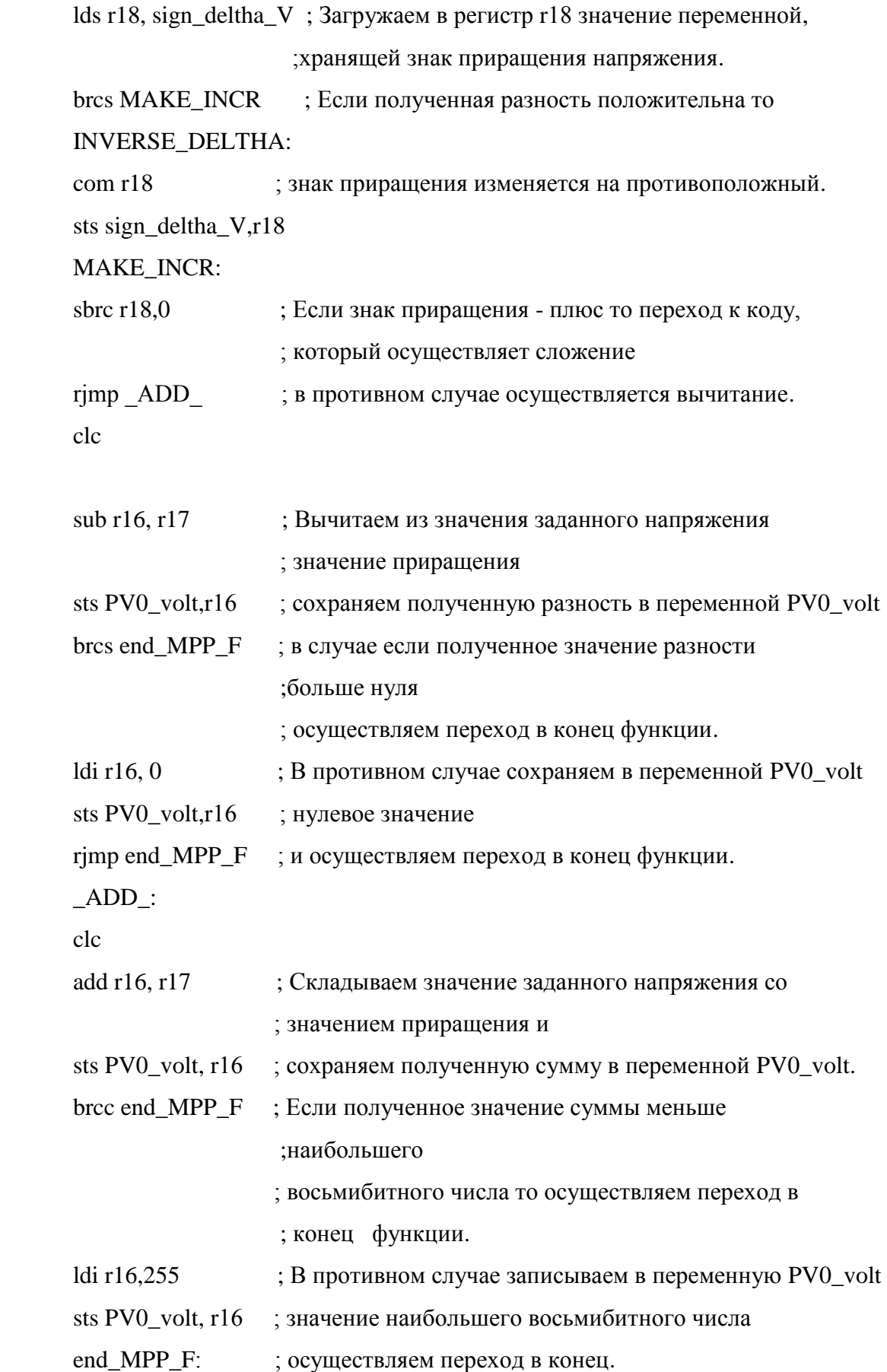

В первой части кода производится инкрементирование переменной-счетчика, и проверка на предмет превышения значения данной переменной значения константы, определяющей промежуток времени между выполнениями функции. В случае если значение переменной-счетчика превышает значение константы, то происходит обнуление значения переменной-счетчика и дальнейшее выполнение функции, в противном случае происходит выход из функции. Если выполнение функции происходит, то сначала рассчитывается текущее значение мощности солнечных панелей путем перемножения значения тока солнечных панелей со значением напряжения солнечных панелей. Далее происходит вычисление разности значения мощности, вычисленного при предыдущем выполнении функции, и значения мощности, вычисленного при текущем выполнении. В случае если полученная разность положительна, то происходит смена знака приращения напряжения, в противном случае смены знака приращения не происходит. Текущее значение мощности сохраняется в соответствующей переменной. Информация о знаке приращения хранится в отдельной переменной. Условно принимается, что если младший бит данной переменной равен единице, то знак приращения плюс, в противном случае минус. Таким образом, исходя из значения данной переменной, при вычислении нового заданного значения напряжения производится, либо суммирование старого значения заданного значения напряжения и значения приращения, либо вычитание из старого значения заданного напряжения значения приращения.

## 4.2.9 Реализация функции переключения состояний

Ниже приведен код управляющей функции, осуществляющей переключение режимов работы устройства на основании величины напряжения на аккумуляторной батарее.

switch func:

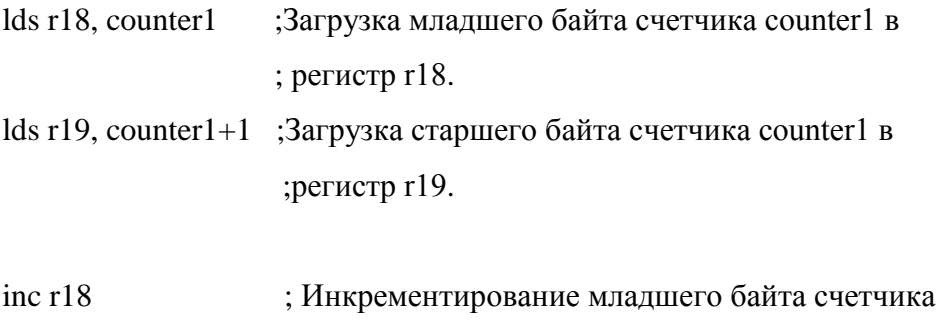

;counter1.

101

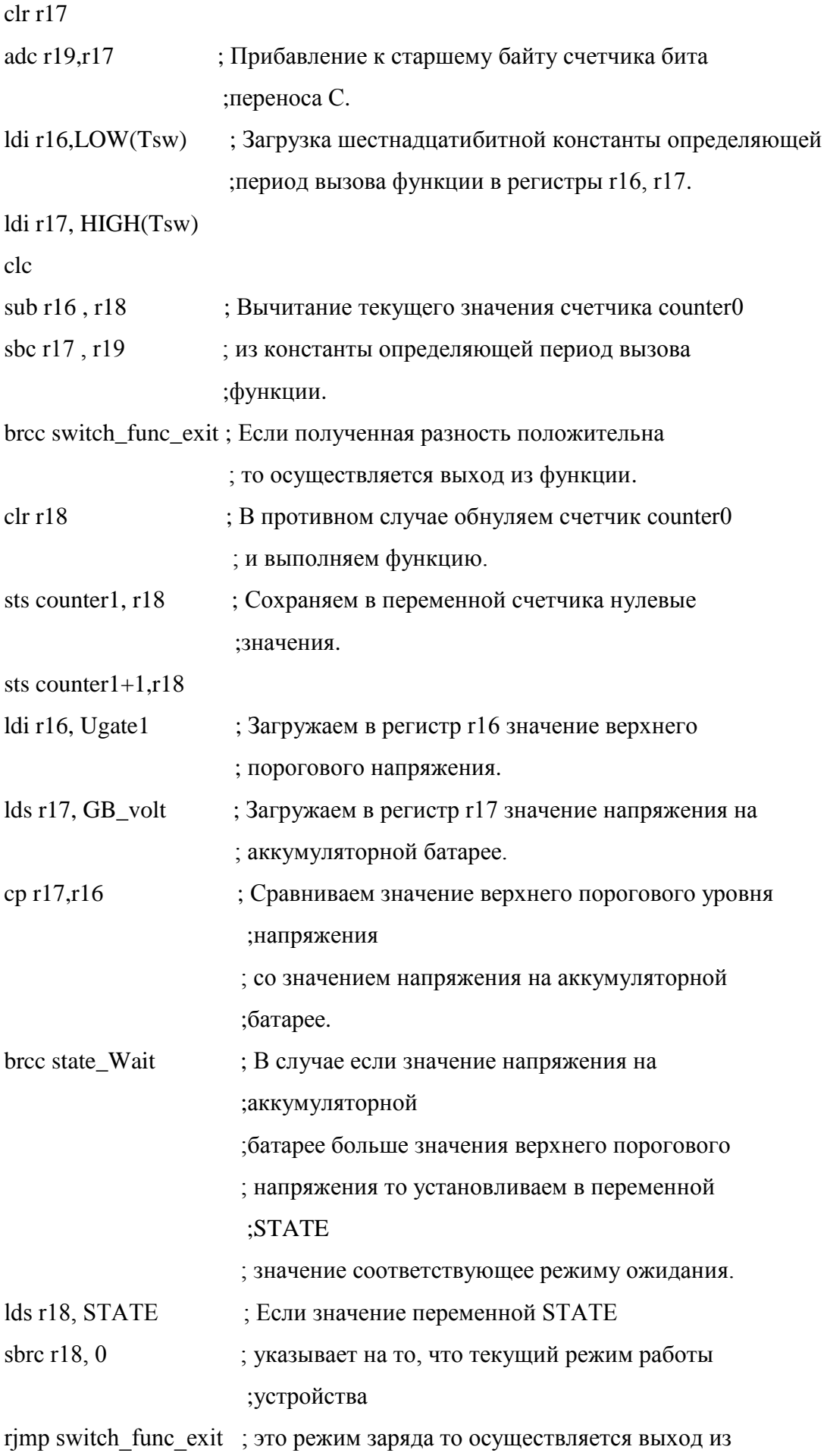

;функции.

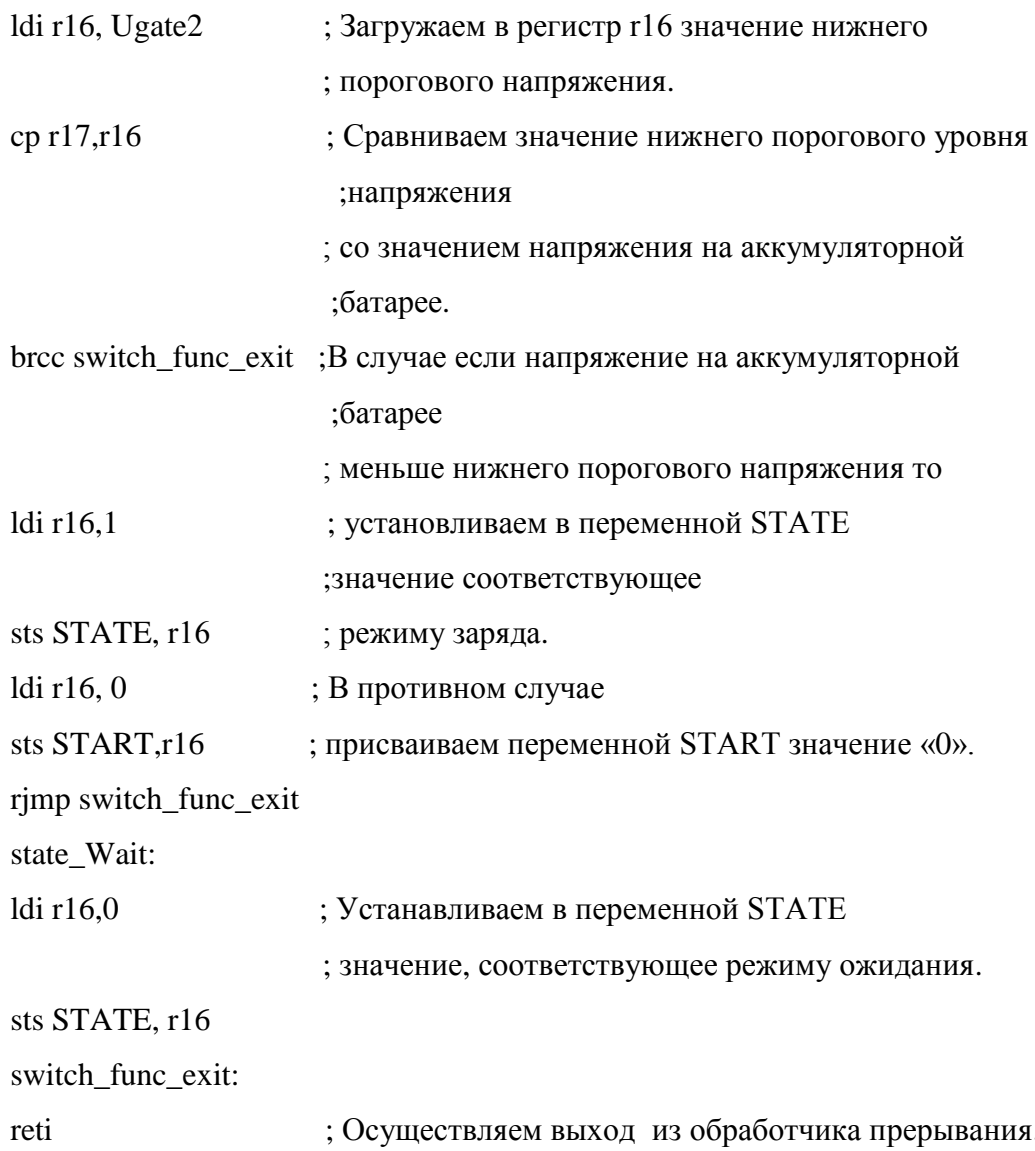

В приведенном участке кода реализована функция осуществляющая переключение режима работы устройства в зависимости от напряжения на аккумуляторной батарее. В первом участке кода осуществляется инкрементирование переменной-счетчика и проверка ее значения. В случае если значение переменной-счетчика достигает некоторой величины, определяемой соответствующей константой, происходит обнуление данной переменной и выполнение функции, в противном случае выполнения функции не происходит. В случае выполнения функции происходит проверка условия на превышения величины напряжения на аккумуляторной батарее верхнего порогового напряжения. В случае если в результате проверки оказывается, что величина напряжения на аккумуляторной батарее больше величины верхнего порогового напряжения, то происходит установка в переменной STATE значения, отвечающего режиму ожидания. Далее происходит проверка значения

переменной STATE. В случае если значение данной переменной указывает на то, что устройство находится в режиме ожидания и в случае если значение напряжения на аккумуляторной батарее ниже величины нижнего порогового напряжения, то происходит установка в переменную STATE значения отвечающего режиму заряда. Одновременно с переменной STATE обновляется и значение переменной START, используемой при инициализации значения заданного напряжения при первом выполнении управляющего цикла в режиме заряда.

### 4.3 Расчет драйвера ключа

Для открывания и закрывания полевого транзистора используется так называемый драйвер ключа. Драйвер ключа это отдельная микросхема, осуществляющая подачу напряжения на затвор транзистора в соответствии с управляющими сигналами, поступающими на ее вход от системы управления. В качестве драйвера полевого транзистора IRFP90N20D может быть использована микросхема IR2125. Характеристики данной микросхемы приведены в таблице 4.11.

Таблица 4.11 – Характеристики микросхемы IR2125

| Максимальный ток | Максимальное выходное | Максимальное напряжение |
|------------------|-----------------------|-------------------------|
| управления, А    | напряжение. В         | смешения. В             |
|                  |                       | 500                     |

Схема подключения драйвера приведена на рисунке 4.4.

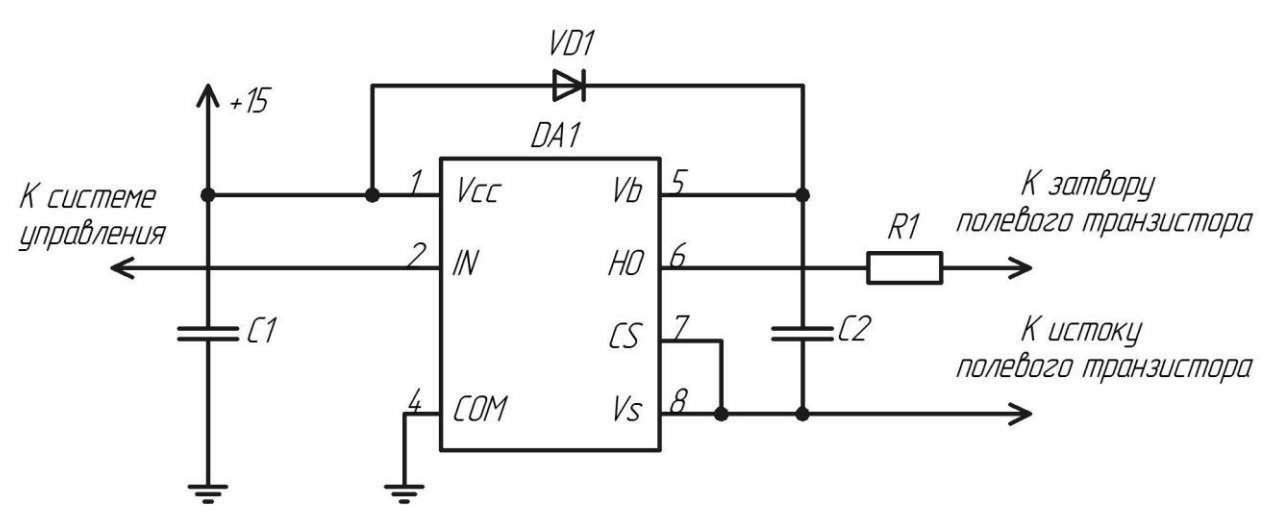

Рисунок 4.4 – Схема подключения драйвера ключа на основе микросхемы IR2125

Работа схемы осуществляется следующим образом. При подаче высокого логического уровня на вход IN, микросхема соединяет выводы Vb и HO, и таким образом происходит разряд емкости С2 через резистор R1 на затвор транзистора. При подаче низкого логического уровня на вход IN, микросхема соединяет выводы Vs и HO, посредством чего емкость затвора транзистора разряжается через резистор R1. Одновременно с разрядом емкости затвора транзистора осуществляется заряд емкости С2 через диод VD1.

Конденсатор С1 обеспечивает сглаживание пульсаций напряжения в цепи питания. Рекомендуемая в документации на микросхему величина емкости данного конденсатора составляет 47мкФ. В качестве данного конденсатора выбран конденсатор К50-35-25В-47мкФ.

В качестве диода VD1 выбран диод Шоттки BAR43S с параметрами, приведенными в таблице 4.12.

| Прямое падение | Максимальный импульсный | Максимальное обратное |
|----------------|-------------------------|-----------------------|
| напряжения,    | ток,                    | напряжение,           |
|                |                         |                       |
| 0.33           | 0.75                    | 30                    |

Таблица 4.12 - Параметры диода Шоттки BAR43S

Величина емкости С2 рассчитывается по формуле (4.76), приведенной в источнике [7, c 278] :

$$
C2 = \frac{15 \cdot 2 \left[ 2Q_g + \frac{I_{\text{qbs}}}{f} + Q_{\text{ls}} \right]}{V_{\text{cc}} - V_f} =
$$
  
= 
$$
\frac{15 \cdot 2 \left[ 2 \cdot 270 \cdot 10^{-9} + \frac{1.2 \cdot 10^{-3}}{20 \cdot 10^3} + 5 \cdot 10^{-9} \right]}{15 - 0.3} = 1.2 \text{mK} \Phi
$$
(4.76)

где  $I_{\text{qbs}}$ - ток потребления микросхемы в статическом режиме, А;

f - частота коммутации ключа, Гц;

 $\operatorname{Q}_\mathsf{g}$ - величина заряда затвора, Кл;

 $Q_{ls}$ - циклическое изменение заряда драйвера (5нКл для 500 вольтовых драйверов) , Кл;

 $V_f$  - падение напряжения на диоде VD1, В.

В качестве конденсатора C2 выбран пленочный конденсатор К73-17 c величиной емкости равной 1.5мкФ.

Расчет сопротивления резистора R1 произведен по формуле (4.77) исходя из принятой при расчете силовой схемы величины тока затвора и напряжения питания драйвера:

$$
R1 = \frac{U_{\text{mnr}}}{I_{\text{s}}} = \frac{15}{1} = 15 \text{OM}
$$
 (4.77)

где  $\text{U}_{\text{mm}}$ - напряжения питания драйвера, В;

 $I<sub>3</sub>$ - величина тока затвора, А.

Мощность P, рассеиваемая на резисторе R1, рассчитывается по формуле (4.78):<br>  $P = 2 \cdot I_3^2 R1 \cdot t_{\text{BKT}} \cdot f = 2 \cdot 1^2 \cdot 15 \cdot 270 \cdot 10^{-9} \cdot 20 \cdot 10^3 = 0.162 \text{ Br}$  (4.78)

$$
P = 2 \cdot I_{3}^{2} R 1 \cdot t_{\text{net}} \cdot f = 2 \cdot 1^{2} \cdot 15 \cdot 270 \cdot 10^{-9} \cdot 20 \cdot 10^{3} = 0.162 \text{ Br} \tag{4.78}
$$

где  $t_{\text{\tiny{BKT}}}$  - время в течение, которого через резистор протекает ток затвора, с;

Iз- величина тока затвора, А;

f -частота коммутации ключа, Гц;

P - мощность, рассеиваемая на резисторе R1, Вт.

В качестве резистора R1 выбран резистор С1-4-1 с сопротивлением 15Ом и номинальной рассеиваемой мощностью в 1Вт.

### 4.4 Расчет датчика входного тока

Существует два основных способа реализации датчика постоянного тока. Первый способ предполагает измерение тока с помощью измерительного сопротивления. Второй способ предполагает использование датчика на основе эффекта Холла. Преимуществом первого способа является большая точность, получаемых значений, недостатком является потери, возникающие на измерительном сопротивлении. Преимуществом второго способа является наличие гальванической развязки, недостатком является меньшая точность по сравнению с первым способом.

Так как основным требованием к датчику является именно точность получаемых значений, то выбран был первый способ, а именно измерение с помощью измерительного сопротивления.

В качестве измерительного резистора было решено использовать два параллельно соединенных резистора WSL2816R0100D с сопротивлением 10мОм. Характеристики данного типа резисторов приведены в таблице 4.13.

| Рассеиваемая<br>мощность при<br>температуре 70С, Вт | Сопротивление,<br>мОм | Температурный<br>коэффициент<br>сопротивления,<br>$\frac{1}{\sigma C} 10^{-6}$ | Допуск<br>сопротивления, % |
|-----------------------------------------------------|-----------------------|--------------------------------------------------------------------------------|----------------------------|
|                                                     | ιU                    | 75                                                                             | 0.5%                       |

Таблица 4.13 – Характеристики резистора WSL2816R0100D

Величины измеряемых токов солнечной панели согласно техническому заданию, лежат в диапазоне от 0А до 16А. Однако для корректного измерения значений тока в верхней части диапазона целесообразно расширить диапазон измеряемых значений тока вплоть до 20А.

При параллельном соединении резисторов можно считать, что максимальный ток через каждый резистор не превышает 10А. Таким образом, мощность P , рассеиваемая на резисторах, рассчитывается по формуле (4.79):

$$
P = I_{\text{Mace}}^2 R = 10^2 \cdot 10 \cdot 10^{-3} = 1 B \text{T}
$$
 (4.79)

где I<sub>макс</sub> - максимальный ток, протекающий через каждый из двух параллельносоединенных резисторов, А;

R - сопротивление измерительного резистора, Ом.

Согласно документации на данный резистор [28], максимальной рабочей температурой является семьдесят градусов по Цельсию. При изменении температуры резистора на семьдесят градусов по Цельсию относительное изменение сопротивления резистора  $\Delta \varepsilon$  рассчитывается по формуле (4.80): гся по формуле (4.80):<br>TKC· $\Delta$ T·100% = 75·10<sup>-6</sup>·70·100% = 0.5% (4.80)

$$
\Delta \varepsilon = \text{TKC} \cdot \Delta \text{T} \cdot 100\% = 75 \cdot 10^{-6} \cdot 70 \cdot 100\% = 0.5\% \tag{4.80}
$$

где ТКС - величина температурного коэффициента сопротивления измерительного резистора,  $1$ /°C;

Т - величина изменения температуры измерительного резистора,  $\rm ^{o}C.$ 

Максимальная величина напряжения  ${\rm U}_{_{\rm H3M,M4RC}},$  получаемая на измерительном сопротивлении, рассчитывается по формуле (4.81):

$$
U_{\text{HSM-MARC}} = I_{\text{MARC}} \cdot R = 10 \cdot 0.01 = 100 \text{ mB}
$$
 (4.81)

где I<sub>макс</sub> - максимальный ток, протекающий через каждый из двух параллельносоединенных резистора, А;

R - сопротивление измерительного резистора, Ом.

Диапазон входного напряжения, аналогово-цифрового преобразователя составляет от 0В до 5В. Таким образом, необходимый коэффициент усиления по напряжению  $K_u$ рассчитывается по формуле (4.82):

$$
K_{u} = \frac{U_{\text{AlIII}, \text{nacc}}}{U_{\text{III}, \text{nacc}}} = \frac{5}{0.1} = 50
$$
 (4.82)

где  $\rm{U}_{_{A\rm{III},\rm{nacc}}}$ - максимальное напряжение, подаваемое на вход АЦП, В;

 ${\rm U}_{_{\rm III, MARC}}$  - максимальное напряжение на измерительном сопротивлении, В.

Для обеспечения требуемого коэффициента усиления по напряжению используется дифференциальный усилитель на основе операционного усилителя MAX44250. Согласно документации на данную микросхему [24], величина максимального выходного напряжения, отстает от величины напряжения источника питания не более чем на 50мВ, поэтому питание операционного усилителя может осуществляться от источника плюс 5В, без существенного ограничения диапазона измеряемого напряжения. Остальные характеристики данной микросхемы приведены в таблице 4.14.

Таблица 4.14 – Характеристики микросхемы MAX44250

| Максимальное       | Разность     | Дифференциальный | Частота         | Максимальный  |
|--------------------|--------------|------------------|-----------------|---------------|
| напряжение         | ВХОДНЫХ      | коэффициент      | единичного      | выходной ток, |
| смещения нуля, мкВ | <b>TOKOB</b> | усиления по      | усиления,       | мА            |
|                    | смещения, пА | напряжению, дБ   | MT <sub>H</sub> |               |
|                    | 1450         | l 30             |                 | 58            |

Схема дифференциального усилителя приведена на рисунке 4.5. Предполагается, что величины сопротивлений R6, R3 и R4, R5 равны между собой. Тогда коэффициент усиления дифференциального усилителя рассчитывается по формуле (4.83):

$$
K_u = \frac{R6}{R3} \tag{4.83}
$$

где R3, R6 - величины сопротивлений резисторов, Ом;

 $K_u$ - коэффициент усиления по напряжению.
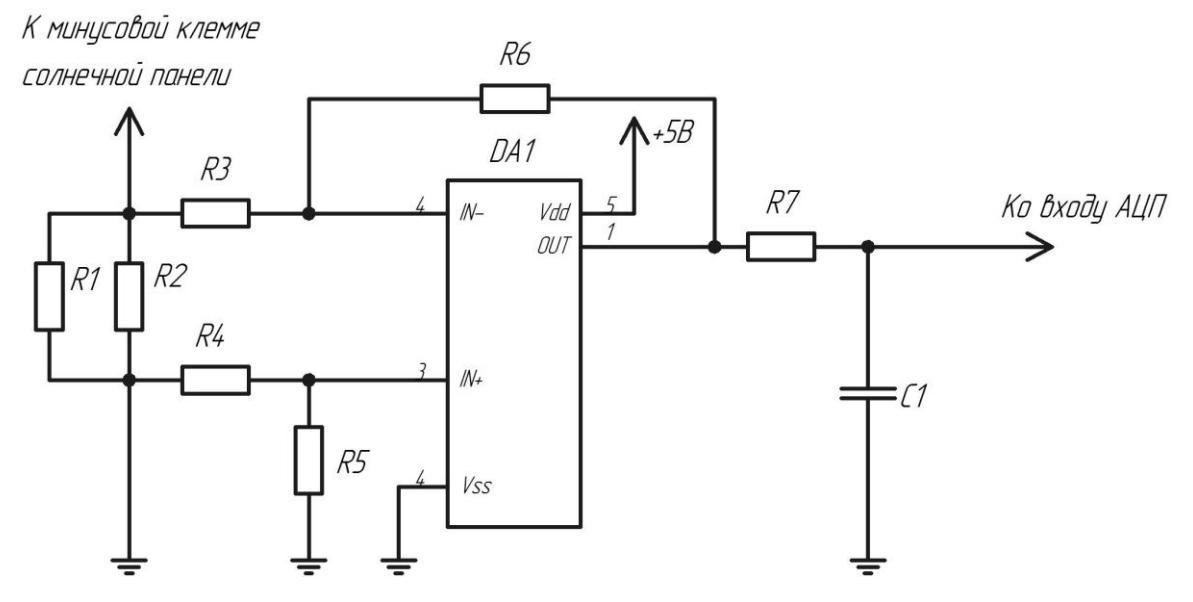

Рисунок 4.5 – Схема усиления напряжения токового шунта

Величины сопротивлений дифференциального усилителя подбирается исходя из условий (4.84) и (4.85) [10, с 196]:

$$
\frac{U_{\text{bhx},\text{MARC}}}{R6} < I_{\text{bhx},\text{Oy}} \tag{4.84}
$$

$$
\frac{U_{\text{bhx.MHH}}}{R6} > I_{p.cM.}
$$
\n(4.85)

где U<sub>вых макс</sub> - величина максимального напряжения на выходе дифференциального усилителя, В;

 ${\rm U}_{_{\scriptscriptstyle{\rm BbIX.MHI}}}$ - величина минимального на выходе дифференциального усилителя, В;

 $I_{\text{\tiny\rm BBIX.OV}}$  - максимальная величина выходного тока операционного усилителя, А;

I<sub>n см</sub> - величина разности входных токов смещения, А.

Величина минимального выходного напряжения  $U_{\rm BENUMH}$ определяется погрешностью измерения и можно принять ее равной одной сотой от величины максимального выходного напряжения  $U_{\text{\tiny{BEX.MARC}}}$ . Величины  $I_{\text{\tiny{p.cm.}}}$ и  $I_{\text{\tiny{BMX.OY}}}$ , указываются в документации на операционный усилитель MAX44250 [24]. Исходя из условий (4.84) и (4.85) можно получить условие (4.86):

$$
3.5\,\text{MOM} > \text{R6} > 86\,\text{Om} \tag{4.86}
$$

Таким образом, величину сопротивления резистора R6 , а следовательно и R5, можно принять равной 75кОм .

Величины сопротивлений резисторов R3,R4 рассчитывались по формуле (4.87) таким образом, чтобы обеспечить требуемую величину коэффициента усиления  $\mathrm{\,K_{u}}$ .

$$
R4 = R3 = \frac{R6}{K_u} = \frac{75 \cdot 10^3}{50} = 1.5 \text{kOm}
$$
 (4.87)

В качестве резисторов R3,R6 выбраны, прецизионные резисторы C2-29В-0,062 с допуском 0.1%. В качестве резисторов R4,R5 выбраны резисторы C2-29В-0,062 с допуском 1%.

На выходе дифференциального усилителя установлен фильтр низких частот состоящий из резистора R7 и С1. Данный фильтр обеспечивает фильтрацию высокочастотных помех. Согласно источнику [ 3, с 137] величину емкости конденсатора фильтра рекомендуется выбирать на два порядка большей величины емкости устройства выборки и хранения АЦП. Величина емкости устройства выборки и хранения АЦП MAX154 составляет 100пФ, поэтому величину емкости С1 целесообразно выбрать равной 10нФ.

Расчет фильтра должен быть произведен так, чтобы при фильтрации высокочастотных помех не снижалась точность получаемых мгновенных значений измеряемой величины. Таким образом, если принять постоянную времени фильтра равной одной пятой от периода работы схемы то погрешность, вносимая фильтром, будет всегда меньше одного процента. Поэтому величину сопротивления резистора R7 можно найти по формуле (4.88)

$$
R7 = \frac{\tau}{5 \cdot CI} = \frac{T}{5 \cdot CI} = \frac{1}{5 \cdot CI \cdot f} = \frac{1}{5 \cdot 20000 \cdot 10^{-8}} = 1 \text{k} \text{Om}
$$
 (4.88)

где T - период работы схемы, c;

f - частота работы схемы, Гц;

- постоянная времени фильтра, c.

В качестве резистора R7 выбран резистор C2-29B-0,062 с сопротивлением 1 кОм и допуском 1%. В качестве конденсатора С1 выбран конденсатор серии К10-17 с допустимым отклонением 5%.

Оценим полученную погрешность вносимую усилителем.

Погрешность, обусловленная смещением нуля усилителя  $\Delta U_{\text{R}}$ , может быть рассчитана по формуле (4.89) [5]:

89) [5]:  
\n
$$
\Delta U_{\text{bx,cm}} = U_{\text{cm}} + \frac{R6 \cdot R3}{R6 + R3} I_{\text{p,cm}} =
$$
\n
$$
= 8.5 \cdot 10^{-6} + \frac{75 \cdot 10^{3} \cdot 1.5 \cdot 10^{3}}{75 \cdot 10^{3} + 1.5 \cdot 10^{3}} \cdot 1450 \cdot 10^{-12} = 10.5 \text{mkB}
$$
\n(4.89)

 $\mathbf{r}$   $\mathbf{r}$   $\mathbf{r}$   $\mathbf{r}$ 

где  $\text{U}_{_{\text{cm}}}$ - напряжение смещения нуля, В;

 $I_{p, cM}$  - разность входных токов смещения, А.

Таким образом, можно считать, что относительная погрешность вносимая операционным усилителем незначительна во всем диапазоне измеряемых значений и основную погрешность вносят допуски используемых резисторов – R1 , R2 , R3 и R6.

Грубую оценку относительной погрешности всего датчика можно найти, если сложить величины допусков используемых резисторов. Таким образом, суммарную относительную погрешность  $\varepsilon$  можно рассчитать по формуле (4.90):<br>  $\varepsilon = \varepsilon_{\text{B1}} + \varepsilon_{\text{B2}} + \varepsilon_{\text{B3}} + \varepsilon_{\text{B4}} = 5 \cdot 10^{-3} + 5 \cdot 10^{-3} + 1 \cdot 10^{-3} = 1.2 \cdot 10^{-3}$ EMERGE MORE POSITIONS. TAKING OOPASOM, CYMMAPHYIO<br>
EMERGE E MORE POSITIONS IN AODEMYJIE (4.90):<br>  $R_1 + \varepsilon_{R_2} + \varepsilon_{R_3} + \varepsilon_{R_6} = 5 \cdot 10^{-3} + 5 \cdot 10^{-3} + 1 \cdot 10^{-3} + 1 \cdot 10^{-3} = 1.2 \cdot 10^{-3}$  (4.90)

$$
\varepsilon = \varepsilon_{B1} + \varepsilon_{B2} + \varepsilon_{B3} + \varepsilon_{B6} = 5 \cdot 10^{-3} + 5 \cdot 10^{-3} + 1 \cdot 10^{-3} + 1 \cdot 10^{-3} = 1.2 \cdot 10^{-3}
$$
 (4.90)

где  $\varepsilon_{\rm R1}, \varepsilon_{\rm R2}, \varepsilon_{\rm R3}, \varepsilon_{\rm R6}$ - величины допусков сопротивлений резисторов R1 , R2 , R3 и R6.

4.5 Расчет датчика выходного тока

Расчет датчика аккумуляторной батареи производится аналогично датчику тока солнечной панели. Схема датчика тока приведена на рисунке 4.6.

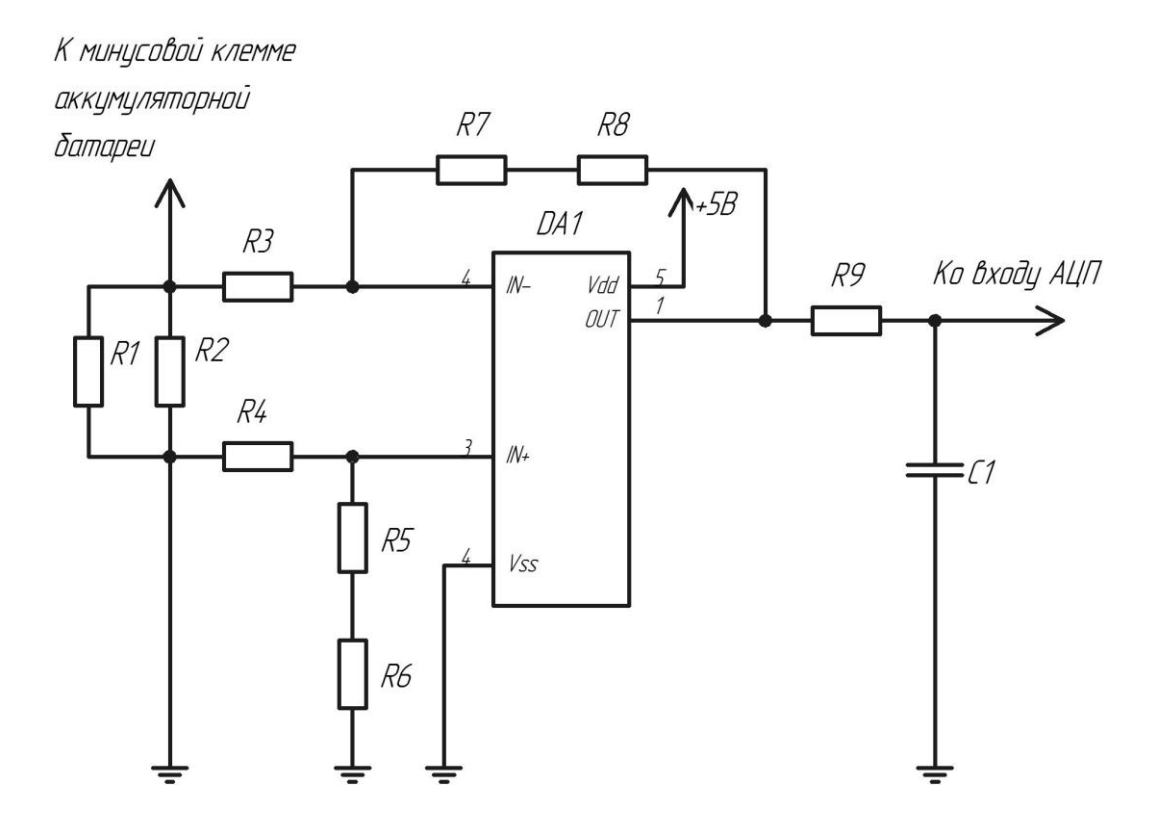

Рисунок 4.6 – Схема датчика тока аккумуляторной батареи

Величины измеряемых токов аккумуляторной батареи согласно техническому заданию, лежат в диапазоне от 0А до 20А. Однако для корректного измерения значений тока в верхней части диапазона целесообразно расширить диапазон измеряемых значений тока вплоть до 25А.

При параллельном соединении резисторов можно считать, что максимальный ток через каждый резистор не превышает 12,5А. Таким образом, мощность P , рассеиваемая на резисторах рассчитывается по формуле (4.91):

$$
P = I_{\text{make}}^2 R = 12.5^2 \cdot 10 \cdot 10^{-3} = 1.5 B_T \tag{4.91}
$$

где I<sub>макс</sub> - максимальный ток, протекающий через каждый из двух параллельносоединенных резистора, А;

R - сопротивление резистора, Ом.

Согласно документации на данный резистор, максимальной рабочей температурой является семьдесят градусов по Цельсию. При изменении температуры резистора на семьдесят градусов по Цельсию относительное изменение сопротивления резистора рассчитывается по формуле (4.92):  $(4.92)$ :<br>TKC· $\Delta$ T·100% = 75·10<sup>-6</sup>·70·100% = 0.5% (4.92)

$$
\Delta \varepsilon = \text{TKC} \cdot \Delta \text{T} \cdot 100\% = 75 \cdot 10^{-6} \cdot 70 \cdot 100\% = 0.5\% \tag{4.92}
$$

где ТКС - величина температурного коэффициента сопротивления измерительного резистора,  $1$ /°C;

Т - величина изменения температуры измерительного резистора, °С.

Максимальная величина напряжения  ${\rm U}_{_{\rm H3M,M4RC}},$  получаемая на измерительном сопротивлении, рассчитывается по формуле (4.93):

BdeicsA IIO \$\phi\$0pmyJIE (4.93):\n
$$
U_{\text{HSM-MARC}} = I_{\text{MARC}} \cdot R = 12.5 \cdot 0.01 = 125 \text{ mB}
$$
\n(4.93)

где I<sub>макс</sub> - максимальный ток, протекающий через каждый из двух параллельносоединенных резистора, А;

R - сопротивление измерительного резистора, Ом.

Диапазон входного напряжения, аналогово-цифрового преобразователя составляет от 0В до 5В. Таким образом, необходимый коэффициент усиления по напряжению К<sub>и</sub> рассчитывается по формуле (4.94):

$$
K_{u} = \frac{U_{\text{AlIII. 2}}}{U_{\text{III. 2}}} = \frac{5}{0.125} = 40
$$
 (4.94)

где  $U_{\text{AllII, make}}$  - максимальное напряжение, подаваемое на вход АЦП, В;

 $U_{\text{m,max}}$  - максимальное напряжение на измерительном сопротивлении, В.

Для обеспечения необходимого коэффициента усиления по напряжению используется дифференциальный усилитель на основе операционного усилителя MAX44250.

При выборе величины сопротивления в цепи обратной связи можно руководствоваться выведенным ранее условием (4.86).

Таким образом, величину суммарного сопротивления резисторов R7 и R8, а следовательно и резисторов R5 и R6, можно принять равной 40кОм . Откуда можно найти величины сопротивлений резисторов  $R7 = 30 \text{ kOM}$ ,  $R8 = 10 \text{ kOM}$ ,  $R6 = 30 \text{ kOM}$ ,  $R5 = 10 \text{K}$ .

Величина сопротивления резистора R3 рассчитывалась по формуле (4.95) таким образом, чтобы обеспечить требуемую величину коэффициента усиления  $K_u$ .

$$
R3 = \frac{R7 + R8}{K_{u}} = \frac{40 \cdot 10^{3}}{40} = 1 \text{ kOm}
$$
 (4.95)

И так как величины сопротивлений резисторов R4 и R3 равны то R4 = 1 кОм. В качестве резисторов R3,R7,R8 выбраны, прецизионные резисторы C2-29В-0,062 с допуском 0.1%. В качестве резисторов R4,R5,R6 выбрал резисторы C2-29В-0,062 с допуском 1%.

На выходе дифференциального усилителя установлен фильтр низких частот состоящий из резистора R9 и конденсатора С1. Данный фильтр обеспечивает фильтрацию высокочастотных помех. Согласно источнику [ 3, с 137] величину емкости конденсатора фильтра рекомендуется выбирать на два порядка большей величины емкости конденсатора устройства выборки и хранения АЦП. Величина емкости устройства выборки и хранения АЦП MAX154 составляет 100пФ, поэтому величину емкости С1 целесообразно выбрать равной 10нФ.

Расчет фильтра должен быть произведен так, чтобы при фильтрации высокочастотных помех не снижалась точность получаемых мгновенных значений измеряемой величины. Таким образом, если принять постоянную времени фильтра равной одной пятой от периода работы схемы то погрешность, вносимая фильтром, будет всегда меньше одного процента. Поэтому величину сопротивления резистора R9 можно найти по формуле (4.96) :

$$
R9 = \frac{\tau}{5 \cdot C1} = \frac{T}{5 \cdot C1} = \frac{1}{5 \cdot C1 \cdot f} = \frac{1}{5 \cdot 20000 \cdot 10^{-8}} = 1 \text{ kOm}
$$
 (4.96)

где T - период работы схемы, c;

f - частота работы схемы, Гц;

- постоянная времени фильтра, c.

В качестве резистора R9 выбран резистор с сопротивлением 1 кОм C2-29B-0,062 с допуском 1%. В качестве конденсатора С1 выбрал конденсатор серии К10-17 с допустимым отклонением 5%.

Грубую оценку относительной погрешности всего датчика можно найти, если сложить величины допусков используемых резисторов. Таким образом, суммарную относительную погрешность можно рассчитать по формуле (4.97) : итать по формуле (4.97) :<br><sup>3</sup> + 5 · 10<sup>-3</sup> + 1 · 10<sup>-3</sup> + 1 · 10<sup>-3</sup> + 1 · 10<sup>-3</sup> = 1.3 · 10<sup>-2</sup> ичины допусков используемых резисторов. Таким образом, сум<br>ую погрешность можно рассчитать по формуле (4.97):<br> $R_1 + \varepsilon_{R_2} + \varepsilon_{R_3} + \varepsilon_{R_7} + \varepsilon_{R_8} = 5 \cdot 10^{-3} + 5 \cdot 10^{-3} + 1 \cdot 10^{-3} + 1 \cdot 10^{-3} + 1 \cdot 10^{-3} = 1.3 \cdot 10$ 

(4.97) где  $\varepsilon_{R1}, \varepsilon_{R2}, \varepsilon_{R3}, \varepsilon_{R7}, \varepsilon_{R8}$ - величины допусков сопротивлений резисторов R1, R2, R3 и R7, R8.

#### 4.6 Расчет датчика выходного напряжения

В качестве схемы измерения напряжения на аккумуляторной батарее используется схема, приведенная на рисунке 4.7 .

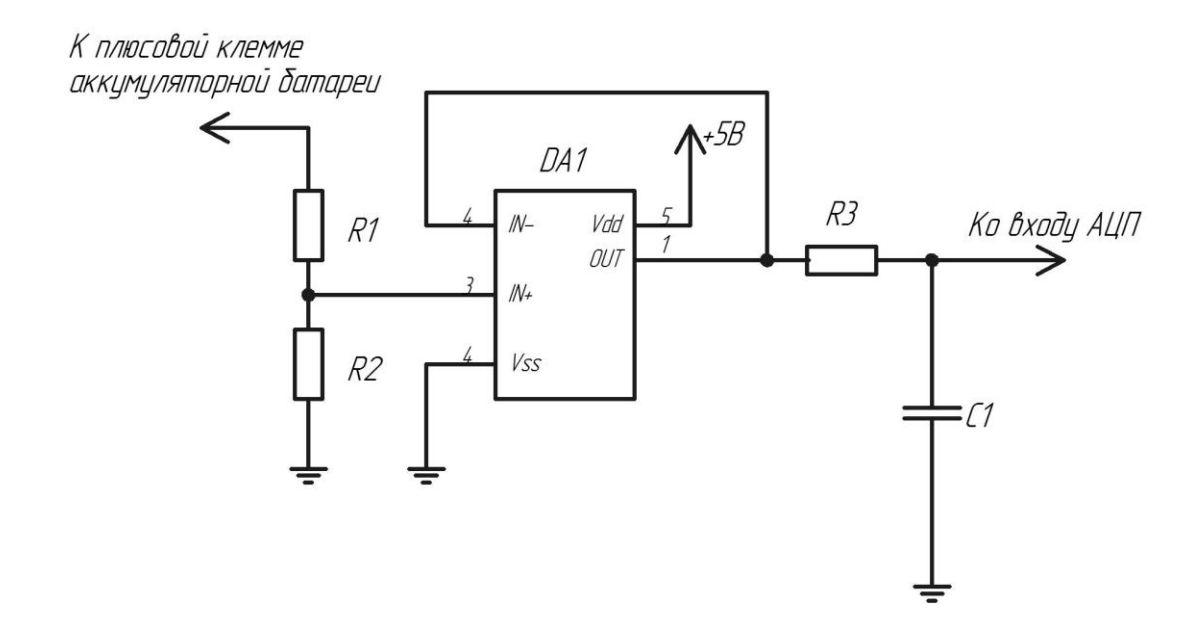

Рисунок 4.7 – Схема измерения напряжения на аккумуляторной батарее

Делитель напряжения, выполненный на резисторах R1 и R2, осуществляет масштабирование величины напряжения на аккумуляторной батарее таким образом, чтобы снимаемые с делителя напряжение не превышало максимальной величины входного напряжения АЦП. Повторитель напряжения, выполненный на операционном усилителе DA1, обеспечивает передачу напряжения с резистивного делителя без внесения дополнительной погрешности. Фильтр низких частот, выполненный на элементах R3 и C1, устраняет высокочастотные помехи.

Величина измеряемого напряжения аккумуляторной батареи согласно техническому заданию, лежит в диапазоне 0В до 60В. Однако для корректного измерения значений напряжения в верхней части диапазона целесообразно расширить диапазон измеряемых значений напряжения вплоть до величины в 65В.

Отношение величин сопротивлений резисторов R1 и R2 можно найти из выражения, определяющего коэффициент деления делителя напряжения K (4.98):

$$
K = \frac{R2}{R1 + R2} = \frac{U_{\text{AlIII. 200C}}}{U_{\text{a6. 200C}}} = \frac{5}{65} = \frac{1}{13}
$$
(4.98)

где  $\rm{U}_{A4III..max}$ - максимальное напряжение, подаваемое на вход АЦП, В;

 ${\rm U}_{_{\rm a6. max}}$ - максимальное напряжение на аккумуляторной батарее, В.

Выбор конкретных значений сопротивлений R1 и R2 можно сделать исходя из следующих соображений. При высоких значениях величин сопротивлений уменьшается величина рассеиваемой мощности на резисторах, однако так как величины сопротивлений производимых прецизионных резисторов обычно не превышает единиц МОм то в качестве величин сопротивлений резисторов R1 и R2 целесообразно выбрать значения 120кОм и 10кОм соответственно.

Величины рассеиваемых мощностей  $P_{R1}, P_{R2}$  на резисторах R1 и R2 и величину протекающего через них тока I<sub>дел.макс</sub> можно рассчитать по формулам (4.99), (4.100) и  $(4.101):$ 

$$
I_{\text{gen\_wave}} = \frac{U_{\text{a6\_wave}}}{R1 + R2} = \frac{60}{120 \cdot 10^3 + 10 \cdot 10^3} = 460 \text{ mK}A
$$
 (4.99)

$$
R1 + R2 \t120.10^{\circ} + 10.10^{\circ}
$$
  

$$
P_{R1} = I_{\text{QCD, MARC}}^2 R1 = 460.10^{-6} {}^{2} 120.10^{3} = 25 \text{ mB} \text{T}
$$
 (4.100)

$$
P_{R2} = I_{\text{gen}, \text{make}}^2 R 2 = 460 \cdot 10^{-6} {}^{2} 10 \cdot 10^{3} = 2 \text{ mBr}
$$
 (4.101)

где I<sub>дел.макс</sub> - максимальный ток делителя, А;

 $P_{R1}, P_{R2}$  -мощности, рассеиваемые на резисторах делителя, Вт.

Погрешность, приведенной на рисунке 4.7 , измерительной схемы в основном определяется погрешностью вносимой делителем напряжения. Погрешность делителя определяется погрешностями, которые вносят составляющие его резисторы. Относительная погрешность выражается через относительные погрешности резисторов делителя по формуле (4.102):

2):  
\n
$$
\varepsilon = \frac{R1}{K} \frac{\partial K}{\partial R1} \varepsilon_{R1} + \frac{R2}{K} \frac{\partial K}{\partial R2} \varepsilon_{R2} = \frac{R1}{R1 + R2} \varepsilon_{R1} + \varepsilon_{R2}
$$
\n(4.102)

где  $\varepsilon_{R1}$ ,  $\varepsilon_{R2}$  - относительные погрешности резисторов делителя;

R1 - частная производная коэффициента деления заданного по формуле (4.98) по

величине сопротивления R1, 1/Ом;

K R2 - частная производная коэффициента деления по величине сопротивления R2 , 1/Ом.

В качестве резисторов R1 и R2 выбраны прецизионные резисторы С2-29 В-0,062 с номинальным допуском 0.1% характеристики данных резисторов приведены в таблице 4.15.

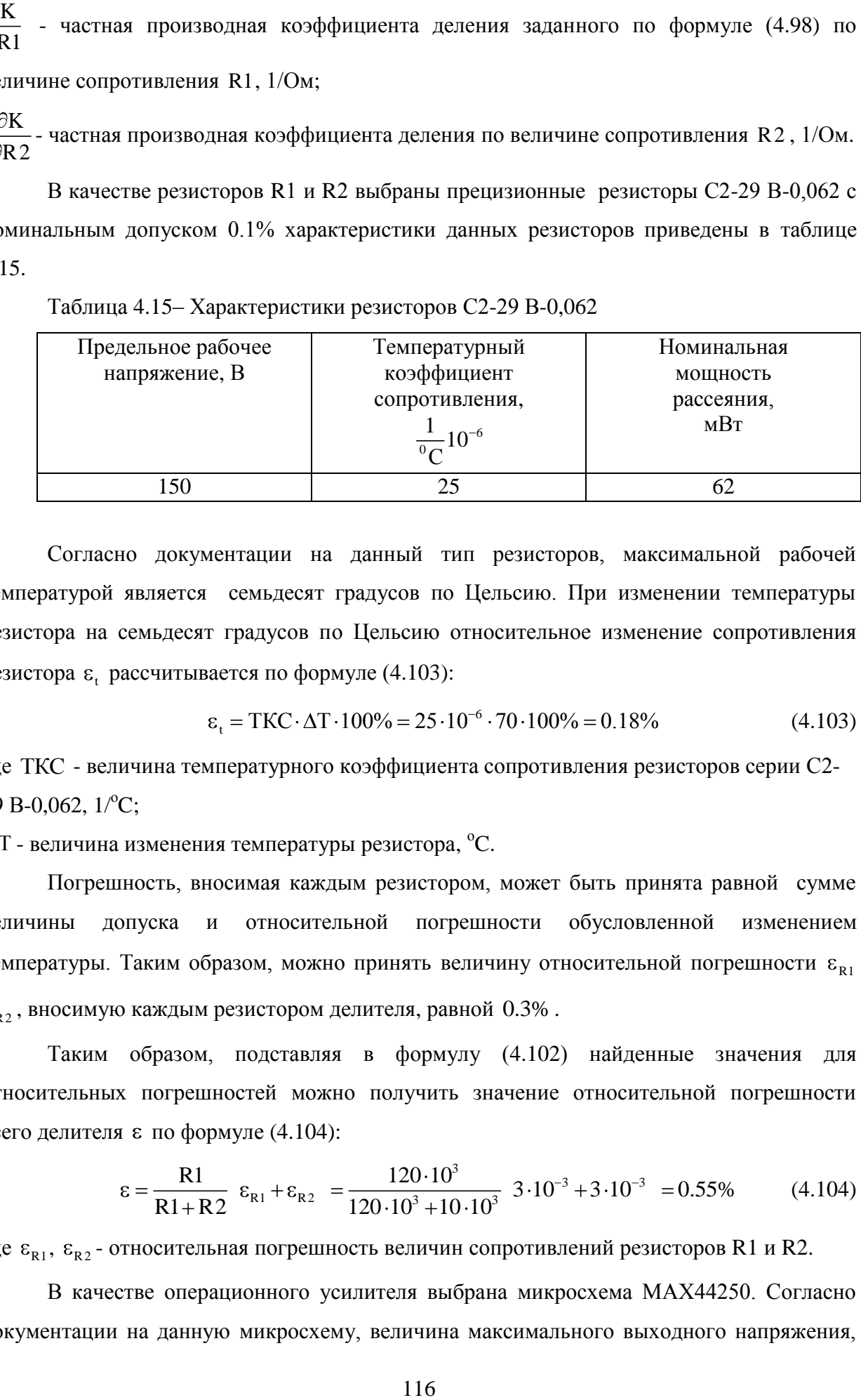

Таблица 4.15– Характеристики резисторов С2-29 В-0,062

Согласно документации на данный тип резисторов, максимальной рабочей температурой является семьдесят градусов по Цельсию. При изменении температуры резистора на семьдесят градусов по Цельсию относительное изменение сопротивления резистора  $\varepsilon$ <sub>t</sub> рассчитывается по формуле (4.103):

aercs no формyne (4.103):  
\n
$$
\varepsilon_t = \text{TKC} \cdot \Delta \text{T} \cdot 100\% = 25 \cdot 10^{-6} \cdot 70 \cdot 100\% = 0.18\%
$$
 (4.103)

где ТКС - величина температурного коэффициента сопротивления резисторов серии С2- 29 В-0,062,  $1$ /°C:

Т - величина изменения температуры резистора,  $^{\circ}$ C.

Погрешность, вносимая каждым резистором, может быть принята равной сумме величины допуска и относительной погрешности обусловленной изменением температуры. Таким образом, можно принять величину относительной погрешности  $\varepsilon_{\scriptscriptstyle\mathrm{R1}}$  $_{R2}$ , вносимую каждым резистором делителя, равной 0.3%.

Таким образом, подставляя в формулу (4.102) найденные значения для относительных погрешностей можно получить значение относительной погрешности всего делителя  $\varepsilon$  по формуле (4.104):

$$
\epsilon = \frac{R1}{R1 + R2} \ \epsilon_{R1} + \epsilon_{R2} = \frac{120 \cdot 10^3}{120 \cdot 10^3 + 10 \cdot 10^3} \ \frac{3 \cdot 10^{-3} + 3 \cdot 10^{-3}}{10^{-3} + 3 \cdot 10^{-3}} = 0.55\% \tag{4.104}
$$

где  $\varepsilon_{R1}$ ,  $\varepsilon_{R2}$  - относительная погрешность величин сопротивлений резисторов R1 и R2.

В качестве операционного усилителя выбрана микросхема MAX44250. Согласно документации на данную микросхему, величина максимального выходного напряжения,

отстает от величины напряжения источника питания не более чем на 50мВ, поэтому питание операционного усилителя может осуществляться от источника плюс 5В, без существенного ограничения диапазона измеряемого напряжения.

На выходе дифференциального усилителя установлен фильтр низких частот состоящий из резистора R3 и С1. Данный фильтр обеспечивает фильтрацию высокочастотных помех. Согласно источнику [3, с 137] величину емкости конденсатора фильтра рекомендуется взять на два порядка большей величины емкости устройства выборки и хранения АЦП. Величина емкости устройства выборки и хранения АЦП MAX154 составляет 100пФ, поэтому величину емкости С1 целесообразно принять равной  $10<sub>H</sub>$ Ф

Расчет фильтра должен быть произведен так, чтобы при фильтрации высокочастотных помех не снижалась точность получаемых мгновенных значений измеряемой величины. Таким образом, если принять постоянную времени фильтра равной одной пятой от периода работы схемы то погрешность, вносимая фильтром, будет всегда меньше одного процента. Поэтому величину сопротивления резистора R3 можно найти по формуле (4.105) .

$$
R3 = \frac{\tau}{5 \cdot C1} = \frac{T}{5 \cdot C1} = \frac{1}{5 \cdot C1 \cdot f} = \frac{1}{5 \cdot 20000 \cdot 10^{-8}} = 1 \text{ kOm}
$$
 (4.105)

где T - период работы схемы, c;

f - частота работы схемы, Гц;

- постоянная времени фильтра, c.

В качестве резистора R3 выбран резистор серии C2-29В-0,062 с сопротивлением 1 кОм и допуском 1%. В качестве конденсатора С1 выбран конденсатор серии К10-17 с допустимым отклонением 5%.

#### 4.7 Расчет датчика входного напряжения

В качестве схемы измерения напряжения на солнечной панели используется схема, приведенная на рисунке 4.8.

К плюсовой клемме голнечной понели

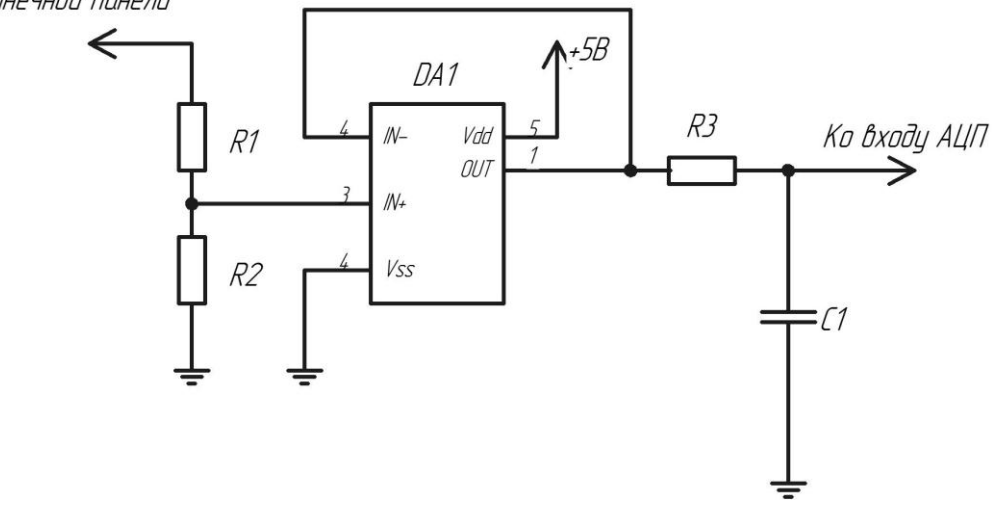

Рисунок 4.8 - Схема измерения напряжения на солнечной панели

Величина измеряемого напряжения аккумуляторной батареи согласно техническому заданию, лежит в диапазоне от 0В до 105В. Однако для корректного измерения значений напряжения в верхней части диапазона целесообразно расширить диапазон измеряемых значений напряжения вплоть до величины в 115В.

Отношение величин сопротивлений резисторов R1 и R2 можно найти из выражения, определяющего коэффициент деления делителя напряжения K по формуле (4.106):

$$
K = \frac{R2}{R1 + R2} = \frac{U_{\text{AlIII. 202C}}}{U_{\text{a6. 202C}}}} = \frac{5}{115} = \frac{1}{23}
$$
(4.106)

где  $\rm{U}_{A\rm{LIII},\rm{MARC}}$ - максимальное напряжение, подаваемое на вход АЦП, В;

 ${\rm U}_{_{\rm a6. 20\,kpc}}$ - максимальное напряжение на аккумуляторной батарее, В.

Выбор конкретных значений сопротивлений R1 и R2 можно сделать исходя из следующих соображений. При высоких значениях сопротивлений уменьшается величина рассеиваемой мощности на резисторах, однако так как величины сопротивлений производимых прецизионных резисторов обычно не превышает единиц МОм то в качестве величин сопротивлений резисторов R1 и R2 целесообразно выбрать величины равными 220кОм и 10кОм соответственно.

Величины рассеиваемых мощностей  $P_{R1}, P_{R2}$  на резисторах R1 и R2 и величину протекающего через них токов I<sub>дел.макс</sub> можно рассчитать по формулам (4.107), (4.108) и  $(4.109)$ :

$$
I_{\text{RPI.MARC}} = \frac{U_{\text{a6.MARC}}}{R1 + R2} = \frac{115}{220 \cdot 10^3 + 10 \cdot 10^3} = 500 \text{ mK}A
$$
 (4.107)

$$
P_{R1} = I_{\text{gen}, \text{make}}^2 R1 = 500 \cdot 10^{-6} \text{ }^2 220 \cdot 10^3 = 55 \text{ m} \text{Br}
$$
 (4.108)

$$
P_{R2} = I_{\text{gen}.\text{make}}^2 R 2 = 500 \cdot 10^{-6} \quad {}^2 10 \cdot 10^3 = 2.5 \text{ mBr}
$$
 (4.109)

где I<sub>дел.макс</sub> - максимальный ток делителя, А;

 $P_{R1}, P_{R2}$  - мощности, рассеиваемые на резисторах делителя, Вт.

Погрешность, приведенной на рисунке 4.8 схемы в основном определяется погрешностью вносимой делителем напряжения. Погрешность делителя определяется погрешностями, которые вносят составляющие его резисторы. Относительная погрешность делителя выражается через относительные погрешности сопротивлений резисторов по формуле (4.110):

$$
\varepsilon = \frac{R1}{R1 + R2} \varepsilon_{R1} + \varepsilon_{R2}
$$
 (4.110)

где  $\varepsilon_{R1}$ ,  $\varepsilon_{R2}$  - относительные погрешности резисторов делителя.

В качестве резисторов R1 и R2 выбраны прецизионные резисторы С2-29 В-0,062 с номинальным допуском 0.1% характеристики данных резисторов приведены в таблице 4.16.

| Предельное рабочее | Температурный  | Номинальная |
|--------------------|----------------|-------------|
| напряжение, В      | коэффициент    | мощность    |
|                    | сопротивления, | рассеяния,  |
|                    |                | MBT         |
|                    |                |             |
| 50                 |                |             |

Таблица 4.16 – Характеристики резисторов С2-29 В-0,062

Согласно документации на данный тип резисторов, максимальной рабочей температурой является семьдесят градусов по Цельсию. При изменении температуры резистора на семьдесят градусов по Цельсию относительное изменение сопротивления резистора  $\varepsilon$ <sub>t</sub> рассчитывается по формуле (4.111):

$$
ετ ετ = TKC ⋅ ΔT ⋅ 100% = 25 ⋅ 10-6 ⋅ 70 ⋅ 100% = 0.18%
$$
\n(4.111)

где ТКС - величина температурного коэффициента сопротивления резистора серии С2-29  $B-0.062$ ,  $1$ <sup>o</sup>C;

Т - величина изменения температуры измерительного резистора,  $\rm ^{o}C.$ 

Погрешность, вносимая каждым резистором, может быть принята равной сумме величины допуска и относительной погрешности обусловленной изменением температуры. Таким образом, можно принять величину относительной погрешности  $\varepsilon_{\scriptscriptstyle\mathrm{R1}}$  $_{R2}$ , вносимую каждым резистором делителя, равной 0.3%.

Таким образом, подставляя в формулу (4.110) найденные значения для относительных погрешностей можно получить значение относительной погрешности всего делителя (4.112):

(4.112):  
\n
$$
\varepsilon = \frac{R1}{R1 + R2} \varepsilon_{R1} + \varepsilon_{R2} = \frac{120 \cdot 10^3}{120 \cdot 10^3 + 10 \cdot 10^3} \cdot 3 \cdot 10^{-3} + 3 \cdot 10^{-3} = 0.55\% \qquad (4.112)
$$

где  $\varepsilon_{R1}$ ,  $\varepsilon_{R2}$  - относительные погрешности величин сопротивлений резисторов R1 и R2.

В качестве операционного усилителя выбрана микросхема MAX44250. Согласно документации на данную микросхему, величина максимального выходного напряжения, отстает от величины напряжения источника питания не более чем на 50мВ, поэтому питание операционного усилителя может осуществляться от источника плюс 5В, без существенного ограничения диапазона измеряемого напряжения.

На выходе дифференциального усилителя установлен фильтр низких частот состоящий из резистора R3 и С1. Данный фильтр обеспечивает фильтрацию высокочастотных помех. Согласно источнику [ 3, с 137] величину емкости конденсатора фильтра рекомендуется взять на два порядка большей величины емкости устройства выборки и хранения АЦП. Величина емкости устройства выборки и хранения АЦП MAX154 составляет 100пФ поэтому величину емкости конденсатора С1 целесообразно принять равной 10нФ.

Расчет фильтра должен быть произведен так, чтобы при фильтрации высокочастотных помех не снижалась точность получаемых мгновенных значений измеряемой величины. Таким образом, если принять постоянную времени фильтра равной одной пятой от периода работы схемы то погрешность, вносимая фильтром, будет всегда меньше одного процента. Поэтому величину сопротивления резистора R3 можно найти по формуле (4.113) :

$$
R3 = \frac{\tau}{5 \cdot C1} = \frac{T}{5 \cdot C1} = \frac{1}{5 \cdot C1 \cdot f} = \frac{1}{5 \cdot 20000 \cdot 10^{-8}} = 1 \text{ kOm}
$$
 (4.113)

где T - период работы схемы, c;

f - частота работы схемы, Гц;

- постоянная времени фильтра, c.

В качестве резистора R3 выбран резистор серии C2-29В-0,062 с сопротивлением 1 кОм и допуском 1%. В качестве конденсатора С1 выбран конденсатор серии К10-17 с допустимым отклонением 5%.

4.8 Расчет схемы ограничения пусковых токов.

При непосредственном подключении аккумуляторной батареи к выходу преобразователя возможно протекание больших по величине пусковых токов, обусловленных зарядом выходного конденсатора от аккумуляторной батареи. Величина пусковых токов в этом случае ограничивается только малым внутренним сопротивлением аккумуляторной батареи. Протекание больших по величине пусковых токов может привести к повреждению аккумуляторной батареи или выходного конденсатора преобразователя. Для предотвращения подобной ситуации предполагается использовать схему, приведенную на рисунке 4.9.

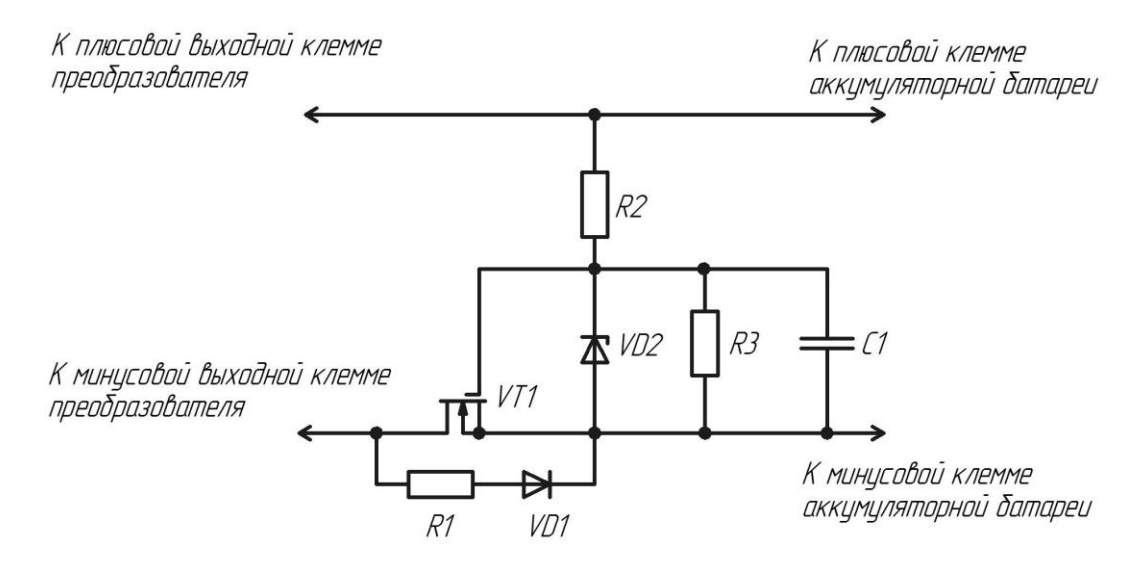

Рисунок 4.9 – Схема ограничения пусковых токов

В схеме приведенной на рисунке 4.9 при подключении аккумуляторной батареи в начальный момент времени величина напряжения на конденсаторе С1 равна нулю. Величина напряжения затвор-исток транзистора VT1 равная величине напряжения на конденсаторе также рана нулю и транзистор находится в непроводящем состоянии. Заряд выходного конденсатора преобразователя (не показанного на схеме) осуществляется от аккумуляторной батареи через резистор R1, ограничивающий своим сопротивлением величину пускового тока. Таким образом, пока транзистор VT1 находится в непроводящем состоянии, весь ток от аккумуляторной батареи протекает через резистор R1. Транзистор VT1 находится в непроводящем состоянии до тех пор, пока величина напряжения на конденсаторе C1 не достигнет величины порогового напряжения затвористок транзистора VT1. Из чего следует, что время в течение, которого транзистор VT1

находится в непроводящем состоянии определяется постоянной времени заряда конденсатора С1. Величина напряжения, до которого заряжается конденсатор С1 ограничивается стабилитроном VD2. По достижению напряжения на конденсаторе С1 величины напряжения стабилизации стабилитрона VD2 транзистор VT1 уже находится в проводящем состоянии, в котором остается в течение всей последующей работы схемы.

Расчет величины сопротивления R1 произведен по формуле (4.114),

$$
R1 = \frac{U_{a6, \text{make}}^2}{P} = \frac{58^2}{5} = 670 \text{OM}
$$
 (4.114)

где U<sub>аб.макс</sub> - максимальная величина напряжения на аккумуляторной батарее, B;

P - мощность, рассеиваемая на резисторе R1, Вт.

В качестве резистора R1 выбран резистор серии SQP с сопротивлением 680 Ом и с номинальной рассеиваемой мощностью 5Вт.

Величину времени необходимого для заряда выходного конденсатора преобразователя t<sub>3</sub> можно найти по формуле (4.115):

$$
t_s = 3C_{\text{max}} \cdot R1 = 3 \cdot 0.0001 \cdot 680 = 0.2c \tag{4.115}
$$

где  $\mathrm{C}_{_{\scriptscriptstyle{\mathrm{BLX}}}}$ - величина выходной емкости преобразователя, Ф;

R1 - величина сопротивления резистора R1, Ом.

В качестве транзистора VT1 можно использовать транзистор IRFB4115PbF с параметрами, приведенными в таблице 4.17.

| Максимальное        | Максимальный ток, А | Максимально-  | Пороговое       |
|---------------------|---------------------|---------------|-----------------|
| сопротивление в     |                     | допустимое    | напряжение      |
| открытом состоянии, |                     | обратное      | затвор-исток, В |
| M(M)                |                     | напряжение, В |                 |
|                     | 104                 | 105           |                 |

Таблица 4.17 – Параметры транзистора IRFB4115PbF

Расчет потерь на транзисторе VT1 в штатном режиме работы преобразователя осуществлялся по формуле (4.116):

16):  
\n
$$
P_{\text{VTI}} = I_{\text{BBIX, MARC}}^2 \cdot R_{\text{VTI}} = 20^2 \cdot 11 \cdot 10^{-3} = 4.4 B \text{ T}
$$
\n(4.116)

где I<sub>вых макс</sub> -максимальный выходной ток преобразователя, А;

 $\rm R_{\rm vr.}$ - величина сопротивления транзистора в открытом состоянии, Ом.

Расчет максимального теплового сопротивления радиатора  $R_{\text{as a wave}}$ для транзистора IRFB4115PbF произведен по формуле (4.117).

$$
R_{\theta s-a.\text{max}} = \frac{T_{j} - T_{a}}{P_{VT}} - R_{\theta j-c} - R_{\theta c-s} = \frac{175 - 40}{4.4} - 0.4 - 0.7 = 29.6 \frac{K}{B_{T}}
$$
(4.117)

где Т<sub>ј</sub>- максимально-допустимая температура кристалла для транзистора,  $^{\rm o}$ С;

 $\rm R_{\theta^+c}$ -тепловое сопротивление кристалл- корпус для транзистора, °C/Bт;

 $\rm R_{\theta c-s}$  - тепловое сопротивление корпус-охладитель,  $\rm ^{o}C/Br;$ 

 $P_{\text{VT}}$  - суммарная мощность потерь на транзисторе, Вт.

В качестве охладителя использован радиатор на основе алюминиевого профиля АВМ-011 [12]. С характеристиками, приведенными в таблице 4.18.

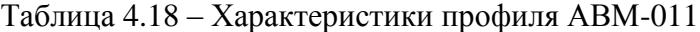

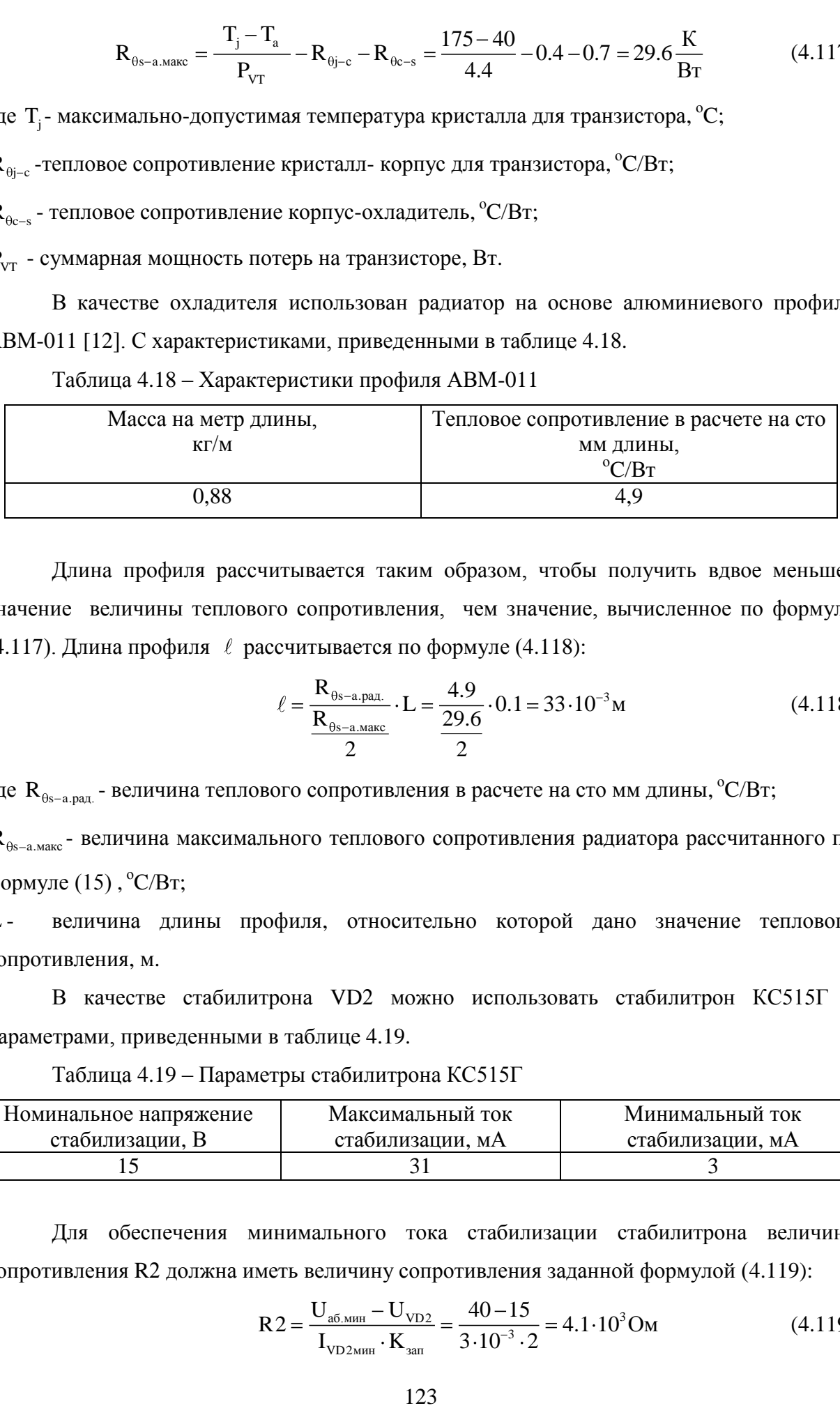

Длина профиля рассчитывается таким образом, чтобы получить вдвое меньшее значение величины теплового сопротивления, чем значение, вычисленное по формуле (4.117). Длина профиля  $\ell$  рассчитывается по формуле (4.118):

$$
\ell = \frac{R_{\theta s-a.p a \pi}}{\frac{R_{\theta s-a.n a \pi c}}{2}} \cdot L = \frac{4.9}{\frac{29.6}{2}} \cdot 0.1 = 33 \cdot 10^{-3} \,\mathrm{m} \tag{4.118}
$$

где  $\, {\rm R}_{\rm 0s-a.pa}$ я. - величина теплового сопротивления в расчете на сто мм длины,  $\rm ^oC/Br;$ 

 $R_{\scriptscriptstyle (\beta s-a.\text{maxc}}$ - величина максимального теплового сопротивления радиатора рассчитанного по формуле  $(15)$ ,  $^{\circ}$ C/B<sub>T</sub>;

L - величина длины профиля, относительно которой дано значение теплового сопротивления, м.

В качестве стабилитрона VD2 можно использовать стабилитрон КС515Г с параметрами, приведенными в таблице 4.19.

Таблица 4.19 – Параметры стабилитрона КС515Г

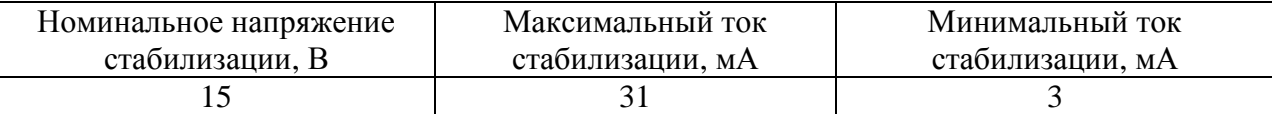

Для обеспечения минимального тока стабилизации стабилитрона величина

сопротивления R2 должна иметь величину сопротивления заданной формулой (4.119):  
\n
$$
R2 = \frac{U_{\text{аб.мин}} - U_{\text{VD2}}}{I_{\text{VD2}_{\text{MH}}} \cdot K_{\text{3ar}}} = \frac{40 - 15}{3 \cdot 10^{-3} \cdot 2} = 4.1 \cdot 10^{3} \text{OM}
$$
\n(4.119)

где  ${\rm U}_{\rm vp2}$ - величина напряжения стабилизации стабилитрона VD2, B;

 $I_{\rm vD2}$ -минимальный ток стабилизации стабилитрона VD2, А;

 ${\rm U}_{_{\rm a6.MH}}$  - минимальная величина напряжения на аккумуляторной батарее, B;

 $\mathrm{K}_{\mathrm{san}}$  - коэффициент запаса по току стабилитрона.

Величина сопротивления резистора R2 выбрана равной 3.9кОм в соответствии с номинальным рядом сопротивлений.

Величина рассеиваемой мощности на резисторе R2 рассчитывается по формуле  $(4.120):$ 

$$
P_{R2} = \frac{U_{a.6,\text{make}}^2}{R2} = \frac{58.4^2}{3.9 \cdot 10^3} = 0.9B\text{T}
$$
 (4.120)

где  ${\rm U}_{_{\rm a.6. max}}$ - максимальная величина напряжения на аккумуляторной батарее, B;

R2 - величина сопротивления резистора R2 , Ом;

В качестве резистора R2 выбрал резистор серии С2-33-2 с сопротивлением 3.9кОм и рассеиваемой мощностью 2Вт.

Величина сопротивления разрядного резистора R3 рассчитывается по формуле (4.121) таким образом, чтобы ток, протекающий через данный резистор, был в пять раз меньше величины тока стабилитрона:

$$
R3 = \frac{U_{\text{VD2}}}{I_{\text{VD2}}} \cdot 5 = \frac{15}{3 \cdot 10^{-3}} 5 = 25 \text{kOM}
$$
 (4.121)

где  ${\rm U}_{\rm vp2}$ - величина напряжения стабилизации стабилитрона VD2, B;

 $I_{VD2}$ -минимальный ток стабилизации стабилитрона VD2, А.

В качестве резистора R3 выбран резистор типа C1-4-0.125 сопротивлением 27кОм.

Величину емкости конденсатора C1 можно рассчитать по формуле (4.122):  
\n
$$
C1 = -\frac{t_3}{\ln\left(\frac{U_{a.6,\text{maxc}} - U_{\text{nop.VTI}}}{U_{a.6,\text{maxc}}}\right) R2} = \frac{0.2}{\ln\left(\frac{58-3}{58}\right) 3.9 \cdot 10^3} = 960 \text{mk}\Phi
$$
\n(4.122)

где  ${\rm U}_{_{\rm a.6. max}}$ - максимальная величина напряжения на аккумуляторной батарее, B;

 $\mathfrak{t}_{\scriptscriptstyle 3}$ - требуемая величина времени заряда конденсатора C1, с;

 ${\rm U}_{\rm top, VT1}$ - величина порогового напряжения транзистора VT1, В.

В качестве конденсатора С1 выбран конденсатор типа К50-35-25В с емкостью 1000мкФ.

В качестве диода VD1 выбран диод 1N4003 с характеристиками, приведенными в таблице 4.20.

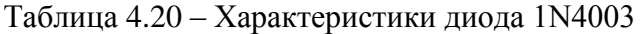

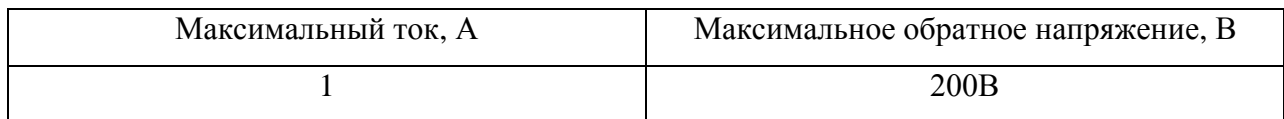

## 4.9 Полная принципиальная схема

На рисунке 4.10 приведена полная принципиальная схема устройства.

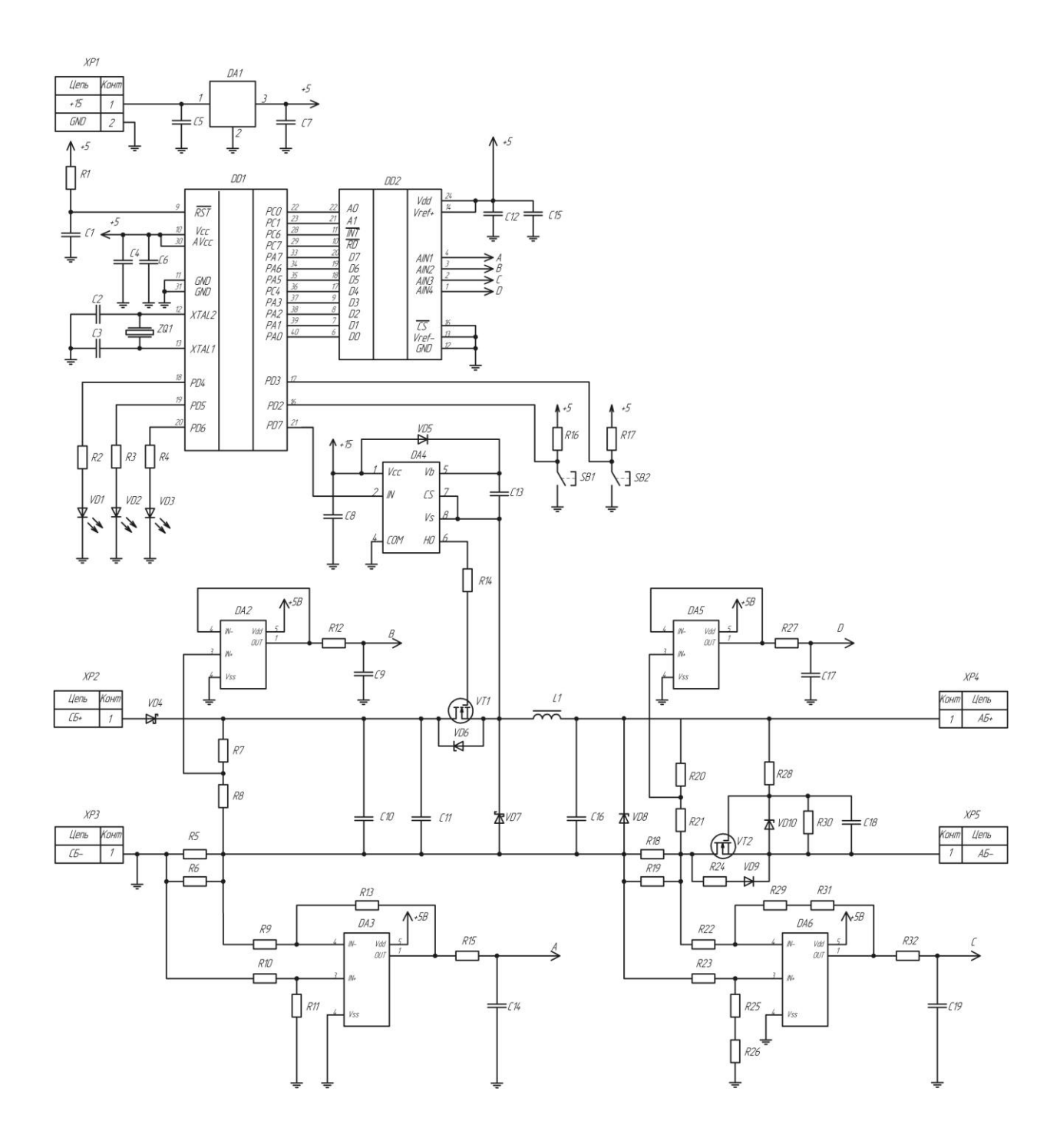

Рисунок 4.10 – Полная принципиальная схема устройства

5 Конструктивный расчет параметров печатной платы

Размер печатной платы системы управления выбран таким образом, чтобы отношение линейных размеров платы составляло три к двум и каждый из размеров был кратен 2.5мм. Таким образом, длина платы выбрана равной 120 мм, ширина платы выбрана равной 80мм.

В качестве шага координатной сетки выбрана величина в 2.5 мм согласно [1].

В качестве материала для платы использован стеклотекстолит СФ-2-35Г толщиной 1.5мм.

Так как разрабатываемый печатный узел характеризуется невысокой плотностью монтажа то для увеличения надежности и простоты изготовления платы выбран первый класс точности. Параметры печатной платы первого класса точности приведены в таблице 5.1.

#### Таблица 5.1 – Параметры печатной платы первого класса точности

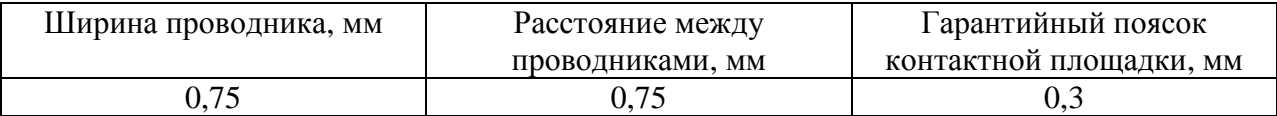

При ширине дорожки t равной 0.75мм, допустимой плотности тока j равной 2  $100\frac{A}{A}$ мм (согласно [2]) и толщине фольги b равной  $35 \cdot 10^{-3}$ мм допустимый ток  $I_{\text{non}}$ рассчитывается по формуле (12.1):

$$
I_{\text{non}} = j \cdot t \cdot b = 100 \cdot 0.75 \cdot 35 \cdot 10^{-3} = 2.6 \text{ A}
$$
 (5.1)

Выбор диаметров монтажных отверстий d производился исходя из условия (5.2):

$$
d > \Delta d_{\text{H.o.}} + d_{\text{B}} + r \tag{5.2}
$$

где  $\Delta d_{_{\rm H.O.}}$ - нижняя величина предельного отклонения, (для первого класса точности с металлизированными отверстиями составляет 0.15 мм), м;

d<sub>3</sub> - величина диаметра радиоэлемента, м;

r- разница между минимальным значением диаметра отверстия и максимальным значением вывода (принята равной 0.1 мм) , м;

Диаметр контактной площадки D рассчитывался по формуле (5.3):

$$
D = d + \Delta d_{B,0} + 2b + \Delta t_{B,0} \tag{5.3}
$$

где D - величина диаметра контактной площадки, м;

 $\Delta d_{\text{no}}$  - верхнее предельное отклонение диаметра отверстия (для первого класса точности составляет 0.05мм ), м;

b - величина гарантийного пояска, м;

 $\Delta t_{\text{no}}$  - верхнее предельное отклонения ширины проводника (для первого класса точности составляет 0.25мм), м;

В таблице 5.2 приведены рассчитанные параметры монтажных отверстий для элементов.

таблица 5.2 – Параметры монтажных отверстий для элементов

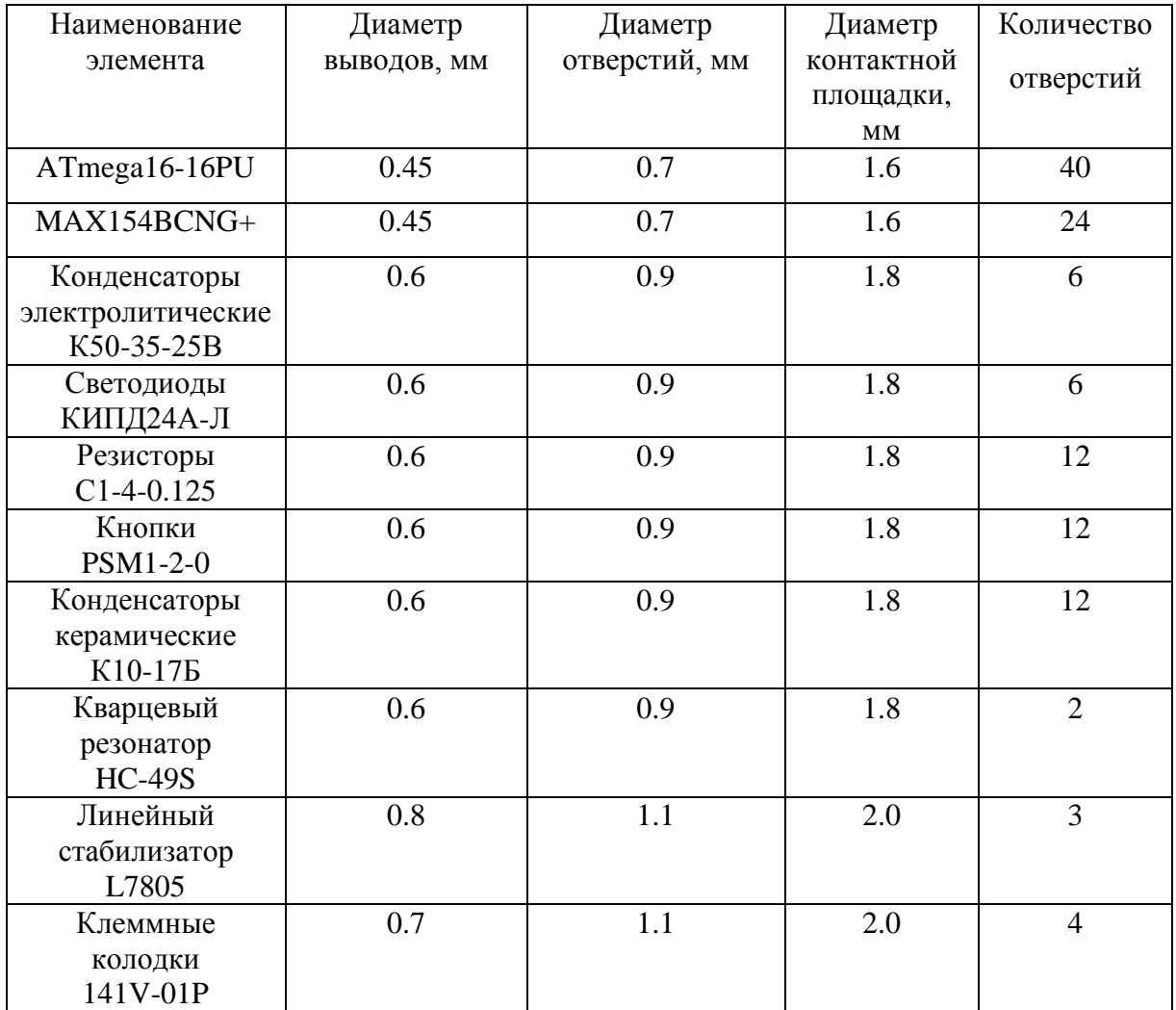

### 6 Экономическая часть

В таблице 6.1 приведен список компонентов используемых для построения устройства с указанием их стоимости. Суммарная стоимость устройства, исходя из стоимостей компонентов, указанных в таблице 6.1, составила 12230 рублей.

Таблица 6.1 – Список компонентов с указанием их стоимости

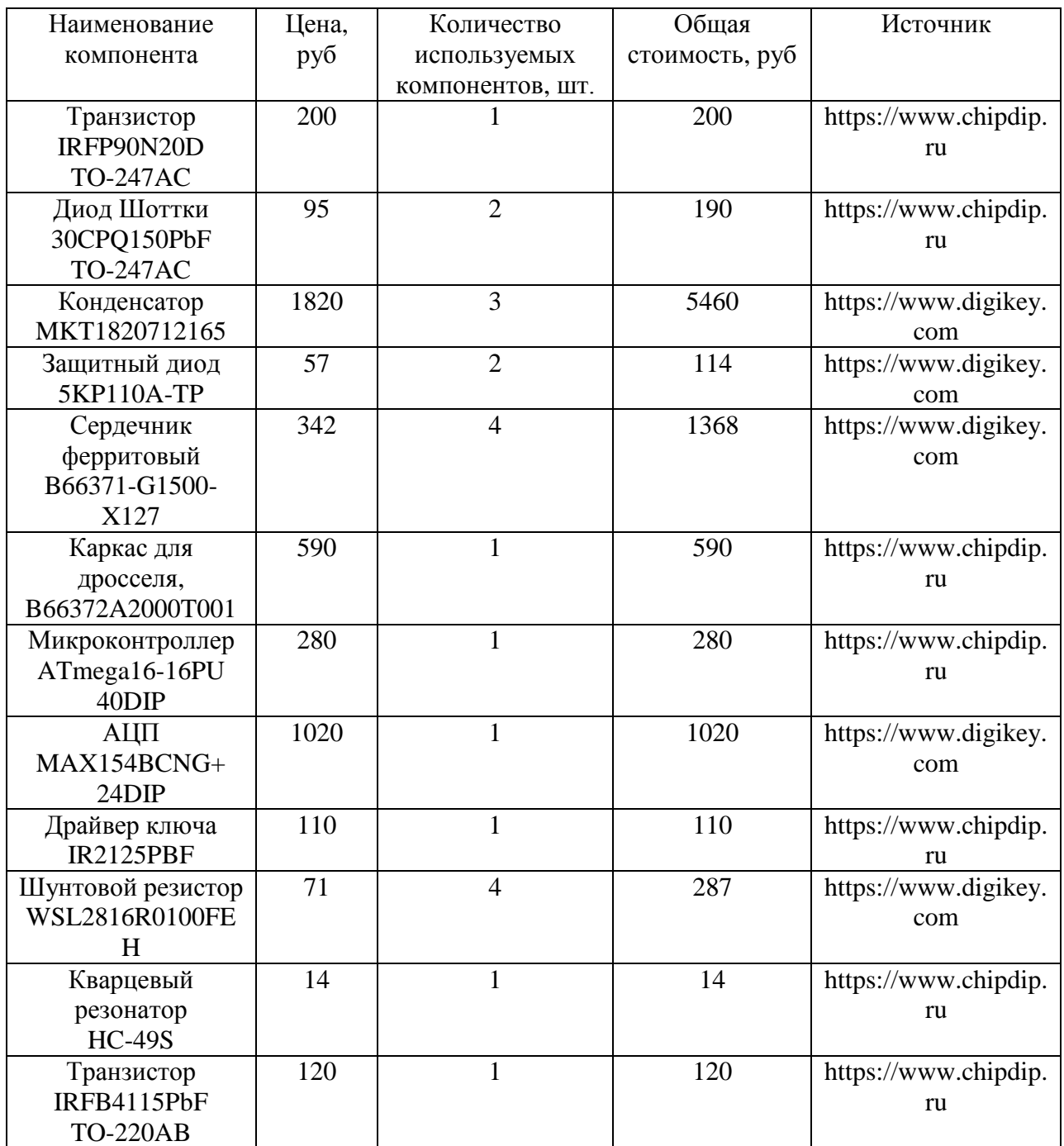

# Продолжение таблицы 6.1

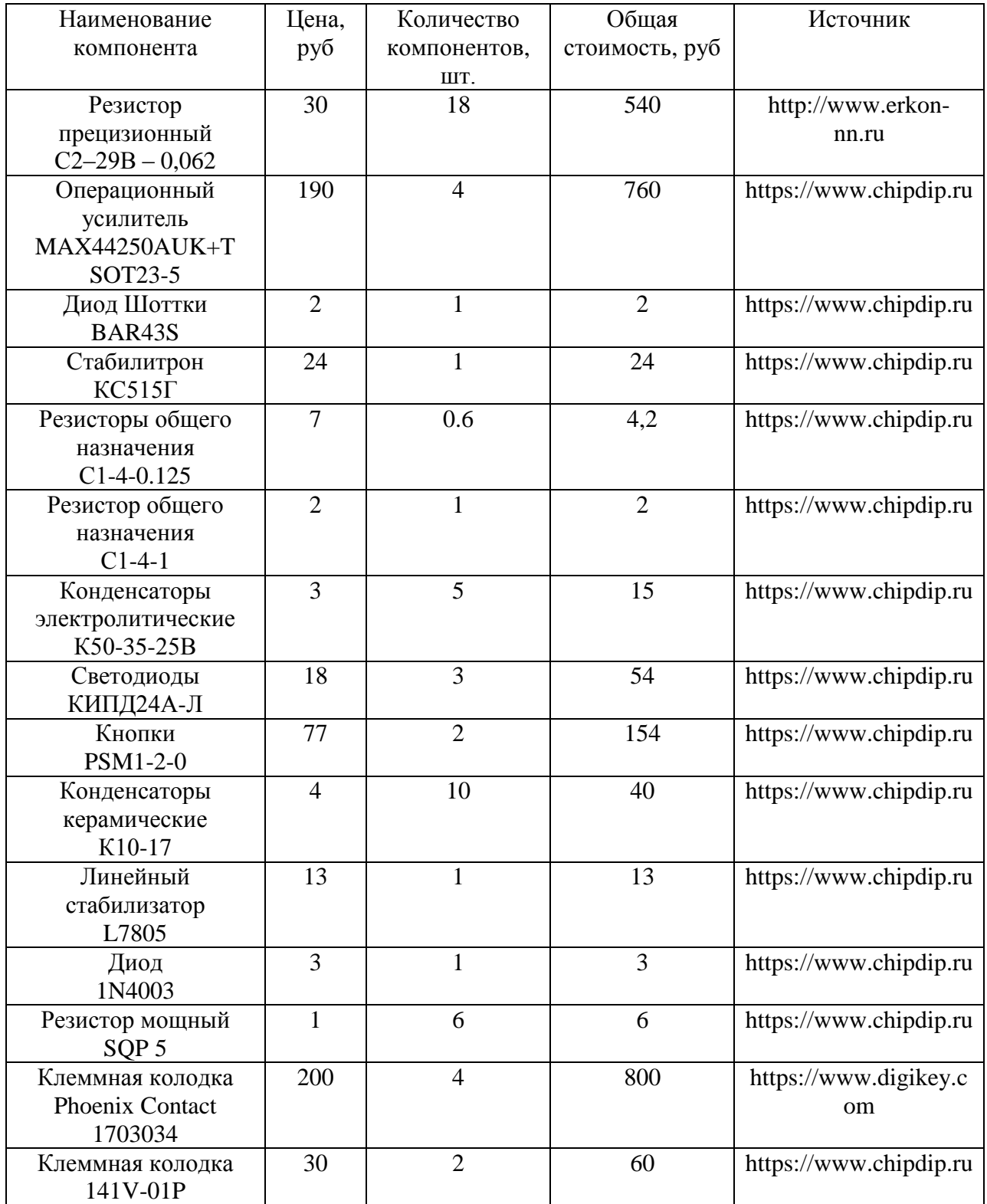

7 Безопасность и экологичность проекта

При сборке устройства необходимо осуществлять многочисленные операции пайки и травления печатных плат. Данные типы операций несут в себе опасные для здоровья факторы.

К вредным и опасным факторам при пайке относятся: ультрафиолетовое видимое и инфракрасное излучение источников нагрева и нагретых деталей запыленность и загазованность воздуха. При пайке, напылении, выплавке припоев и флюсов в окружающую среду поступают аэрозоли, содержащие в составе твердой фазы окислы металлов (марганца, хрома, никеля, железа, меди, титана, алюминия), а также токсичные газы (окись углерода, фтористые, хлористые, бромистые соединения, окислы азота). В составе аэрозолей могут быть составляющие флюсов и припоев, содержащих свинец, кадмий, цинк, олово, углеводороды. Работы, связанные с пайкой и лужением, должны проводиться в специально оборудованных и предварительно подготовленных помещениях. Обязательно должна присутствовать система вентиляции. Вентиляционные установки должны быть оснащены звуковой и световой сигнализацией.

При травления и полировке металлов, гальванических покрытиях в лабораториях и для многих других целей применяются различные вредные химикаты (агрессивные и вредные вещества) - азотная, фтористо-водородная, соляная, серная, уксусная, фосфорная, муравьиная и другие кислоты, а также щелочи. При работе с кислотами возникают следующие опасные факторы: отравления выделяющимися парами и газами , химические ожоги при попадании кислот на кожу и в глаза. При работе с кислотами и щелочами необходимо пользоваться соответствующей спецодеждой. Для защиты глаз (от брызг, пыли) необходимо применять очки в резиновой оправке.

130

#### Заключение

В ходе работы над выпускной квалификационной работой было разработано устройство, контролирующее процесс заряда аккумуляторной батареи и обеспечивающее возможность извлечения максимальной мощности из солнечных панелей в условиях изменяющихся уровней освещенности и температуры.

В ходе выполнения бакалаврской работы был разработан алгоритм функционирования устройства, разработана структурная схема и выполнен расчет основных функциональных блоков устройства.

1. ГОСТ Р 51040-97. Платы печатные. Шаги координатной сетки. – М.: ИПК Изд-во стандартов, 1997. – 3с.

2. ГОСТ Р 53429-2009. Платы печатные. Основные параметры конструкции. – М.: Стандартинформ, 2012. – 7с.

3. Анучин, А.С. Системы управления электроприводами/ А.С. Анучин. – М.: Издательский дом МЭИ, 2015 –372с.

4. Браун, М. Источники питания. Расчет и конструирование/ М. Браун. – К.: МК-Пресс, 2007.- 288 c.

5. Волович, Г.И. Схемотехника аналоговых и аналого-цифровых электронных устройств./ Г.И. Волович. – М.: Додека XXI , 2011. – 530c.

6. Глиберман, А.Я. Кремневые солнечные батареи./ А.Я. Глиберман, А.К. Зайцева. – М.: Государственное энергетическое издательство, 1961. – 70 c.

7. Мелешин, В.И. Транзисторная преобразовательная техника./ В.И. Мелешин. – М.: Техносфера, 2005. – 632c.

8. Раушенбах, Г. Справочник по проектированию солнечных батарей./ Г. Раушенбах. – М.: Энергоатомиздат, 1983. – 353 с.

9. Семенов, Б.Ю. Силовая электроника для любителей и профессионалов./ Б.Ю. Семенов. – М.: СОЛОН-Р, 2001. – 327c.

10. Хоровиц, П. Искусство схемотехники: в 2-х т. / П. Хоровиц, У. Хилл; пер. с анг. М.В. Гальперина. – М.: Мир . – 598с. – 1 т.

11. Позднов, М.В. Основы преобразовательной техники : учеб.-метод. пособие по выполнению курс. проекта./ М.В. Позднов. – Тольятти: Изд-во ТГУ, 2013. – 22 с.

12. Алюминиевые профили и радиаторы охлаждения [Электронный ресурс] – Режим доступа: [http://virtumech.ru,](http://virtumech.ru/) свободный.

13. 5KP Series Transient Voltage Suppression Diodes [Электронный ресурс] – Littlefuse, 2015. – Режим доступа: [http://www.](http://www/)littelfuse.com/~/media/electronics/datasheets /tvs\_diodes/littelfuse\_tvs\_diode\_5kp\_da , свободный.

14. ATmega16 8-bit Microcontroller with 16K Bytes In-System Programmable Flash [Электронный ресурс] – Atmel, 2014. – Режим доступа: [http://www.atmel.com/I](http://www.atmel.com/)mages/ Atmel-8154-8-bit-AVR-ATmega16A\_Datasheet.pdf, свободный.

15. AVR200: Multiply and Divide Routines [Электронный ресурс] – Atmel , 2009.  $[3\text{J}-\text{J}$ ректронный ресурс] – Режим доступа: [http://www.atmel.com/Images/doc0936.pdf,](http://www.atmel.com/Images/doc0936.pdf) свободный.

132

16. Benergy: Custom battery pack manufacturer [Электронный ресурс] – Режим доступа: [https://www.benergytech.com/?a=article&id=31,](https://www.benergytech.com/?a=article&id=31) свободный.

17. CMOS High-Speed 8-Bit ADCs with Multiplexer and Reference [Электронный ресурс] – Maxim Integrated, 1996. – Режим доступа: [https://datasheets.](https://datasheets/)maximintegrated.com/ свободный.

18. Changzhou Huake New Energy Technology Company limited. [Электронный ресурс] – Режим доступа: [http://www.chinanetsun.com/1125480/48V-40Ah-Rechargeable-](http://www.chinanetsun.com/1125480/48V-40Ah-Rechargeable-Lifepo4-Wind--Solar-Lithium-Batteries-,-CE-5539664.html)[Lifepo4-Wind--Solar-Lithium-Batteries-,-CE-5539664.html,](http://www.chinanetsun.com/1125480/48V-40Ah-Rechargeable-Lifepo4-Wind--Solar-Lithium-Batteries-,-CE-5539664.html) свободный.

19. De Breucker, S. Impact of dc-dc Converters on Li-ion Batteries, Ph.D. dissertation [Электронный ресурс] / S. De Breucker. – Arenberg: Arenberg Doctoral School Wetenschap & Technologie , 2012. – Режим доступа: [https://lirias.kuleuven.be/b](https://lirias.kuleuven.be/bitstream/123456789/353008/1/Impact_of_dc_dc_Converters_on_Li_ion_Batteries.pdf)itstream/123456789/ 353008/1/Impact\_of\_dc\_dc\_Converters\_on\_Li\_ion\_Batteries.pdf , свободный.

20. Dutta, A. Performance Enhancement of DC to DC Boost Converter Based on PID Controller using Automatic Tuning Method [Электронный ресурс] / A. Dutta, B. Singh. – International journal of engineering development and research, 2016. – Режим доступа: [http://www.ijedr.org/papers/IJEDR1601017.pdf,](http://www.ijedr.org/papers/IJEDR1601017.pdf) свободный.

21. IRFP90N20D SMPS MOSFET [Электронный ресурс] – International Rectifier , 2001. – Режим доступа: [http://www.infineon.com/dgdl/irfp90n20d.pdf?fileId=](http://www.infineon.com/dgdl/irfp90n20d.pdf?fileId)5546d462533 600a40153562cc64c202d , свободный.

22. Faranda, R. Energy comparison of MPPT techniques for PV Systems [Электронный ресурс] / R. Faranda, S. Leva. – WSEAS Transactions on Power Systems, 2008. – Режим доступа: [http://wseas.us/e-library/transactions/power/2008/27-545.pdf,](http://wseas.us/e-library/transactions/power/2008/27-545.pdf) свободный.

23. Kumar, A. Study and Comparison of Various MPPT Algorithms in Solar Power System [Электронный ресурс]/ A. Kumar, S. Kumar. – International Journal of Innovative Science, Engineering & Technology, 2015. – Режим доступа: [http://ijiset.com/vol2/](http://ijiset.com/vol2/v2s12/IJISET_V2_I12_101.pdf) v2s12/IJISET\_V2\_I12\_101.pdf , свободный.

24. MAX44250-MAX44252 20V, Ultra-Precision, Low-Noise Op Amps [Электронный ресурс] – Maxim Integrated, 2017. – Режим доступа: [https://datasheets.maximintegrated.com/](https://datasheets.maximintegrated.com/en/ds/MAX44250-MAX44252.pdf) , свободный.

25. MKT1820 DC Film Capacitors MKT Radial Potted Type [Электронный ресурс] – Vishay , 2017. – Режим доступа: <http://www.vishay.com/docs/26011/mkt1820.pdf> , свободный.

26. Nanophosphate High Power Lithium Ion Cell ANR26650M1 [Электронный ресурс] – A123Systems, 2011. – Режим доступа: http://www.a123systems.com//Collateral / Documents/ [English -US/A123%20](http://www.a123systems.com/Collateral/Documents/English-US/A123) Systems %20ANR26650%20Spec%20Sheet.pdf , свободный.

27.OptimumNano. [Электронный ресурс] – Режим доступа: [http://www.optimumnanoenergy.com](http://www.optimumnanoenergy.com/) , свободный.

28. Power Metal Strip Resistors, Low Value [Электронный ресурс] – Vishay , 2017. – Режим доступа:<http://www.vishay.com/docs/30100/wsl.pdf> , свободный.

29. Rosu-Hamzescu, M. AN1521 Practical Guide to Implementing Solar Panel MPPT Algorithms [Электронный ресурс]/ M. Rosu-Hamzescu, S.Oprea. – Microchip Technology , 2013. Режим доступа: https://www.academia.edu/7279951/Practical\_Guide\_to\_Implementing \_Solar\_Panel\_MPPT\_Algorithms , свободный.

30. Verma, S. Overview of control Techniques for DC-DC converters [Электронный ресурс] / S. Verma, S.K Singh, A.G. Rao. – Research Journal of Engineering Sciences, 2013. Режим доступа: <http://www.isca.in/IJES/Archive/v2/i8/4.ISCA-RJEngS-2013-099.pdf> , свободный.

31. VS-30CPQ1.0PbF Series Schottky Rectifier [Электронный ресурс] – Vishay Siliconix , 2017. – Режим доступа: [http://www.vishay.com/docs/94186/vs-30cpq150.pdf,](http://www.vishay.com/docs/94186/vs-30cpq150.pdf) свободный.

32. Wang, J. A High Frequency Battery Model for Current Ripple Analysis [Электронный ресурс] / J. Wang, C. Chen. – 2010 Twenty-Fifth Annual IEEE Applied Power Electronics Conference and Exposition (APEC), 2010. – Режим доступа: [https://www.researchgate.net/publication/224125560\\_A\\_High\\_Frequency\\_Battery\\_Model\\_for\\_](https://www.researchgate.net/publication/224125560_A_High_Frequency_Battery_Model_for_Current_Ripple_Analysis) [Current\\_Ripple\\_Analysis,](https://www.researchgate.net/publication/224125560_A_High_Frequency_Battery_Model_for_Current_Ripple_Analysis) свободный.

33. [Wang,](http://www.sciencedirect.com/science/article/pii/S1876610212011800) X. Use of LiFePo4 batteries in stand-alone solar system [Электронный ресурс] / X. Wang, P. Adelmann, T. Reindl. – Energy Procedia , 2011. – Режим доступа: [http://www.sciencedirect.com/science/article/pii/S1876610212011800,](http://www.sciencedirect.com/science/article/pii/S1876610212011800) свободный.